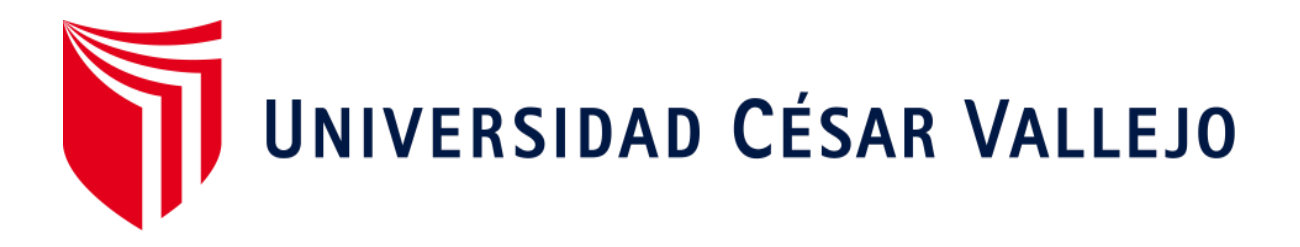

# FACULTAD DE INGENIERÍA Y ARQUITECTURA

## ESCUELA PROFESIONAL DE INGENIERÍA DE SISTEMAS

# <span id="page-0-0"></span>**diabéticas en Innovaciones Pie Diabético S.A.C Trujillo-Perú 2019 Aplicativo experto para ayudar al diagnóstico de infección en úlceras**

TESIS PARA OBTENER EL TÍTULO PROFESIONAL DE:

Ingeniero de Sistemas

### **AUTORES:**

Barba Llanos, Francisco José (ORCID: 0000-0002-0986-0336) Pretel Córdova, Jhan Paul (ORCID: 0000-0001-5669-1814)

### **ASESOR:**

Mg. Castillo Diestra, Carlos Enrique (ORCID: 0000-0002-4376-9157)

### **LÍNEA DE INVESTIGACIÓN:**

Sistema De Información y Comunicaciones

### **TRUJILLO – PERÚ**

2020

### <span id="page-1-0"></span>**Dedicatoria**

#### **A mis padres**

Juan Barba y Carmen Llanos, quienes son parte fundamental de mi vida y la fuente de energía para llegar a donde estoy hoy; brindándome su apoyo incondicional, comprensión y consejos en todo momento.

Francisco José Barba Llanos.

### **A mi madre**

Armida Córdova, quién es fundamental en mi vida; me ha guiado para llegar a cumplir mis metas y es un gran apoyo emocional.

Jhan Paul Pretel Córdova

### **Agradecimiento**

<span id="page-2-0"></span>A nuestra familia por el apoyo incondicional, por habernos acompañado y guiado durante estos años de la carrera, por los valores inculcados y por ayudarnos en nuestra formación personal y académica. Gracias por ser nuestro ejemplo a seguir.

### Índice de Contenidos

<span id="page-3-0"></span>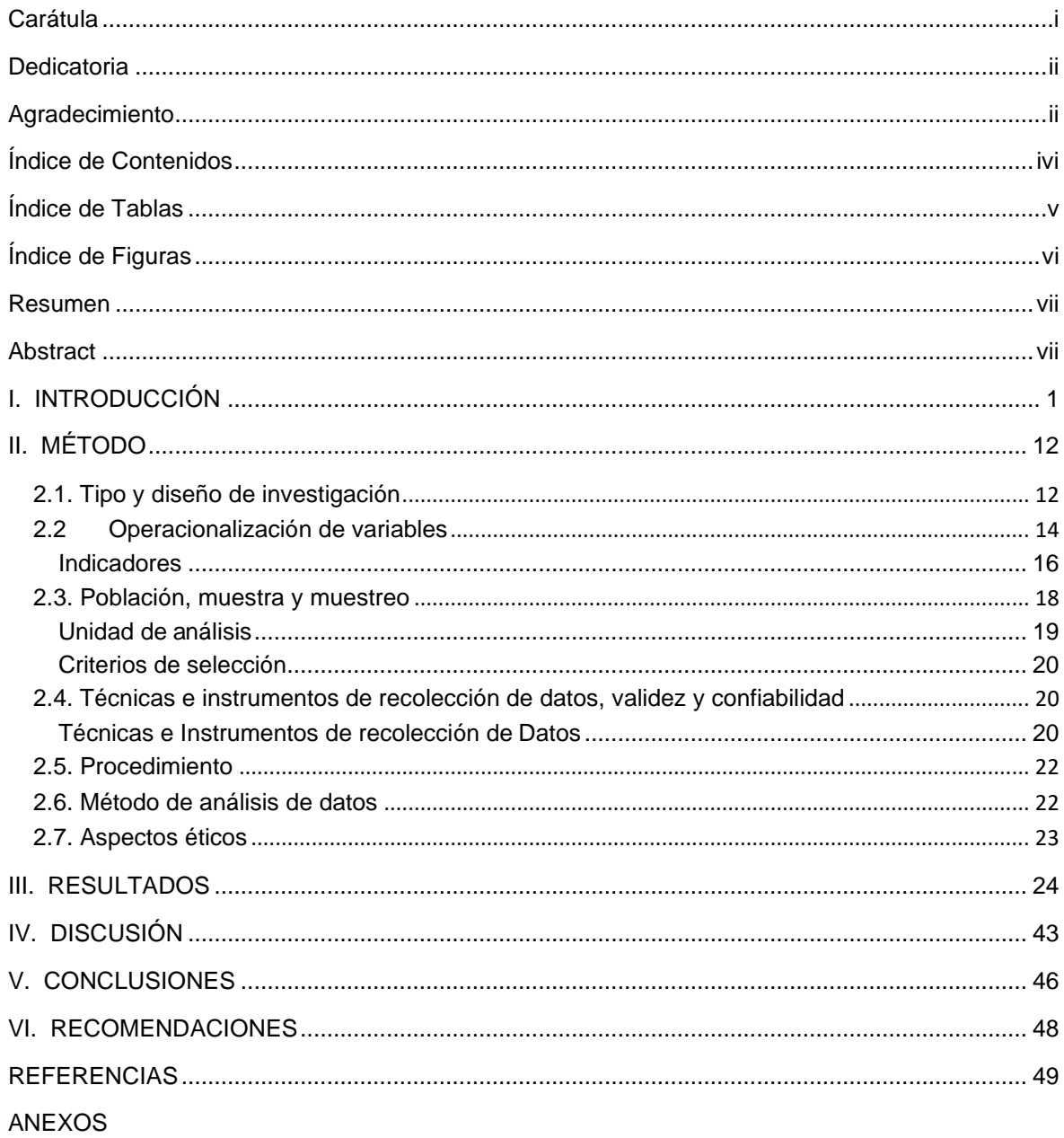

### **Índice de Tablas**

<span id="page-4-0"></span>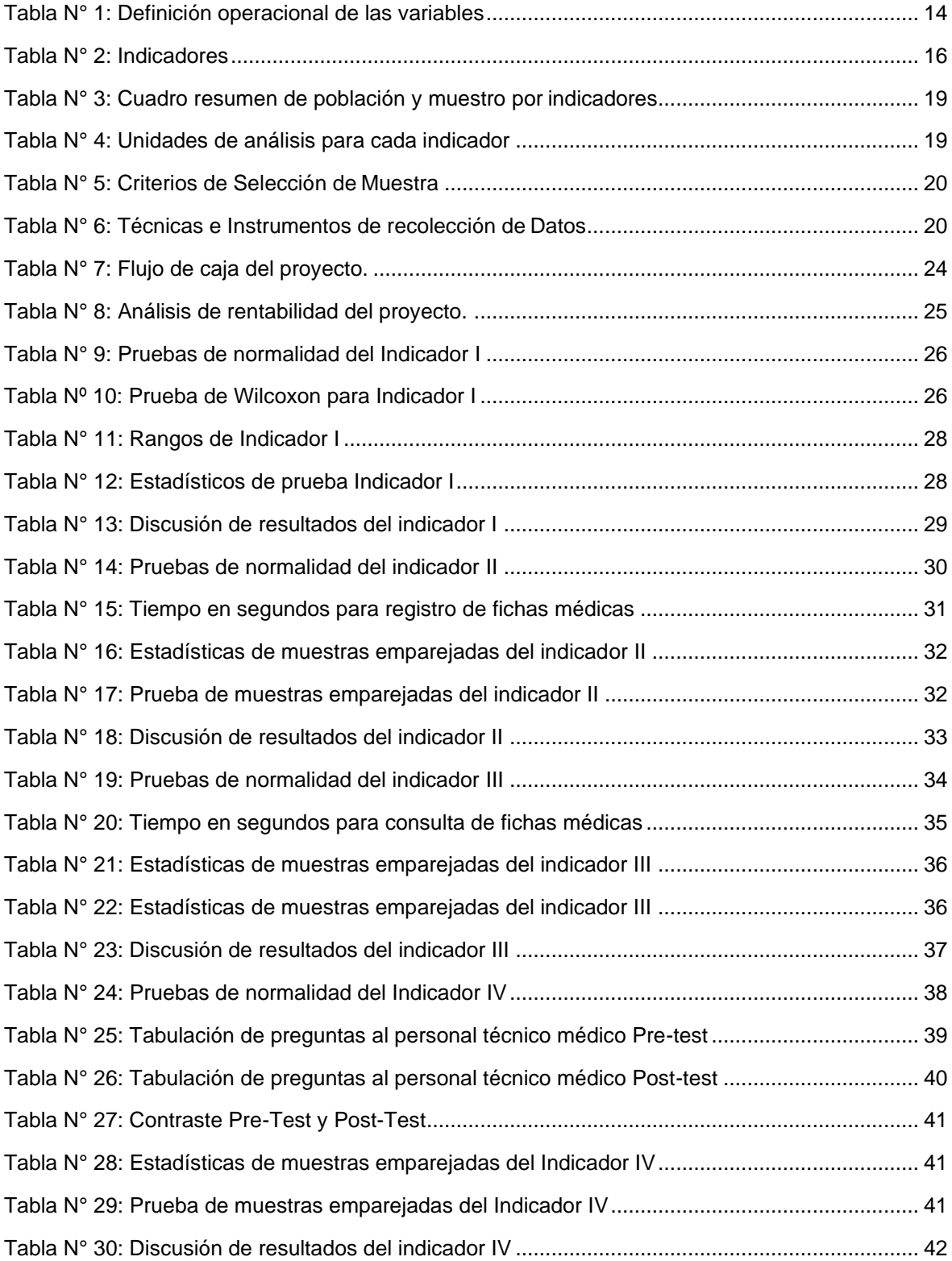

## **Índice de Figuras**

<span id="page-5-0"></span>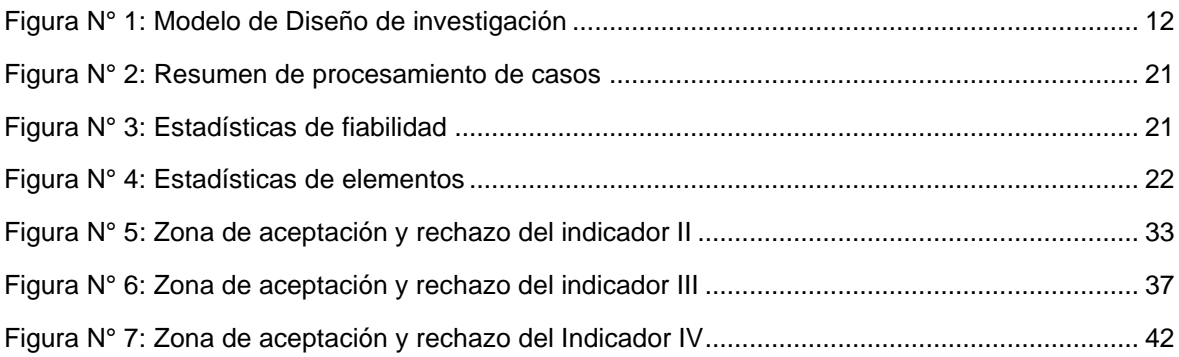

### **RESUMEN**

<span id="page-6-0"></span>El diagnóstico médico para el pie diabético no es realizado de manera efectiva, la causa principal es la falta de especialistas en pie diabético, motivo por el cual se realizó esta investigación. Se tuvo como objetivo ayudar al diagnóstico de infección en úlceras diabéticas mediante un aplicativo experto, trabajando con una población de 100 y una muestra de 30 pacientes con pie diabético, también se trabajó con 3 personas especializadas en diagnóstico y tratamiento de pie diabético, por otro lado, se utilizó instrumentos como guías de observación, guías de control y cuestionario para determinar los indicadores establecidos en la investigación, se empleó el tipo de investigación cuantitativa, con un diseño experimental, de tipo cuasi experimental y para determinar los resultados estadísticos se trabajó con la herramienta IBM SPSS Statistics 22.0, se utilizaron los test de Shapiro- Wilk y Kolmogorov-Smirnov para determinar el nivel de significancia y se usó tanto la prueba T-Student como Wilconxon, para determinar la hipótesis estadística; por otro lado, el desarrollo del producto se trabajó con mediante el SO Android con la metodología Mobile D. Se obtuvo un incremento del 22.47% con respecto al nivel de información relevante, también se percibió un decremento del 41.19% y 59,90% en los tiempos para el registro y consulta respectivamente; por otra parte, se registró un 78.33% en nivel de satisfacción en los usuarios, concluyendo así que se aceptó la hipótesis alternativa, con un aplicativo experto se ayudó al diagnóstico de infección en úlceras diabéticas.

Palabras claves: Diabetes Mellitus, Neuropatía periférica diabética, Android, Aplicativo Experto

### **ABSTRACT**

<span id="page-7-0"></span>The medical diagnosis for diabetic foot is not carried out effectively; the main cause is the lack of specialists in diabetic foot, which is why this research was carried out. The objective was to help the diagnosis of infection in diabetic ulcers through an expert application, working with a population of 100 and a sample of 30 patients with diabetic foot, also worked with 3 people specialized in diagnosis and treatment of diabetic foot, on the other hand, instruments such as observation guides, control guides and questionnaire were used to determine the indicators established in the research. The quantitative type of research was used, with an experimental design, of a quasi-experimental type and to determine the statistical results, we worked with the IBM SPSS Statistics 22.0 tool, the Shapiro-Wilk and Kolmogorov-Smirnov tests were used to determine the level of significance and both the T-Student and Wilconxon tests were used to determine the statistical hypothesis. On the other hand, the product development was worked with the Android OS with the Mobile D methodology. An increase of 22.47% with respect to the level of relevant information was obtained, a decrease of 41.19% and 59.90% was also perceived in the times for registration and consultation respectively; on the other hand, a 78.33% level of user satisfaction was registered, concluding that the alternative hypothesis was accepted, with an expert application the diagnosis of infection in diabetic ulcers was significantly helped.

Keywords: Diabetes Mellitus, Diabetic Peripheral Neuropathy, Android, Expert Application

#### <span id="page-8-0"></span>**I. INTRODUCCIÓN**

En los últimos años, la diabetes ha incrementado su tasa de mortalidad, en el 2016 se registró cuatrocientos veintidós millones de personas alrededor del mundo, víctimas de esta enfermedad; se estima la duplicación de esta cifra en los próximos 20 años. Además, la Organización Mundial de la Salud reportó el fallecimiento de un millón quinientos mil personas, víctimas directas a consecuencia de esta enfermedad, afectando principalmente a países de ingresos medios y bajos; siendo la diabetes tipo 2 la que representa el 90% de los casos mundiales. (Organización Mundial de la Salud, 2016)

La telemedicina ha sido influida por el crecimiento y desarrollo de las Tecnologías de Información, con el paso del tiempo, ha surgido una gran demanda y necesidad de nuevos servicios de salud que se encuentren basados en telemedicina. (La telemedicina: ¿ciencia o ficción?, 2005) Con los últimos avances en tecnologías móviles, ha surgido una gran variedad de posibilidades para mHealth. Con más de mil millones de Smartphones y cien millones de tablets en todo el mundo, estos dispositivos se presentan como una herramienta muy valiosa en la gestión de atención médica. (Mobile Health Applications for the Most Prevalent Conditions by the World Health Organization: Review and Analysis, 2013) La telemedicina se ha ido estableciendo como una gran opción para el cuidado y tratamiento de pacientes, siendo Europa, Asia Sur Este y América los sectores mundiales con más servicios de telemedicina establecida en el mundo. Las aplicaciones de TIC móviles en telemedicina tienen el gran potencial de mejorar la educación, entrenamientos, conocimiento compartido, investigación sobre la salud, y acceso a atenciones en todo el mundo en formas culturalmente apropiadas que aborden necesidades fundamentales sobre temas de salud. (WHO Global Observatory for eHealth, 2010)

En Australia, aproximadamente el 15% de los pacientes diagnosticados con pie diabético, desarrollan úlceras y del 25% al 50% requieren amputación inmediata; incluso después de haber seguido un tratamiento, los pacientes, aún corren con un alto riesgo de reaparición de úlceras. A pesar de existir documentos sobre el uso de telemedicina en el control de diabetes, no existen análisis de revisión sistemática que sea usada para el cuidado y tratamiento de pie diabético. Se realizó estudios asociados con sistemas de telemedicina, los cuales tuvieron un costo entre US \$2500 a \$4500; al mismo tiempo, hubo un estudio que implemento un modelo de costeo clínico, el cual mostraba que los costos eran extremadamente altos, debido a los costos asociados con tratamientos, viajes y amputaciones. Los resultados de sistemas de telemedicina demuestran una gran precisión y adecuados con las evaluaciones cara a cara; esto es percibido positivamente tanto por profesionales de la salud como por pacientes, sin embargo, no hay suficientes estudios para verificar que estas ventajas se puedan convertir en beneficios económicos y clínicos a largo plazo. (Role of teleheatlh in diabetic foot ulcer management, 2016)

En España, los costos en tecnología y la falta de cobertura de sistemas de salud, se presentaron como principales barreras que los pacientes y los médicos consideraron como las más frecuentes en el uso de telemedicina. Sin embargo, hubo grandes discrepancias con pacientes que no querían usar los dispositivos en ellos o no sabiendo cómo usarlos. Resaltando así, el costo como una de las más importantes barreras. (Improving patient self-care using, 2019)

En Noruega, después de una variedad de estudios realizados, se encontró, que el seguimiento de telemedicina en pacientes con úlceras diabéticas no fue inferior al cuidado estándar con respecto al tiempo de curación entre aquellos que experimentaron la curación. Concerniente a casos de riesgo de muerte y amputación en competencia, no se encontró una discrepancia significativa entre los tiempos de curación de los pacientes de ambos grupos. También se concluyó que los pacientes experimentando cuidados de telemedicina se sintieron seguros y tuvieron confianza en el tratamiento de las úlceras y sus seguimientos. (The Effect of Telemedicine Follow-up Care on Diabetes-Related Foot Ulcers: A Cluster-Randomized Controlled Noninferiority Trial., 2017)

Un estudio demostró que la vía más eficaz para el cuidado de heridas en pacientes con úlceras en pie diabético depende mucho de la competencia y habilidades de los profesionales especialistas en el manejo de heridas y continuidad de la atención. El diagnostico medico es una de las tareas fundamentales de los médicos y la base para un control eficaz de las enfermedades, no se le puede tratar como un fin sino un medio, este es indispensable para la aplicación adecuada de tratamientos. La relación paciente-médico es muy fundamental para obtener información necesaria en el proceso del diagnóstico, esta información es muy relevante y se puede lograr debido a una buena relación entre paciente-médico. La anamnesis es fundamental para el diagnóstico de enfermedades, del 50% al 75% de información relevante recolectada es por medio de interrogatorios. (El diagnóstico médico: bases y procedimientos, 2006) La interacción entre estos factores no solo promueve una atención más integrada, sino también refuerza la confianza de los pacientes en su cuidado de la úlcera. El uso de la telemedicina debe darse a todos los profesionales de la salud sin excepción; garantizando así la calidad del servicio, mejorando el reforzamiento del servicio y evitando la falta de documentación. (An integrated wound-care pathway, supported by telemedicine, and competent wound management-Essential in follow-up care of adults with diabetic foot ulcers., 2016)

La neuropatía periférica diabética o más conocida como pie diabético, se define como la infección, ulceración y destrucción de tejidos profundos, asociadas con anormalidades neurológicas y vasculopatía periférica en extremidades inferiores. (Diabetes mellitus y lesiones del pie, 1998) El diagnóstico para la neuropatía periférica diabética, es realizado comúnmente por medio de la sensibilidad táctil y propioceptiva. (Prevalencia y Factores de Riesgo en la Neuropatía Periférica Diabética en Atención Primaria de Salud, 2017)

Según el MINSA, al año 2011 se registró una demanda de once mil ciento setenta y seis médicos especialistas alrededor del país, existiendo así una gran precia entre la oferta y demanda de médicos a nivel nacional, que se representa aproximadamente el 45% de la oferta. (Oferta y demanda de médicos especialistas en los establecimientos de salud del Ministerio de Salud: brechas a nivel nacional, por regiones y tipo de especialidad, 2011) Siendo al 2016, una demanda de dieciséis mil seiscientos treinta especialistas (Gestión: Grupo El Comercio, 2016) Debido a esto, el cuidado de salud en países en desarrollo como el nuestro no es accesible de manera equitativa hacia la que gente habita en zonas urbanas y rurales, se presentan una gran cantidad de distintas barreras, como la falta de recursos, ya sea profesionales o equipos, la alta dispersión poblacional, y la escasez de infraestructura de comunicaciones, estas circunstancias hacen difícil proveer un cuidado de salud apropiado hacia la población habitante de estas áreas; es ahí donde las tecnologías de información y comunicaciones pueden hacer la diferencia. EHAS (Enlace Hispano-Americano de Salud), cuya labor inicio a fines de los 90's, analizando las necesidades de comunicación e información en atención primaria de salud rural en países de desarrollo intermedio, ha ido cubriendo cada vez más temas de telemedicina y eHealth, centrando sus objetivos en diferentes estudios y dando gran importancia al servicio de atención y cuidado en zonas rurales de los países en desarrollo. (Telemedicine Networks of EHAS Foundation in Latin America, 2014)

Las tecnologías de información permitieron que se realizara comunicaciones entre las instituciones de diferentes países y provincias, permitiendo así una gran variedad de participaciones en el envío y recepción de datos sobre pie diabético. El uso de tele gestión alcanzó recolectar datos abarcando grandes distancias entre países como México y Argentina, a pesar de la ausencia de algunos países, como Brasil, Colombia o Paraguay, el registro de información de las provincias como en las de Argentina, fue mínima, contando con solo cuatro provincias faltantes en el estudio. Resaltando la importancia de las tecnologías de información y comunicaciones para el acceso de los datos, permitiendo la identificación y conexión entre diferentes equipos y profesionales para el tratamiento y estudio de pie diabético. (Pie Diabético en Pacientes Internados en Hospitales de Latinoamérica, 2018) Se registró un incremento de usuarios de dispositivos móviles de un aproximado de siete billones de usuarios a finales en el año 2014. En el año 2013, en Estados Unidos, se realizó un estudio por agencias publicitarias de Whatsapp, el cual demostró que el 74% de médicos estadounidenses hacen uso de Smartphone con fines laborales. (Dolan, 2013) Las aplicaciones móviles aportan una mejor información y educación sanitaria a los pacientes, ayudando así a mejorar el control de hipoglucemia, esto genera que se vuelvan seguros de sí mismos para lidiar con su diabetes. (Efficacy of Mobile Apps to Support the Care of Patients With Diabetes Mellitus: A Systematic Review and Meta-Analysis of Randomized Controlled Trials, 2017)

Son pocas las aplicaciones dedicadas a la salud que actualmente interactúan con las personas, estas cuentan con un número inmenso de opciones para los usuarios; además, existen escasos mecanismos para asegurar la eficiencia y precisión de las aplicaciones, no obstante, en el Reino Unido, el Servicio Nacional de Salud extendió su plataforma de prescripción solventada con los fondos públicos, todo esto en beneficio para el usuario porque son consideradas seguras. La conectividad, aparte de que el usuario pueda enlazar sus datos con un dispositivo sino que además esos datos pueden estar conectados a un proveedor de atención médica, comunidad con otros usuarios que tienen la misma enfermedad, redes sociales; todos estos son beneficios para el usuario ya que sirve como un apoyo adicional. En los últimos dos años, las aplicaciones que cuentan con una conectividad con las redes sociales se incrementaron del 26% al 34% entorno a las aplicaciones que han sido estudiadas, tal incremento muestra claramente una mejora en cuanto a la funcionalidad de las aplicaciones. (IQVIA, 2015) Las aplicaciones mHealth permitirán a que los pacientes puedan tomar un papel más activo en el manejo de su propia salud. (Mobile Health Applications to Assist Patients with Diabetes: Lessons Learned and Design Implications, 2012) En el 2017, se registró una descarga de doscientos sesenta y dos mil seiscientos noventa y dos millos de aplicativos móviles relacionados con la salud. Sin embargo, la tasa de abandono generada fue muy alta, debido a la mala experiencia en el uso, se registró que el 52% de usuarios de estas aplicaciones tuvieron una mala satisfacción (Mobile health applications: potential, regulation and security, 2017)

Se pueden observar pérdidas económicas asociadas con las enfermedades no transmisibles, estas cuantifican el impacto que producen las enfermedades en las ofertas laborales, debido a la mortalidad que pueden ocasionar. Se registró pérdidas estimadas para el periodo entre 2015 y 2030, de USD 81,96 mil millones en Costa Rica, USD 18,45 mil millones en Jamaica y USD 477,33 mil millones para Perú. (The economic burden of noncommunicable diseases and mental health conditions: results for Costa Rica, Jamaica, and Peru, 2018)

En Latinoamérica, hace ya algunos años hasta la actualidad, se han ido desarrollando múltiples iniciativas basadas en mHealth. Después de una serie de lecciones aprendidas, se resaltó la utilidad de información para aumentar el conocimiento de la enfermedad, la importancia del registro de datos específicos, para el mayor entendimiento entre la enfermedad y el estilo de vida del paciente, y la facilidad de compartir datos con otros profesionales de salud. (Aspectos importantes a incorporar en una aplicación móvil para la adherencia al tratamiento de la diabetes mellitus tipo 2 en Costa Rica según pacientes y profesionales de salud, 2016) Según un estudio realizado por la Universidad Nacional de Colombia, cada año crece el índice de las personas que utilizan Smartphone. Al 2015, se registró dos mil Apps en salud, con cuarenta y cuatro millones anual de descargas, estimando que el 50% de los 3.4 billones de teléfonos móvil harán uso de Apps en salud. Siendo el dispositivo tecnológico más usado, se estimó un crecimiento económico de cuatrocientos mil millones de dólares para año pasado. Siguiendo esta lógica, el beneficio de crear aplicaciones para la salud es muy grande, no solo económicamente, sino en el gran alcance de la información que provee las aplicaciones a los usuarios. (Aplicaciones Médicas Móviles: definiciones, beneficios y riesgos, 2015)

En México, se diseñó e implementó mSalUV, un sistema de mensajería móvil, para el control de pacientes con diabetes. Sus distintos usuarios opinaron que era de fácil uso y mostraron su interés en el uso continuo a futuro tanto de ellos como de sus familiares. Mostrando esta aceptación en los resultados, sugieren a este aplicativo como un sistema de gran apoyo a personas con diabetes mellitus tipo 2, donde se plantea un escenario que permitirá aprovechar las nuevas tecnologías basadas en telemedicina. (mSalUV: un nuevo sistema de mensajería móvil para el control de la diabetes en México, 2014)

Debido al gran número de pacientes recibidos al día en el Hospital Teodoro Maldonado Carbo de Guayaquil, se generó una variedad de problemas, pero principalmente se observó la dificultad del personal médico al momento de revisar las historias clínicas de los pacientes, debido a que en la mayor parte de los casos se registraba en papel archivados en una carpeta, lo cual genera problemas al momento de archivar imágenes y otros tipos de documentos necesarios para poder realizar un tratamiento eficaz y óptimo a los pacientes. Ante esta problemática surgió la telemedicina como alternativa de ayuda a los profesionales de la salud,

los cuales puedan consultar con diversos profesionales especialistas en sus áreas sobre casos de pacientes donde surja la necesidad de una segunda opinión para la toma de decisiones. Esta investigación resalta la gran ayuda que sería el apoyo con tele diagnóstico, el cual permitiría el control de las funciones fisiológicas de un paciente, generando una ventaja para la realización de evaluaciones médicas en pacientes de zonas alejadas al centro de salud. (González Aguilar, 2015)

En Colombia, se realizó un estudio para diagnóstico de diversos tipos de enfermedades. Este estudio principalmente recalca la vitalidad que tiene los especialistas médicos dentro de la realización de un buen diagnóstico para el tratamiento de las enfermedades. Asimismo, las herramientas empleadas para el apoyo en el proceso de diagnóstico generan un gran interés en la comunidad, dado que dicho proceso requiere el acudir a la experiencia y al conocimiento de los médicos especialistas en diversas áreas de la medicina; pero cuando dicho conocimiento no está al alcance o no se cuenta con la experiencia, el diagnóstico puede presentar una gran variedad de complicaciones que repercutirán en la salud del paciente y el tratamiento de la enfermedad. Los diagnósticos médicos pueden llegar a ser muy complicados, debido a la posible ausencia de algunos síntomas y manifestaciones de dichas enfermedades. La finalidad de este estudio fue el determinar qué datos deberían ser capturados, correspondientes a las enfermedades, sus categorías, síntomas, manifestaciones, valores, frecuencia e importancia a partir de los cuales el sistema podrá realizar el proceso de inferencia. (Sedea: Prototipo de sistema experto para el diagnóstico de enfermedades, 2014)

La telemedicina ha remecido los parámetros convencionales de la atención y provisión de servicios de salud. En la actualidad existen una gran variedad de especialidades médicas que han incorporado las TIC en sus servicios.(Estrada Mora, 2014) En el Perú, existen una variedad de proyectos que involucran el uso de tecnologías para la salud. Al año 2015, se reportó más de treinta experiencias basadas en telemedicina en el país, y se resaltó la necesidad de un trabajo colaborativo y la importancia del financiamiento para el crecimiento de intervenciones innovadoras con un enfoque sistémico a nivel nacional. Es predecible recalcar el gran interés por el uso de las tecnologías de información y comunicaciones en intervenciones sanitarias, ya que se ha visto un crecimiento, tanto en áreas rurales como urbanas de nuestro país. En el año 2017, se reportó 38 experiencias en telemedicina, aunque no todas se encontraban en actividad. (Evaluación de programas de salud electrónica en el Perú: enfoque multidisciplinario y perspectivas actuales, 2017) Se mostraron resultados prometedores sobre el uso de teléfonos móviles para ayudar a pacientes con diabetes al control de su condición de manera efectiva. Sin embargo, se menciona que se debe evaluar también la integración en una práctica de atención médica y el costo, proporcionando así información importante sobre el uso de teléfonos móviles para el manejo de enfermedades crónicas. (Diabetes Management via Mobile Phones: A Systematic Review, 2012)

Debido al crecimiento poblacional en nuestro país y el aumento de expectativa de vida en la población, se ha originado un aumento significativo de enfermedades crónicas degenerativas de personas entre quince y sesenta y cuatro años de edad. (Contreras Samaniego, 2009) Dentro de estas enfermedades, tenemos la diabetes, que con el paso del tiempo aumenta sus cifras. En el año 2017, se reportó que un 3,3% de la población mayor a los 15 años fue diagnosticada portadora de diabetes, siendo el género femenino el más afectado. Asimismo, Lima metropolitana fue la región natural con el mayor porcentaje de población con diabetes, siendo el sector prevaleciente en los últimos cinco años. Además, se mostró un incremento porcentual de 0.4% con respecto al año 2016 en general; a pesar del número significativo en estas cifras, solo el 73.3% a nivel nacional recibió tratamiento. (INEI, 2018)

En una evaluación realizada a trescientos once pacientes en el Hospital Nacional Cayetano Heredia, se obtuvo resultados en los cuales se registró la existencia de retinopatía diabética en doscientos ochenta y dos pacientes; doscientos cuarenta y nueve pacientes presentaban retinopatía diabética no proliferativa, mientras que treinta y tres pacientes tenían retinopatía diabética proliferativa. En pacientes que padecían de hipertensión arterial, complicaciones micro vasculares o macro vasculares y HbA1c (hemoglobina A1c) > 7%, la retinopatía diabética era más frecuente. Mientras que la retinopatía diabética fue menos prevalente en pacientes con mayor IMC (índice de masa corporal) y con HbA1c < 7%. (Prevalence of diabetic retinopathy in Peruvian patients with type 2 diabetes: results of a hospitalbased retinal telescreening program, 2011) En el 2018 se registró un predominio del género femenino con un 59,5% y un control médico regular con un 81,7%, la presencia de hipertensión arterial en un 42,5%, retinopatía con el 27,9% e hipoglicemia con el 20,6% (Prevalencia moderada de pie en riesgo de ulceración en diabéticos tipo 2 según IGWDF en el contexto de la atención primaria, 2018). Así como diversas enfermedades crónicas no transmisibles, las cuales requieren un tratamiento y observación para la prevención de complicaciones, la diabetes se expresa como un alto costo económico para nuestra sociedad y los sistemas de salud. Debido a la existencia de evidencia científica, se estima el incremento de estos costos, estimando así un incremento económico global de un 69% para el año 2030. (Type 2 diabetes mellitus in peru: a systematic review of prevalence and incidence in the general population, 2019)

Utilizando un software de gestión, se evaluó y analizó los datos de 200 pacientes diabéticos, haciendo uso de una cámara FLIR A60 y siendo validado por un médico experto en pie diabético usando telemedicina. Los resultados indicaron el predominio de personas entre los cincuenta y setenta años de edad. Se concluyó que la neuropatía periférica diabética fue más prevalente de lo esperado en la atención primaria de la salud, siendo la principal evaluación la sensibilidad térmica por termografía. (Prevalencia y Factores de Riesgo en la Neuropatía Periférica Diabética en Atención Primaria de Salud, 2017)

Entre los años 2010 y 2014, se obtuvo doscientos diez registros de pacientes salvados de amputación mayor, la media promedio del tiempo de diabetes fue de quince años con una hemoglobina glucosilada de 8.5%, siendo la edad promedio 60 años y predominando el sexo masculino. Recalcando el optar por más sistemas de vigilancia para identificación de bacterias, produciendo la elaboración y actualización de reportes, junto a intervenciones más frecuentes, se busca beneficios en temas de salud. Esto originaría una disminución en el fracaso terapéutico, la estancia hospitalaria y la tasa de amputación en pacientes diagnosticados. (Resistencia bacteriana y factores asociados en pacientes con pie diabético infectado sin desenlace de amputación mayor en un hospital nacional peruano, 2017).

En Agosto del 2014, en los días 14 y 15, se reunió un panel de quince expertos en diabetes provenientes de siete distintos países de Latinoamérica, para la revisión y discusión sobre el papel de la prediabetes en la diabetes tipo 2, llegando así a la conclusión que en Latinoamérica, el tratamiento preventivo relacionado con cambios de estilo de vida es muy eficaz en relación al costo del tratamiento de la enfermedad y que también es de vital importancia hacer una mejora en la identificación y manejo de prediabetes en la atención primaria. (Identificação e gerenciamento de prediabetes: resultados da Reunião Estratégica de Prediabetes da América Latina, 2017) En países de desarrollo intermedio como el Perú, el acceso y la disponibilidad a los dispositivos de telefonía móvil ha avanzado de forma más rápida que el desarrollo de otras infraestructuras tecnológicas, generando que sea mayor el número de personas que contarían con la accesibilidad a teléfonos celulares que a los servicios básicos de agua y saneamiento. El acceso a los servicios de salud tiene limitaciones y no es de manera igualitaria para las zonas rurales y urbanas, debido a esto, las tecnologías móviles se presentan como opción innovadora para asistir a los servicios de salud. Siendo un escenario ideal, donde herramientas de salud móvil se presentan como una excelente opción para el brindado e inclusividad de los servicios de salud., generando así oportunidad para la carrera de ingeniería de sistemas.(Tecnologías Móviles para la Salud Pública en el Perú: Lecciones Aprendidas, 2015)

Un sistema experto, es capaz de realizar una acción muy semejante a lo que es "razonar y pensar", actúan como especialistas humanos en dominios particulares o áreas de conocimiento, son un medio de transmisión de conocimiento. (Quisbert Espejo, 2016) Una aplicación móvil consiste en un software que funciona en un dispositivo móvil y ejecuta ciertas tareas para el usuario. (Mobile Marketing Association Spain, 2011) En el transcurso de la investigación también se encontraron los siguientes problemas: P1: El bajo nivel de información relevante para el diagnóstico de infección en úlceras diabéticas, debido a la escases de especialistas. P2: El tiempo promedio de respuesta de un diagnóstico médico de infección en úlceras diabéticas otorgado por un especialista es muy alto. P3: El acceso y evaluación de la información de una ficha médica para su diagnóstico depende del tiempo y disponibilidad de los especialistas en pie diabético. P4: Las discrepancias con personal médico y pacientes, por el uso de los dispositivos de telemedicina, debido a la complejidad de estos.

Por lo tanto, se planteó realizar un aplicativo experto, formulando el siguiente problema: ¿De qué manera el aplicativo experto influirá al diagnóstico de infección en úlceras diabéticas? El aplicativo experto se presenta como una herramienta informática para brindar la facilidad en el acceso a la información clínica oportuna como, los datos de un paciente, su ficha médica, factores de riesgo, hallazgos neurológicos y arteriales y clasificación de ulceras diabéticas. Debido a la escases de aplicativos en el tema de salud y la casi inexistencia de Apps dedicadas al tema de diabetes, se busca una mejora tecnológica en el tema de telemedicina centrada en diabetes, con acceso económico y comodidad para el personal de salud. Así mismo, a través de esta investigación, se planteó mejorar la disponibilidad entre los pacientes y el médico especialista.

La siguiente investigación tuvo planteado como objetivo, ayudar al diagnóstico de infección en úlceras diabéticas mediante un aplicativo experto, apoyándose en los siguientes objetivos específicos: O1: Incrementar el nivel de información relevante para el diagnóstico de infección en úlceras diabéticas en una ficha médica. O2: Reducir el tiempo promedio de respuesta del diagnóstico médico de infección en úlceras diabéticas. O3: Disminuir el tiempo promedio que le toma a un especialista en pie diabético acceder a la información clínica de un paciente para su evaluación. O4: Aumentar el nivel de satisfacción del personal técnico médico con el uso de dispositivos de telemedicina.

**En consecuente, se formuló la siguiente hipótesis, con un aplicativo experto se apoyará significativamente al diagnóstico de infección en úlceras diabéticas.**

### <span id="page-19-0"></span>**II. MÉTODO**

### <span id="page-19-1"></span>**2.1. Tipo y diseño de investigación**

Para la elaboración del presente trabajo de investigación cuantitativa, se establecieron los siguientes tipos de investigación:

**Por el fin que se persigue:** Aplicada, debido a que se utilizó una metodología estandarizada y aprobada para lograr soluciones informáticas.

**Por el nivel de profundidad:** Explicativa, debido a que se observó como la variable independiente afectó a la variable dependiente.

**Por el nivel de alcance:** Exploratoria, debido a la falta de precedentes en la temática de úlceras diabéticas a nivel nacional y local.

**Por su temporalidad:** Transversal, porque se analizó datos de variables recopiladas en un periodo de tiempo sobre una población muestra predefinida.

El diseño utilizado en esta investigación experimental, fue de tipo cuasiexperimental, en la cual no se establecieron al azar la formación de los grupos de estudio.

<span id="page-19-2"></span>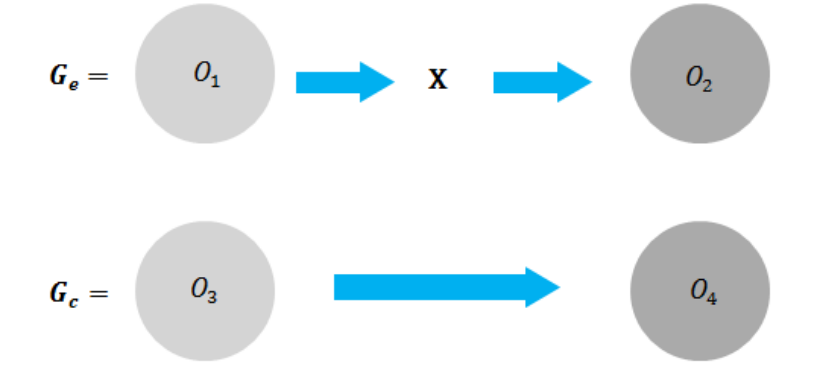

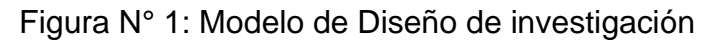

Fuente**:** 2.1 Diseño de Investigación

### **Dónde:**

**Ge:** Grupo Experimental

**Gc:** Grupo Control

**X:** Aplicativo Experto

- **O1:** Diagnóstico de infección en Úlceras Diabéticas en Innovaciones Pie Diabético
- S.A.C. antes de la implementación del aplicativo experto.
- **O2:** Diagnóstico de infección en Úlceras Diabéticas en Innovaciones Pie Diabético
- S.A.C. después de la implementación del aplicativo experto.
- **O3:** Pre test grupo control en Innovaciones Pie Diabético S.A.C.
- **O4:** Post test control en Innovaciones Pie Diabético S.A.C.

### **Identificación de Variables**

- V. Independiente: Aplicativo Experto.
- V. Dependiente: Ayuda en el diagnóstico.

#### **a. Operacionalización de variables**

Tabla N° 1: Definición operacional de las variables

<span id="page-21-1"></span><span id="page-21-0"></span>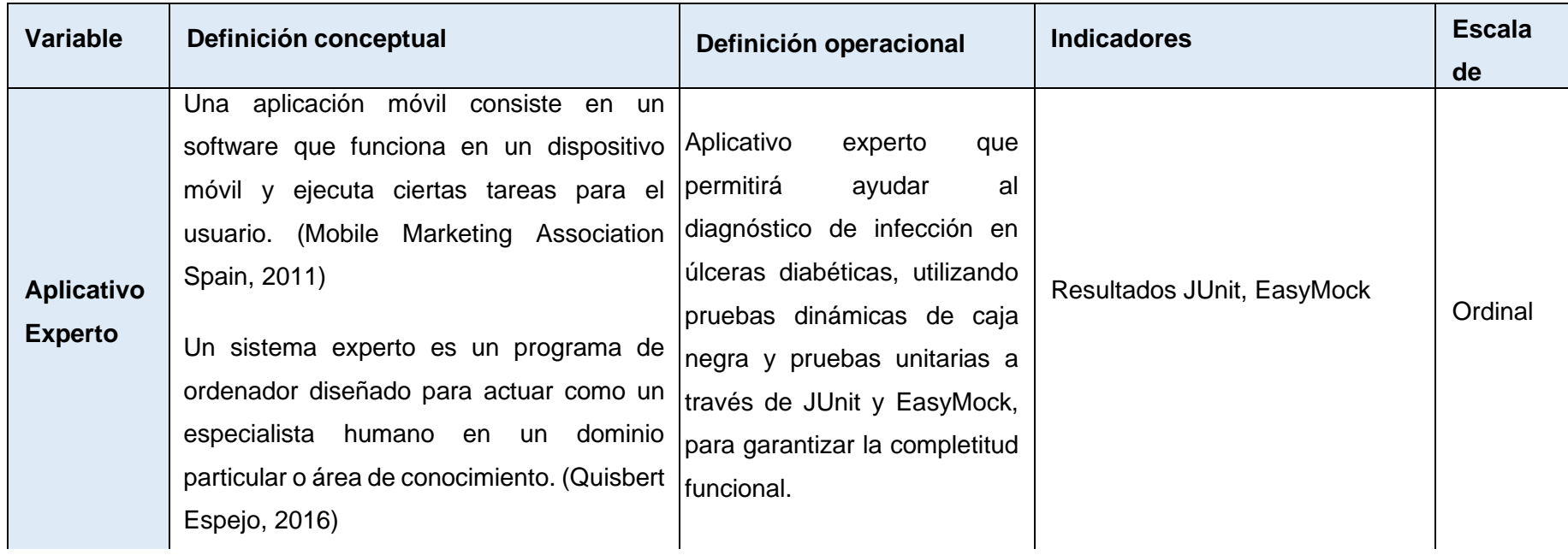

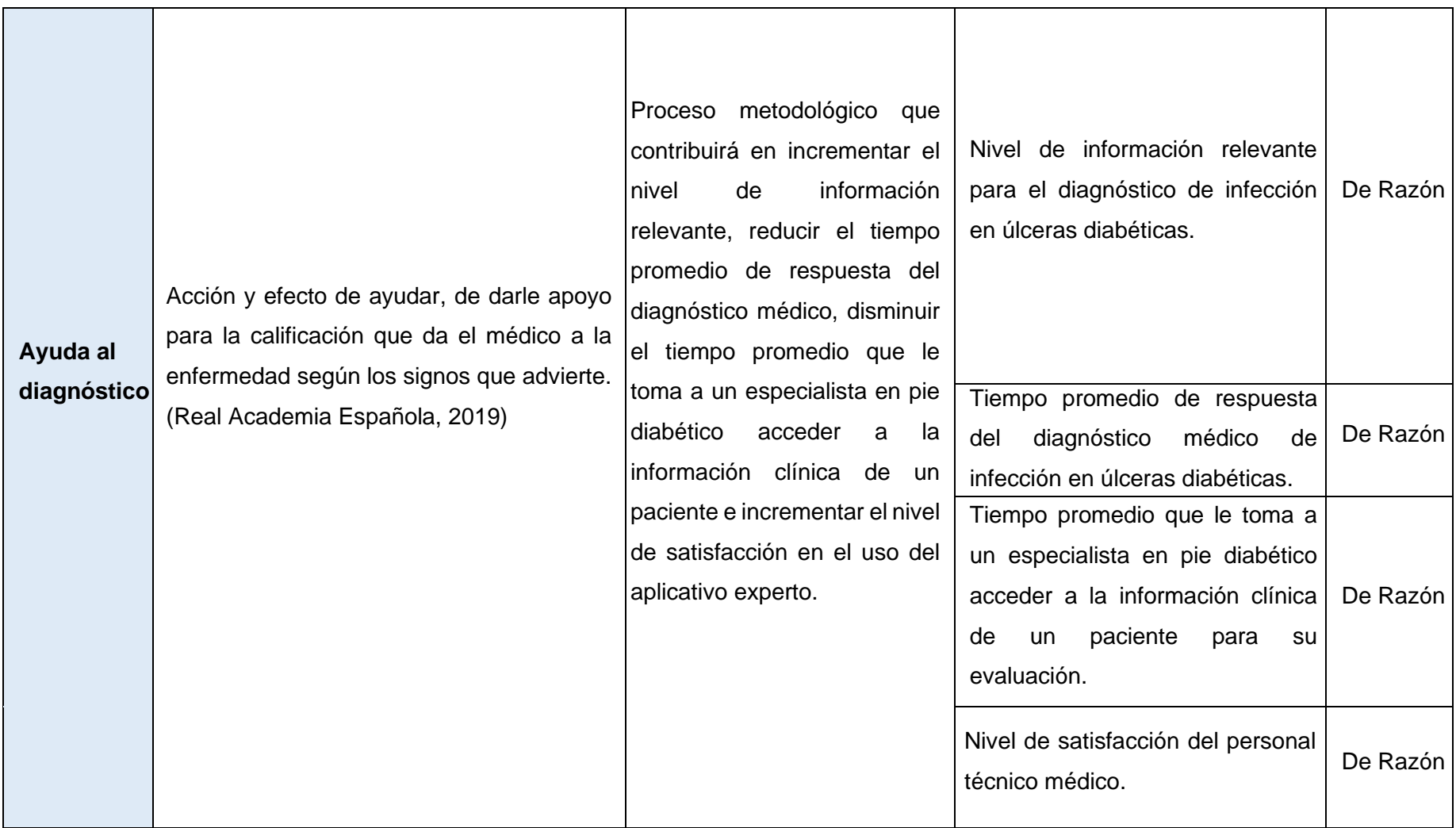

### **Indicadores**

Tabla N° 2: Indicadores

<span id="page-23-1"></span><span id="page-23-0"></span>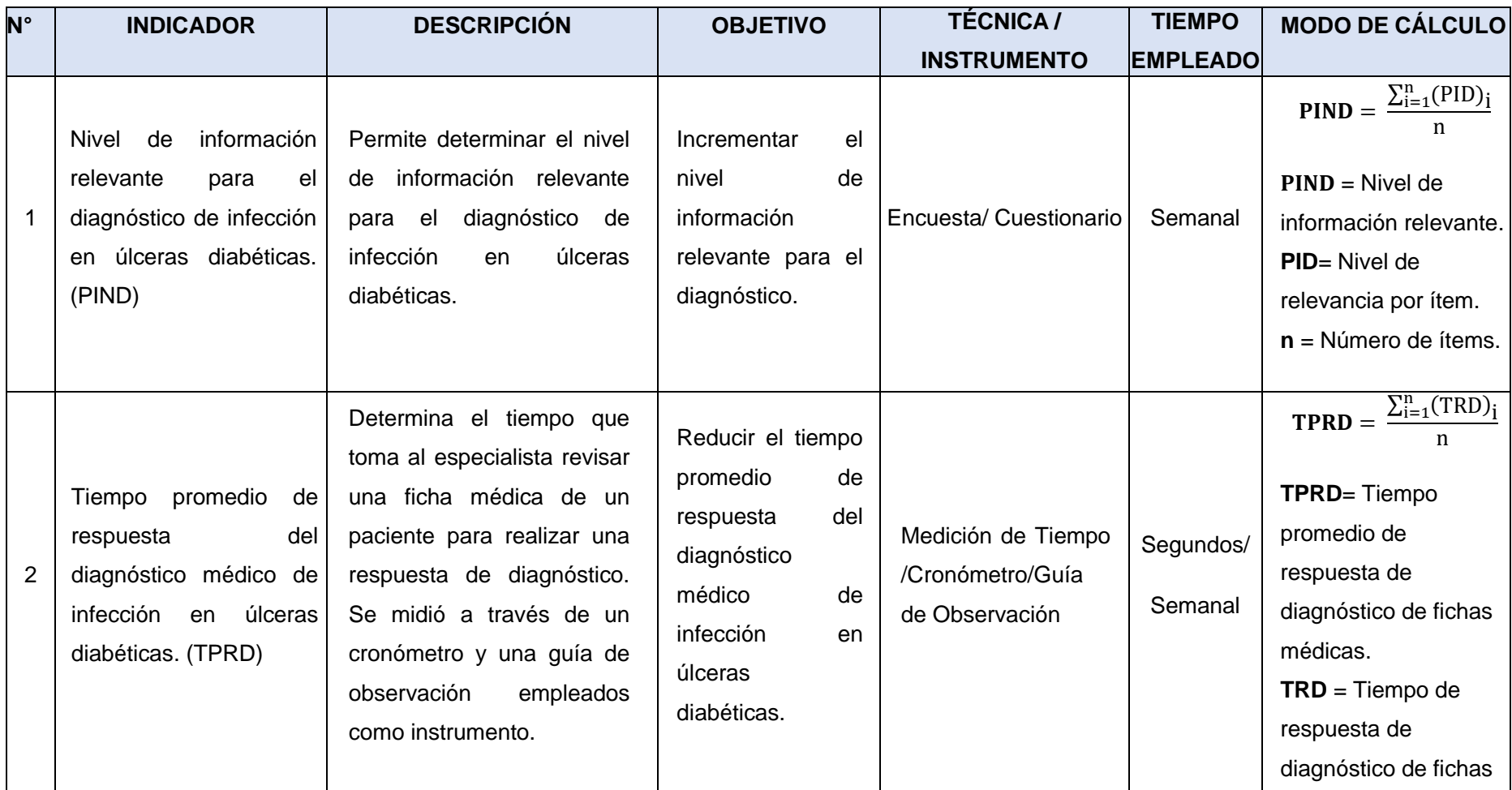

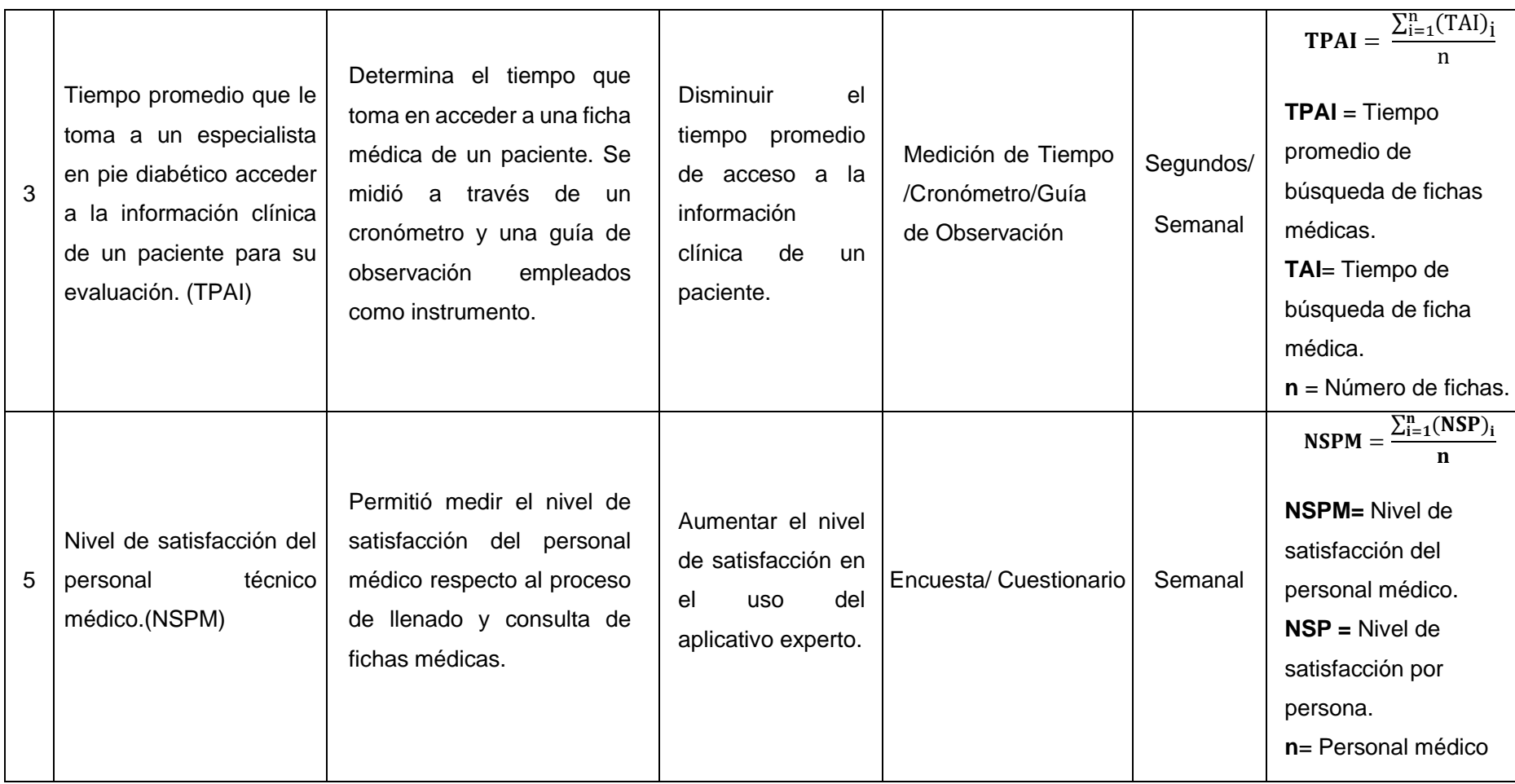

#### <span id="page-25-0"></span>**2.3. Población, muestra y muestreo**

La presente investigación, utilizó el tipo de muestreo no probabilístico para su desarrollo trabajando con una población de 100 pacientes diabéticos y una muestra de 30 pacientes con pie diabético; además, se trabajó con 3 personas especializadas en diagnóstico y tratamiento de pie diabético.

**Indicador 1: Nivel de información relevante para el diagnóstico de infección en úlceras diabéticas.**

Se tomará una muestra de 49 ítems dentro de una ficha de pacientes portadores de úlceras diabéticas con sospecha de infección en Innovaciones Pie Diabético S.A.C.

### **Indicador 2: Tiempo promedio de respuesta del diagnóstico médico de infección en úlceras diabéticas.**

Debido a que la población de estudio es finita, con un número de 100 pacientes diabéticos, por conveniencia de esta investigación, se tomará una muestra de 30 evaluaciones de pacientes portadores de úlceras diabéticas con sospecha de infección en Innovaciones Pie Diabético S.A.C.

### **Indicador 3: Tiempo promedio que le toma a un especialista en pie diabético acceder a la información clínica de un paciente para su evaluación.**

- Debido a que la población de estudio es finita, con un número de 100 pacientes diabéticos, por conveniencia de esta investigación, se tomará una muestra de 30 evaluaciones de pacientes portadores de úlceras diabéticas con sospecha de infección en Innovaciones Pie Diabético S.A.C.

### **Indicador 4: Nivel de satisfacción del personal técnico médico.**

Se tomará una población a evaluar de 3 técnicos médicos, debido a la disposición del personal en Innovaciones Pie Diabético S.A.C.

Para los indicadores de la variable independiente se utilizarán criterios de evaluación de calidad de software.

### Tabla N° 3: Cuadro resumen de población y muestro por indicadores

<span id="page-26-1"></span>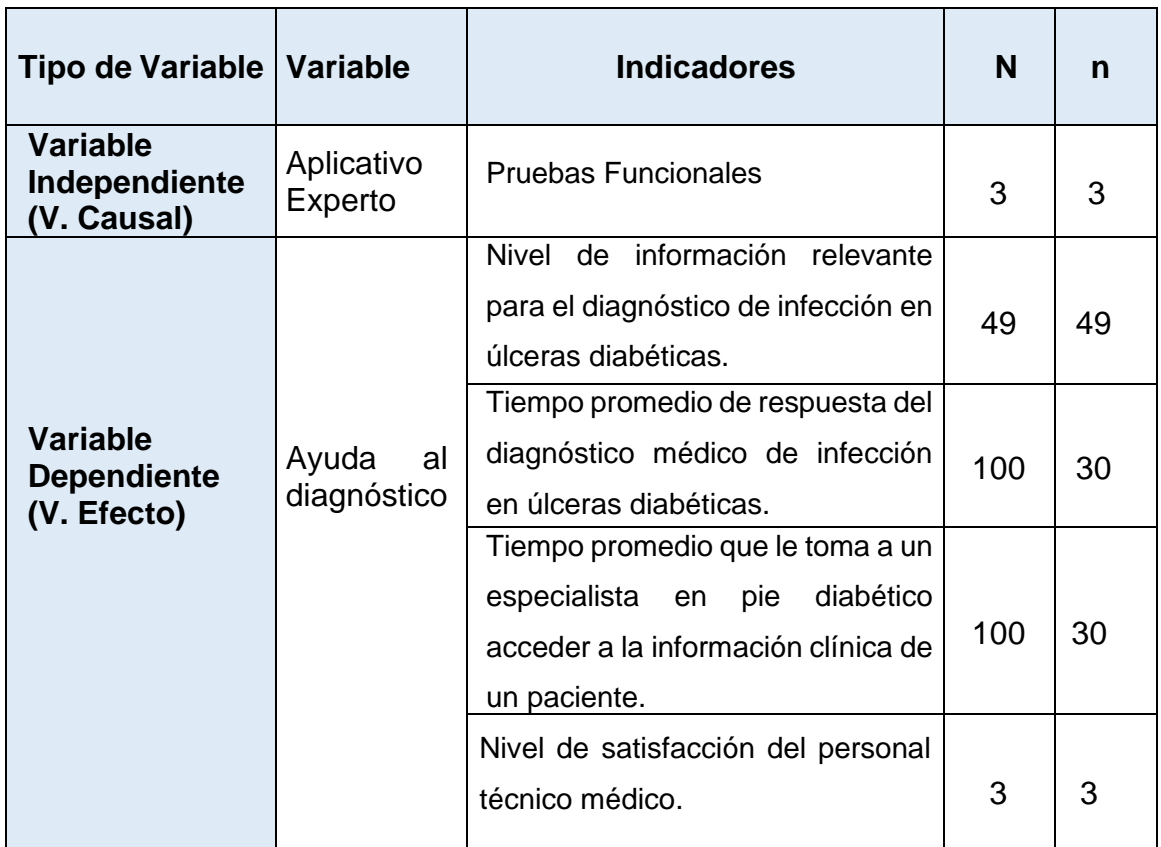

### <span id="page-26-2"></span><span id="page-26-0"></span>**Unidad de análisis**

Tabla N° 4: Unidades de análisis para cada indicador

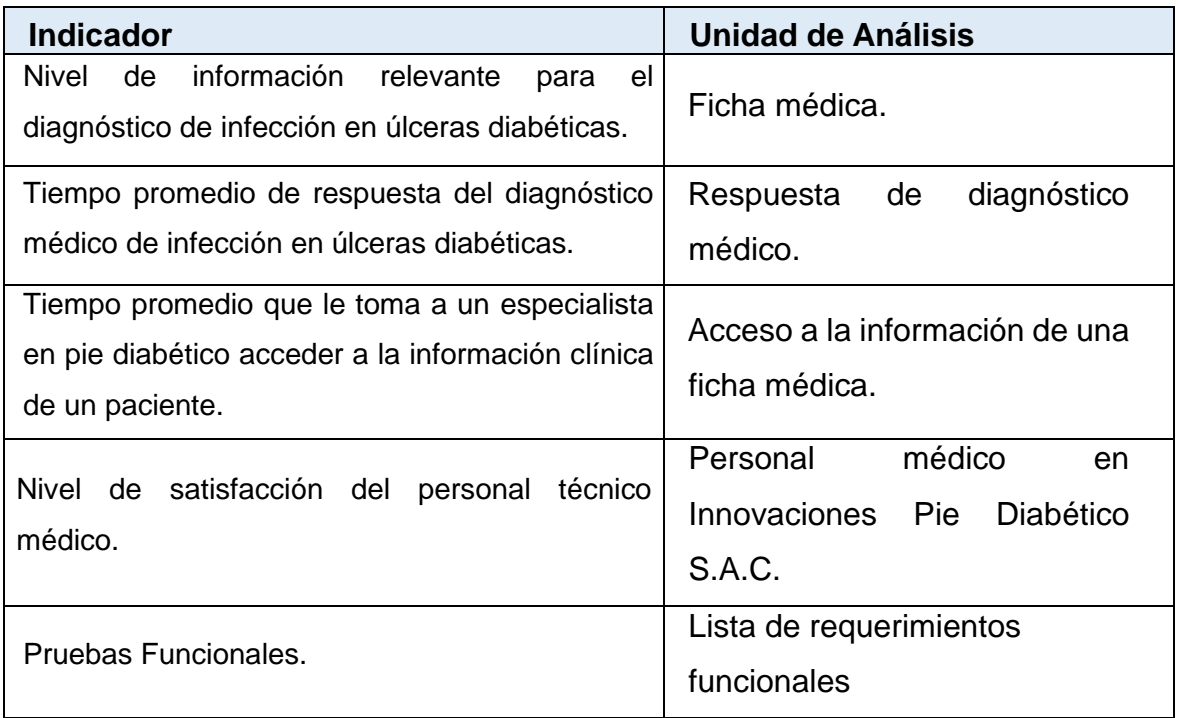

### <span id="page-27-0"></span>**Criterios de selección**

<span id="page-27-3"></span>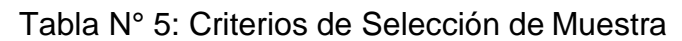

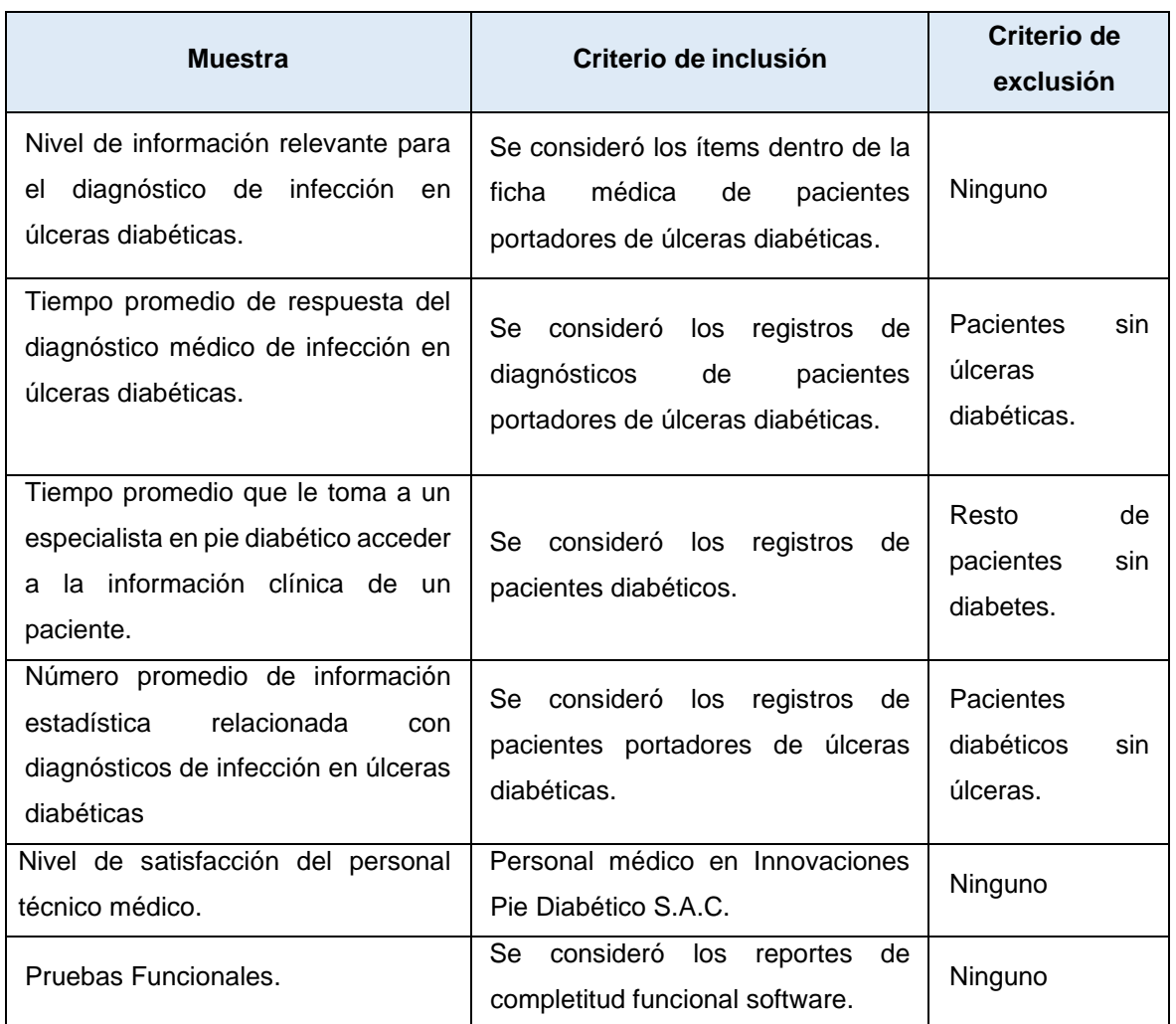

### <span id="page-27-2"></span><span id="page-27-1"></span>**2.4. Técnicas e instrumentos de recolección de datos, validez y confiabilidad Técnicas e Instrumentos de recolección de Datos**

Tabla N° 6: Técnicas e Instrumentos de recolección de Datos

<span id="page-27-4"></span>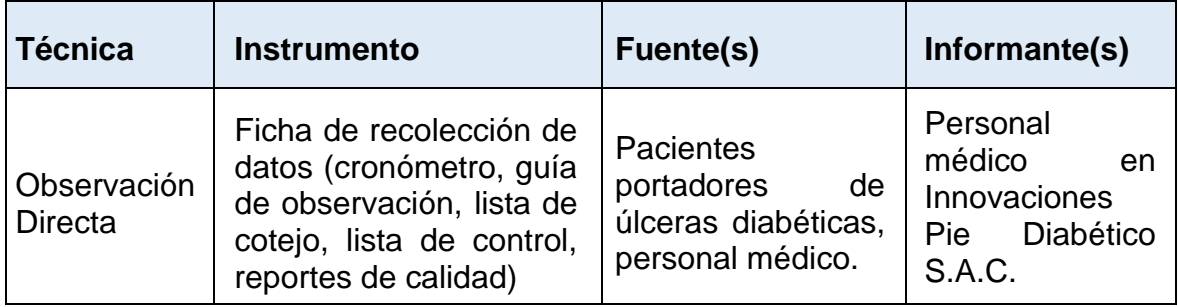

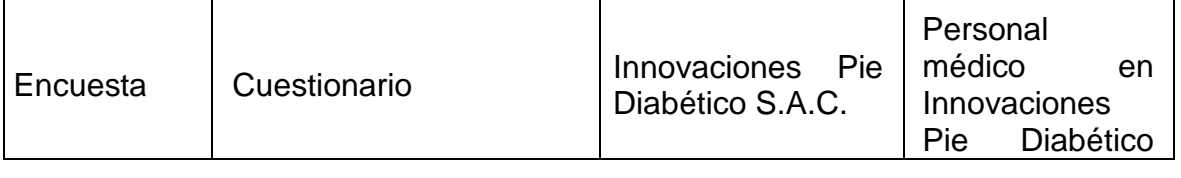

### **Validación y Confiabilidad del Instrumento**

#### **Juicio de Experto**

Corroboraciones brindadas por profesionales expertos, relacionados al proyecto en curso. (Esterkin, 2008)

### **Opinión del Experto**

Se tomó en cuenta los juicios de expertos en el tema de investigación que se desarrolló para poder dar validación al instrumento que se utilizó para la recolección de datos del proyecto que se está ejecutando. Asimismo, para la confiabilidad, se utilizó fórmulas que contribuyan en el cálculo del análisis de la confiabilidad empleando el alfa de Cronbach.

- **[Alfa de Cronbach](http://es.wikipedia.org/wiki/Alfa_de_Cronbach)** (1951): El coeficiente alfa (α) nos permite estimar la confiabilidad de un instrumento indicando el grado en las alternativas de un test.

<span id="page-28-0"></span>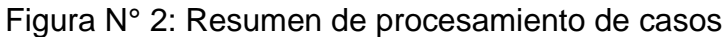

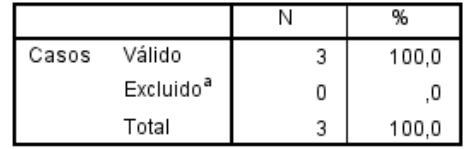

### Fuente: IBM SPSS

<span id="page-28-1"></span>En el siguiente cuadro se muestran los resultados obtenidos después de aplicar el alfa de Cronbach a nuestro cuestionario.

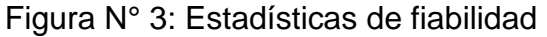

| Alfa de  | N de      |
|----------|-----------|
| Cronbach | elementos |
|          |           |

Fuente: IBM SPSS 22

Debido a que el resultado mostrado se acerca a 1, nos garantiza la fiabilidad de nuestro instrumento empleado.

En el siguiente cuadro se muestran el análisis estadístico por elemento evaluado. También se puede observar que si se manipulan algunos elementos del cuestionario, es posible elevar el alfa de Cronbach del instrumento.

<span id="page-29-2"></span>

|           | Media de<br>escala si el<br>elemento se<br>ha suprimido | Varianza de<br>escala si el<br>elemento se<br>ha suprimido | Correlación<br>total de<br>elementos<br>corregida | Alfa de<br>Cronbach si<br>el elemento<br>se ha<br>suprimido |
|-----------|---------------------------------------------------------|------------------------------------------------------------|---------------------------------------------------|-------------------------------------------------------------|
| Pregunta1 | 17,67                                                   | 9,333                                                      | ,929                                              | ,417                                                        |
| Pregunta2 | 18,00                                                   | 25,000                                                     | -,866                                             | ,793                                                        |
| Pregunta3 | 17,67                                                   | 16,333                                                     | ,786                                              | ,595                                                        |
| Pregunta4 | 18,00                                                   | 16,000                                                     | ,866                                              | ,583                                                        |
| Pregunta5 | 17,33                                                   | 20,333                                                     | ,000                                              | ,689                                                        |
| Pregunta6 | 18,00                                                   | 25,000                                                     | -,866                                             | ,793                                                        |
| Pregunta7 | 17,67                                                   | 9,333                                                      | ,929                                              | ,417                                                        |
| Pregunta8 | 18,00                                                   | 9,000                                                      | ,982                                              | ,389                                                        |

Figura N° 4: Estadísticas de elementos

### Fuente: IBM SPSS 22

### <span id="page-29-0"></span>**2.5. Procedimiento**

Para la recolección de datos se aplicaron encuestas estructuradas según anexo y entrevistas en la institución donde se realizó el estudio, los procedimientos son los siguientes:

- Para la medición de tiempos, se utilizó como instrumento el cronómetro y se registró en fichas de recolección de datos.
- Para la evaluación del nivel de satisfacción y valoración de ítems, se utilizó una encuesta tabulada por la escala de Likert y una lista de control respectivamente.

### <span id="page-29-1"></span>**2.6. Método de análisis de datos**

Para la realización de los análisis estadísticos del presente proyecto de investigación, se utilizó el instrumento IBM SPSS Statistics 22.0, para realizar las pruebas de normalidad, se utilizó los test de Shapiro- Wilk y Kolmogorov-Smirnov para los diversos indicadores. Con el fin de comprobar la hipótesis y concluir si es aceptada o rechazada se aplicó la prueba T-Student y la prueba Wilconxon según lo ameritó el caso.

### <span id="page-30-0"></span>**2.7. Aspectos éticos**

Para la elaboración de esta investigación, se presenta una documentación con procedimiento de la autenticidad con las fichas de encuesta, firmadas por el personal técnico médico y pacientes evaluados, confidencialidad de los datos de los pacientes evaluados y consentimiento informado para el personal técnico médico.

### <span id="page-31-0"></span>**III. RESULTADOS**

### <span id="page-31-1"></span>**3.1. Flujo de caja**

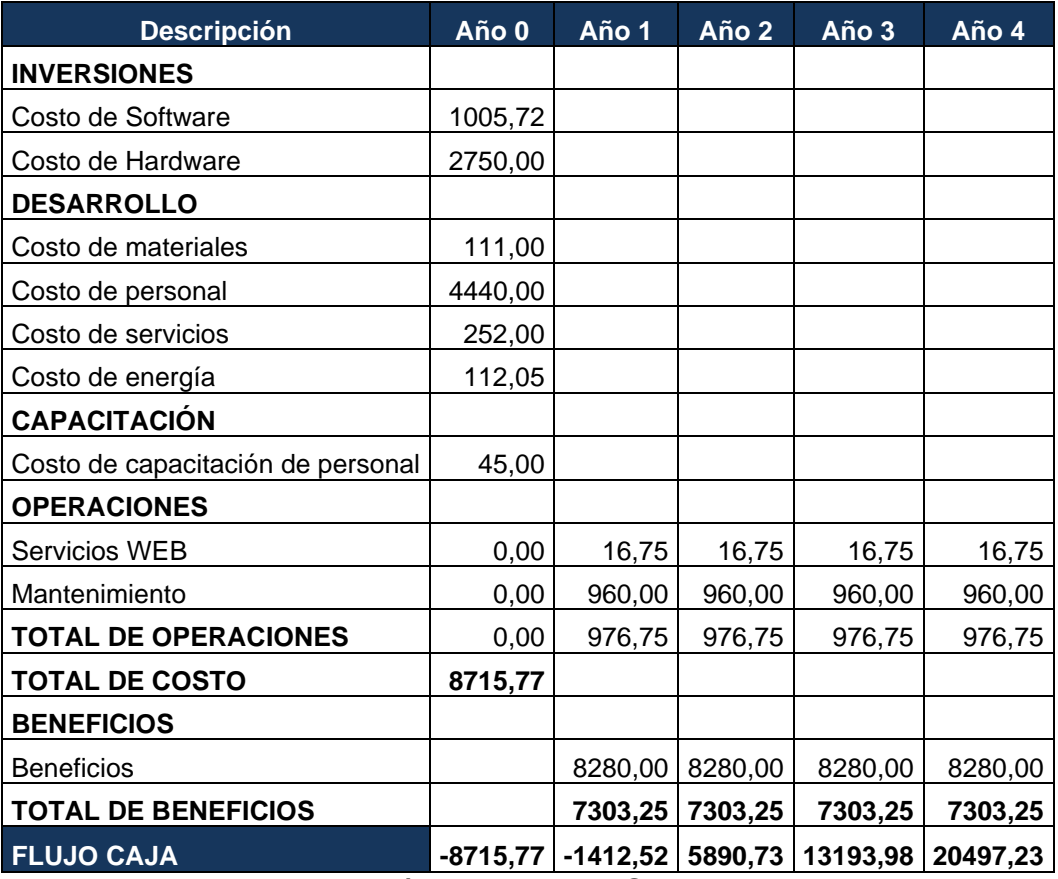

Tabla N° 7: Flujo de caja del proyecto.

Fuente y Elaboración: Propia en MS Excel 2016.

Como se puede observar en la tabla 7, el costo total del proyecto es de 8715,77 soles, generando costos adicionales de operaciones para almacenamiento de 16.75 soles y mantenimiento del software de 960 soles anual con una proyección de 0 a 4 años. También se puede observar que se obtendrá la recuperación del capital invertido en el segundo trimestre del segundo año.

### **3.2. Análisis de rentabilidad**

<span id="page-32-0"></span>En el archivo Excel FACTIBILIDAD\_ECONOMICA.xlsx, se obtuvo:

Tabla N° 8: Análisis de rentabilidad del proyecto.

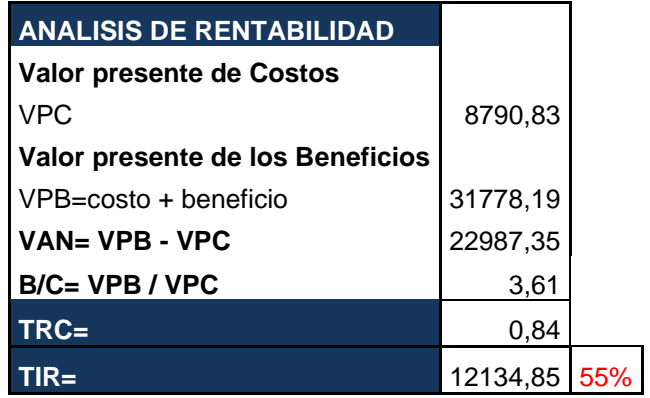

Fuente y Elaboración: Propia en MS Excel 2016.

**3.3. Indicador I: Nivel de información relevante para el diagnóstico de infección en úlceras diabéticas.**

#### **Definición de Variables**

**PIND**a = Nivel de información relevante para el diagnóstico sin el aplicativo experto.

**PIND**d **=** Nivel de información relevante para el diagnóstico con el aplicativo experto.

### **Hipótesis Estadística**

 $H0 = E1$  nivel de información relevante para el diagnóstico sin el aplicativo experto es mayor o igual que el nivel de información relevante para el diagnóstico con el aplicativo experto.

#### $H0 = PINDt - PINDd \geq 0$

 $HA = EI$  nivel de información relevante para el diagnóstico sin el aplicativo experto es menor que el nivel de información relevante para el diagnóstico con el aplicativo experto.

$$
HA = \mathsf{PIND}t - \mathsf{PIND}d < 0
$$

### **Nivel de Significancia**

El nivel de significancia ( $\alpha$ ) que se utilizó para la prueba de la hipótesis es de 5%. Por lo tanto, el nivel de confianza (1 −  $\alpha$  = 0.95) corresponderá en un 95%.

### **Prueba Estadística de Normalidad**

Según n = 49 ítems dentro de una ficha médica mediante se empleó el test de Kolmogorov-Smirnov para comprobar la normalidad de los datos mediante el programa IBM SPSS v22.

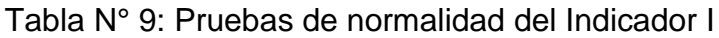

<span id="page-33-0"></span>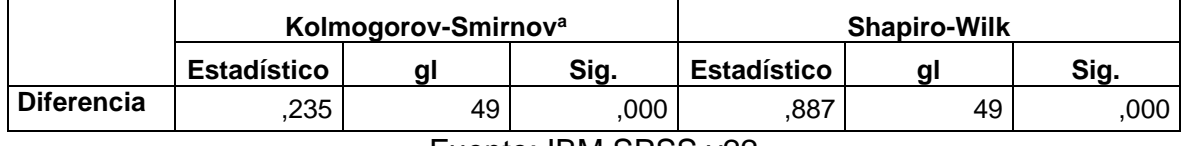

Fuente: IBM SPSS v22

#### **Estadístico de Constante**

Se determinó que el presente indicador no presenta normalidad en los datos, por lo cual se trabajará con la prueba no paramétrica de Wilcoxon.

#### **Resultados de la Hipótesis Estadística**

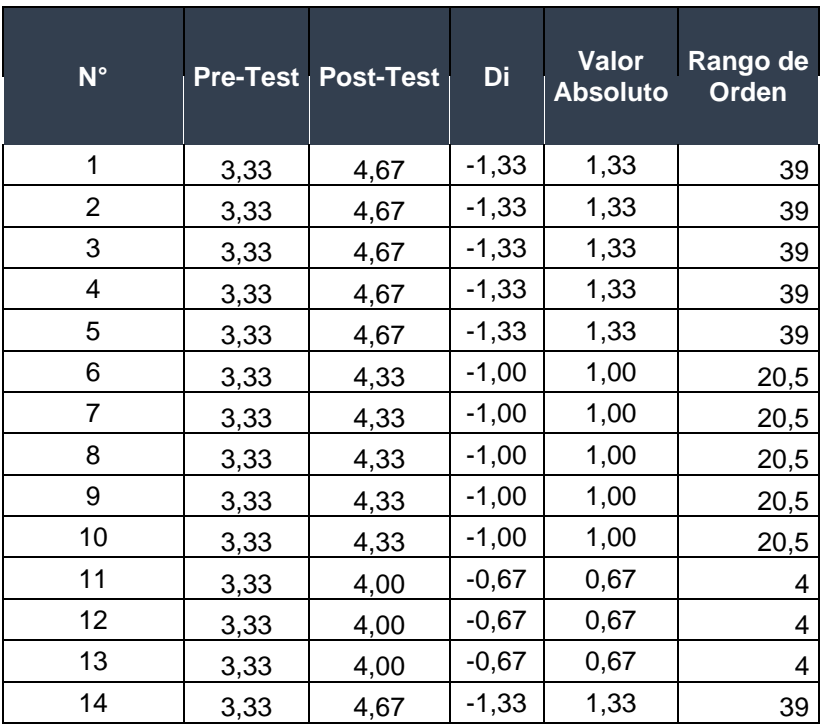

<span id="page-33-1"></span>Tabla Nº 10: Prueba de Wilcoxon para Indicador I

| 15               | 3,67   | 5,00   | $-1,33$  | 1,33 | 39   |
|------------------|--------|--------|----------|------|------|
| 16               | 3,33   | 4,67   | $-1,33$  | 1,33 | 39   |
| 17               | 3,00   | 5,00   | $-2,00$  | 2,00 | 47,5 |
| 18               | 3,33   | 4,33   | $-1,00$  | 1,00 | 20,5 |
| 19               | 3,33   | 4,33   | $-1,00$  | 1,00 | 20,5 |
| 20               | 3,33   | 4,33   | $-1,00$  | 1,00 | 20,5 |
| 21               | 3,33   | 4,33   | $-1,00$  | 1,00 | 20,5 |
| 22               | 3,33   | 4,33   | $-1,00$  | 1,00 | 20,5 |
| 23               | 3,33   | 4,33   | $-1,00$  | 1,00 | 20,5 |
| 24               | 3,33   | 4,33   | $-1,00$  | 1,00 | 20,5 |
| 25               | 3,33   | 4,33   | $-1,00$  | 1,00 | 20,5 |
| 26               | 3,33   | 4,33   | $-1,00$  | 1,00 | 20,5 |
| 27               | 3,33   | 4,33   | $-1,00$  | 1,00 | 20,5 |
| 28               | 3,33   | 4,33   | $-1,00$  | 1,00 | 20,5 |
| 29               | 3,00   | 4,00   | $-1,00$  | 1,00 | 20,5 |
| 30               | 3,33   | 4,33   | $-1,00$  | 1,00 | 20,5 |
| 31               | 3,33   | 4,33   | $-1,00$  | 1,00 | 20,5 |
| 32               | 4,00   | 5,00   | $-1,00$  | 1,00 | 20,5 |
| 33               | 4,00   | 5,00   | $-1,00$  | 1,00 | 20,5 |
| 34               | 4,00   | 5,00   | $-1,00$  | 1,00 | 20,5 |
| 35               | 4,00   | 5,00   | $-1,00$  | 1,00 | 20,5 |
| 36               | 4,00   | 5,00   | $-1,00$  | 1,00 | 20,5 |
| 37               | 4,00   | 5,00   | $-1,00$  | 1,00 | 20,5 |
| 38               | 3,00   | 4,67   | $-1,67$  | 1,67 | 45   |
| 39               | 3,00   | 4,33   | $-1,33$  | 1,33 | 39   |
| 40               | 3,00   | 4,00   | $-1,00$  | 1,00 | 20,5 |
| 41               | 3,00   | 5,00   | $-2,00$  | 2,00 | 47,5 |
| 42               | 3,00   | 5,00   | $-2,00$  | 2,00 | 47,5 |
| 43               | 3,00   | 5,00   | $-2,00$  | 2,00 | 47,5 |
| 44               | 3,33   | 4,67   | $-1,33$  | 1,33 | 39   |
| 45               | 3,33   | 4,67   | $-1,33$  | 1,33 | 39   |
| 46               | 3,67   | 4,33   | $-0,67$  | 0,67 | 4    |
| 47               | 3,67   | 4,33   | $-0,67$  | 0,67 | 4    |
| 48               | 3,33   | 4,00   | $-0,67$  | 0,67 | 4    |
| 49               | 3,33   | 4,00   | $-0,67$  | 0,67 | 4    |
| <b>SUMATORIA</b> | 165,67 | 220,67 | $-55,00$ |      | 1225 |

Fuente: IBM SPSS v22

Determinando T  $(+)$  = 0 y T  $(-)$  = 55

T (+): Suma de los valores de rango de orden pertenecientes a las diferencias positivas.

T (-): Suma de los valores de rango de orden pertenecientes a las diferencias negativas.

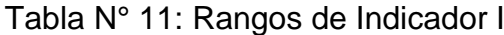

<span id="page-35-0"></span>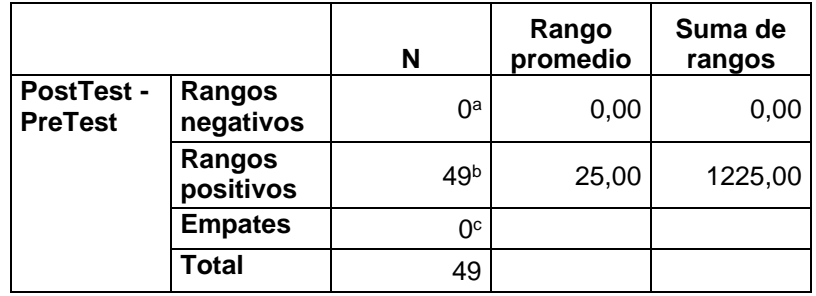

Fuente: IBM SPSS v22

### **Aproximación por la normal**

T=Min [T (+), T (−)]

Según los valores de T el valor mínimo es T (+) = 0, será reemplazado en la siguiente formula:

$$
Z = \frac{T - \frac{n(n+1)}{4}}{\sqrt{\frac{n(n+1)(2n+1)}{24}}}
$$

$$
Z=-6.093
$$

<span id="page-35-1"></span>Tabla N° 12: Estadísticos

de prueba Indicador I

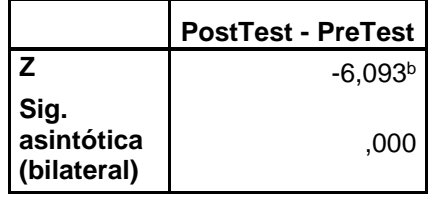

Fuente: IBM SPSS v22
#### **Discusión de resultados del indicador I**

Contrastación del indicador de nivel de información relevante para el diagnóstico médico de infección en úlceras diabéticas actual y con el nivel de información relevante con el aplicativo experto.

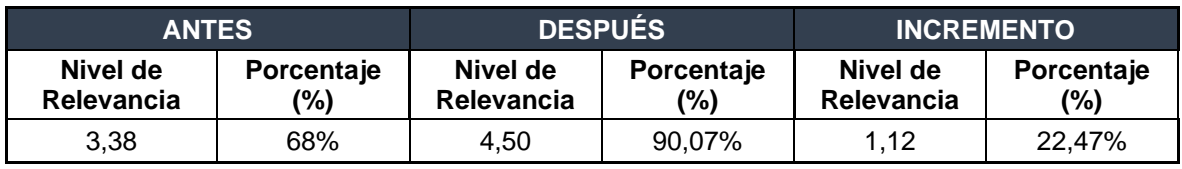

Tabla N° 13: Discusión de resultados del indicador I

Se determina que el indicador nivel de información relevante para el diagnóstico médico de infección en úlceras diabéticas actual es menor al nivel de relevancia utilizando el aplicativo propuesto, lo que representa un incremento.

Fuente : MS Excel 2016

**3.4. Indicador II: Tiempo promedio de respuesta del diagnóstico médico de infección en úlceras diabéticas.**

#### **Definición de Variables**

**TPRD**a = Tiempo promedio de respuesta del diagnóstico médico sin el aplicativo experto.

**TPRD**d **=** Tiempo promedio de respuesta del diagnóstico médico con el aplicativo experto.

# **Hipótesis Estadística**

 $H0 = E1$  tiempo promedio de respuesta del diagnóstico médico sin el aplicativo experto es menor o igual que el tiempo promedio de respuesta del diagnóstico médico con el aplicativo experto.

#### $H0 = \textbf{TPRDA} - \textbf{TPRDA} \leq 0$

 $HA =$  El tiempo promedio de respuesta del diagnóstico médico sin el aplicativo experto es mayor que el tiempo promedio de respuesta del diagnóstico médico con el aplicativo experto.

#### $HA = \text{TPRD}t - \text{TPRD}d > 0$

#### **Nivel de Significancia**

El nivel de significancia ( $\alpha$ ) que se utilizó para la prueba de la hipótesis es de 5%. Por lo tanto, el nivel de confianza (1 −  $\alpha$  = 0.95) corresponderá en un 95%.

#### **Prueba Estadística de Normalidad**

Según n = 30 fichas médicas de pacientes portadores de pie diabético, se empleó el test de Shapiro-Wilk para comprobar la normalidad de los datos mediante el programa IBM SPSS v22.

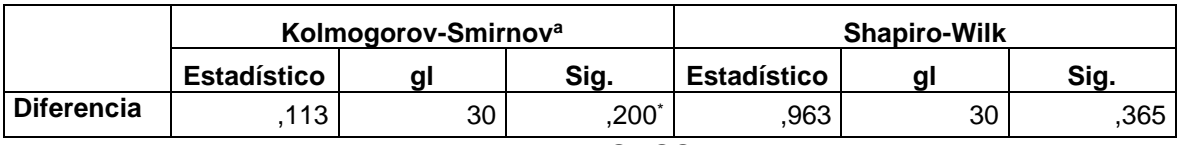

Tabla N° 14: Pruebas de normalidad del indicador II

Fuente: IBM SPSS v22

#### **Estadístico de Constante**

Se determinó que el presente indicador presenta normalidad en los datos, por lo cual se trabajará con la prueba paramétrica Test T -Student.

#### **Región de Rechazo**

Se establece que  $n = 30$ , por consiguiente, el grado de libertad es:  $n = 29$ , siendo su valor crucial.

En la cual los valores obtenidos t mayores que 1,699 serán el rechazo.

# **Resultados de la Hipótesis Estadística**

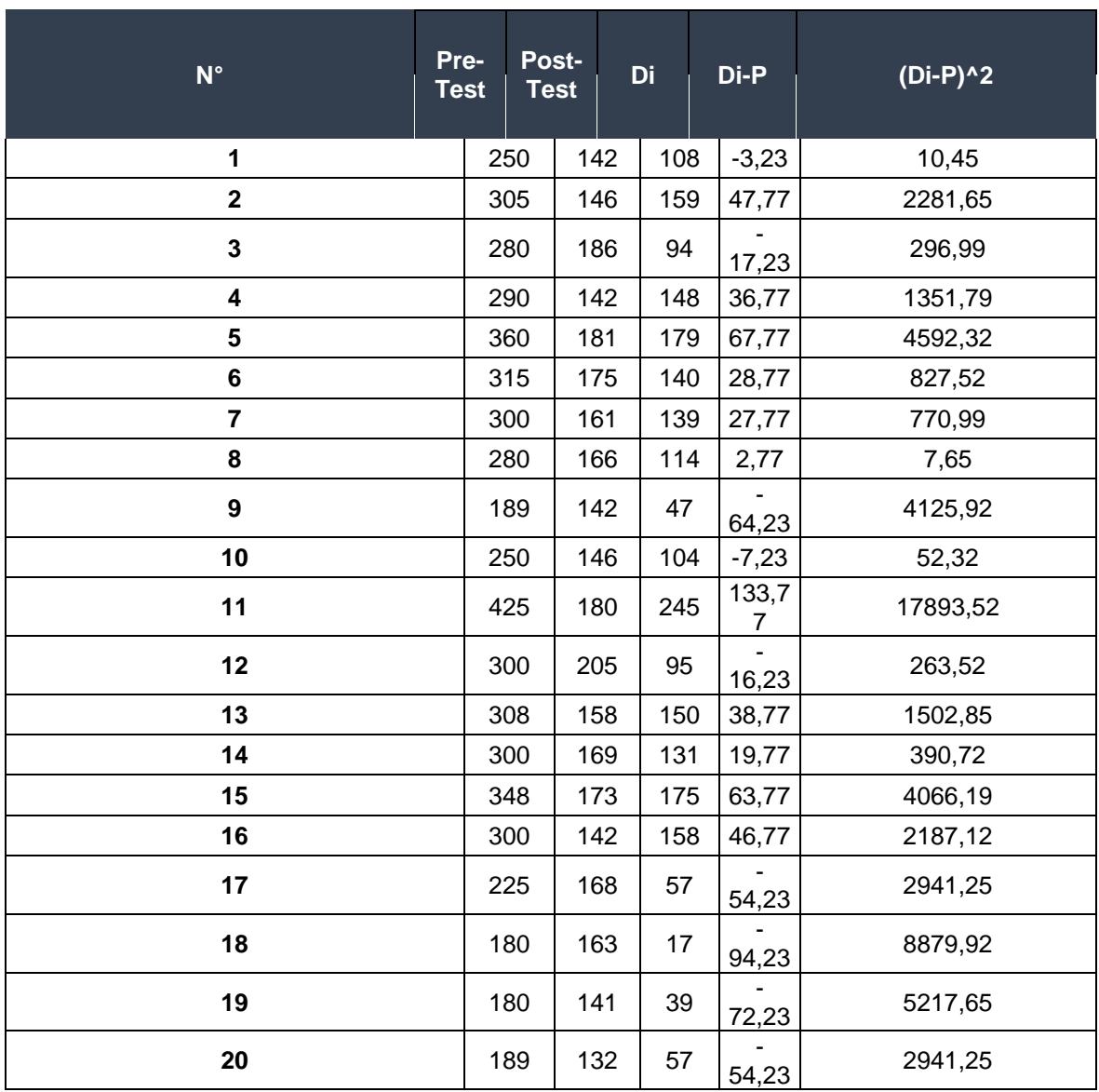

Tabla N° 15: Tiempo en segundos para registro de fichas médicas

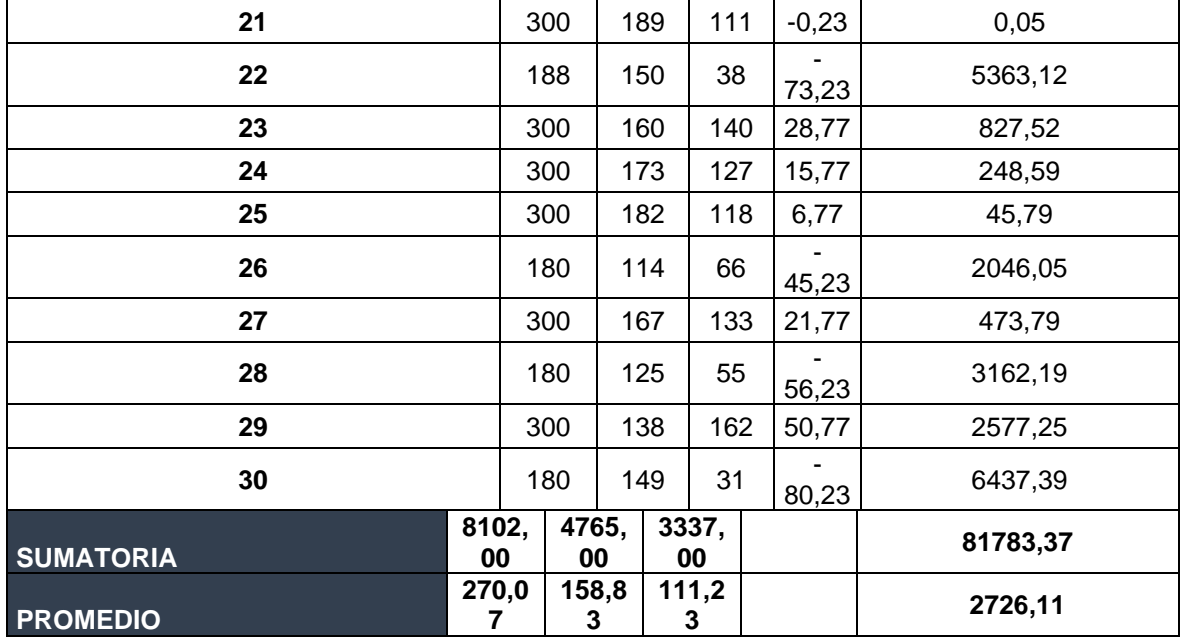

Fuente: MS Excel 2016

#### **Selección de prueba estadística.**

Prueba de T- Student

#### **Estadísticas y prueba de muestras emparejadas del indicador II**

Tabla N° 16: Estadísticas de muestras emparejadas del indicador II

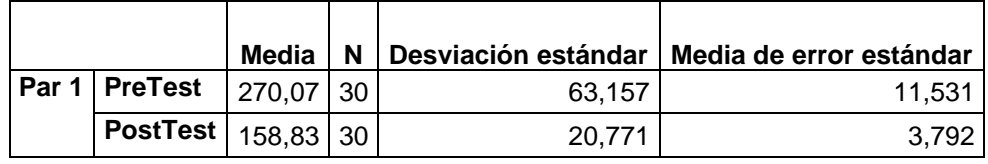

Fuente: IBM SPSS v22

Donde se pueden observar los valor de la media y desviación estándar, tanto para el Pre Test, como para el Post Test.

Tabla N° 17: Prueba de muestras emparejadas del indicador II

|       | Diferencias emparejadas |         |                               |                      |                                                      |                 |        |           |                     |
|-------|-------------------------|---------|-------------------------------|----------------------|------------------------------------------------------|-----------------|--------|-----------|---------------------|
|       |                         |         |                               | Media                | 95% de intervalo<br>de confianza de<br>la diferencia |                 |        |           |                     |
|       |                         | Media   | <b>Desviación</b><br>estándar | de error<br>estándar | Inferior                                             | <b>Superior</b> |        | gl        | Sig.<br>(bilateral) |
| Par 1 | <b>PreTest</b>          |         |                               |                      |                                                      |                 |        |           |                     |
|       |                         | 111,233 | 53,105                        | 9,696                | 91,404                                               | 131,063         | 11,473 | <b>29</b> | ,000                |
|       | <b>PostTest</b>         |         |                               |                      |                                                      |                 |        |           |                     |

Fuente: IBM SPSS v22

Determinando que el valor estimado de tc es 11,473 y este es mayor al valor mostrado en los cuadros en un nivel de significancia de 0.05 (11,473 > 1,699), se da por aceptada la hipótesis alternativa (Ha) y se rechaza la hipótesis nula (Ho).

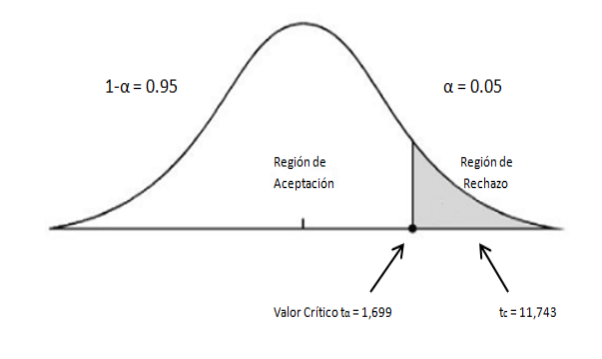

Figura N° 5: Zona de aceptación y rechazo del indicador II

Elaboración: Propia

# **Discusión de resultados del indicador II**

Contrastación del indicador de tiempo promedio de respuesta del diagnóstico médico de infección en úlceras diabéticas actual y con el tiempo promedio con el aplicativo experto en segundos.

Tabla N° 18: Discusión de resultados del indicador II

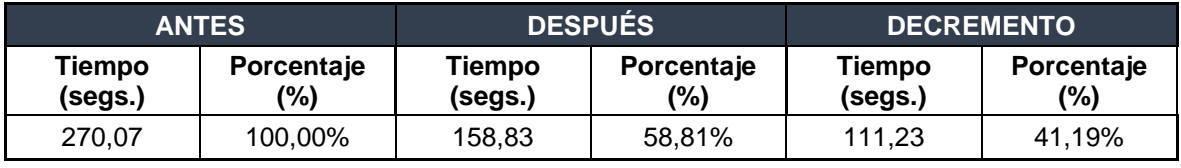

Fuente : MS Excel 2016

Se determina que el indicador tiempo promedio de respuesta del diagnóstico médico de infección en úlceras diabéticas actual es mayor al tiempo promedio utilizando el aplicativo propuesto, lo que representa un decremento.

**3.5. Indicador III: Tiempo promedio que le toma a un especialista en pie diabético acceder a la información clínica de un paciente para su evaluación.**

#### **Definición de Variables**

**TPAI**a = Tiempo promedio de acceso a información clínica sin el aplicativo experto.

**TPAI**d **=** Tiempo promedio de acceso a información clínica con el aplicativo experto.

# **Hipótesis Estadística**

 $H0 =$  El tiempo promedio de acceso a información clínica sin el aplicativo experto es menor o igual que el tiempo promedio de acceso a información clínica con el aplicativo experto.

#### $H0 = \textbf{TPA}Ia - \textbf{TPA}Id \leq 0$

 $HA =$  El tiempo promedio de acceso a información clínica sin el aplicativo experto es mayor que el tiempo promedio de acceso a información clínica con el aplicativo experto.

#### $HA = \textbf{TP}$ **AI**a − **TPAI**d > 0

#### **Nivel de Significancia**

El nivel de significancia ( $\alpha$ ) que se utilizó para la prueba de la hipótesis es de 5%. Por lo tanto, el nivel de confianza (1 −  $\alpha$  = 0.95) corresponderá en un 95%.

#### **Prueba Estadística de Normalidad**

Según n = 30 fichas médicas de pacientes portadores de pie diabético, se empleó el test de Shapiro-Wilk para comprobar la normalidad de los datos mediante el programa IBM SPSS v22.

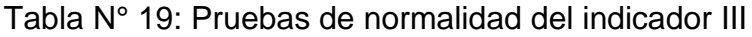

|                   | Kolmogorov-Smirnov <sup>a</sup> |    | <b>Shapiro-Wilk</b> |                    |   |       |
|-------------------|---------------------------------|----|---------------------|--------------------|---|-------|
|                   | <b>Estadístico</b>              |    | Sig.                | <b>Estadístico</b> |   | Sia.  |
| <b>Diferencia</b> | 0,133                           | ?∩ | 0.183               | 0.961              | ഹ | 0.334 |

Fuente: IBM SPSS v22

# **Estadístico de Constante**

Se determinó que el presente indicador presenta normalidad en los datos, por lo cual se trabajará con la prueba paramétrica Test T -Student.

# **Región de Rechazo**

Se establece que  $n = 30$ , por consiguiente, el grado de libertad es:  $n = 29$ , siendo su valor crucial.

En la cual los valores obtenidos t mayores que 1,699 serán el rechazo.

# **Resultados de la Hipótesis Estadística**

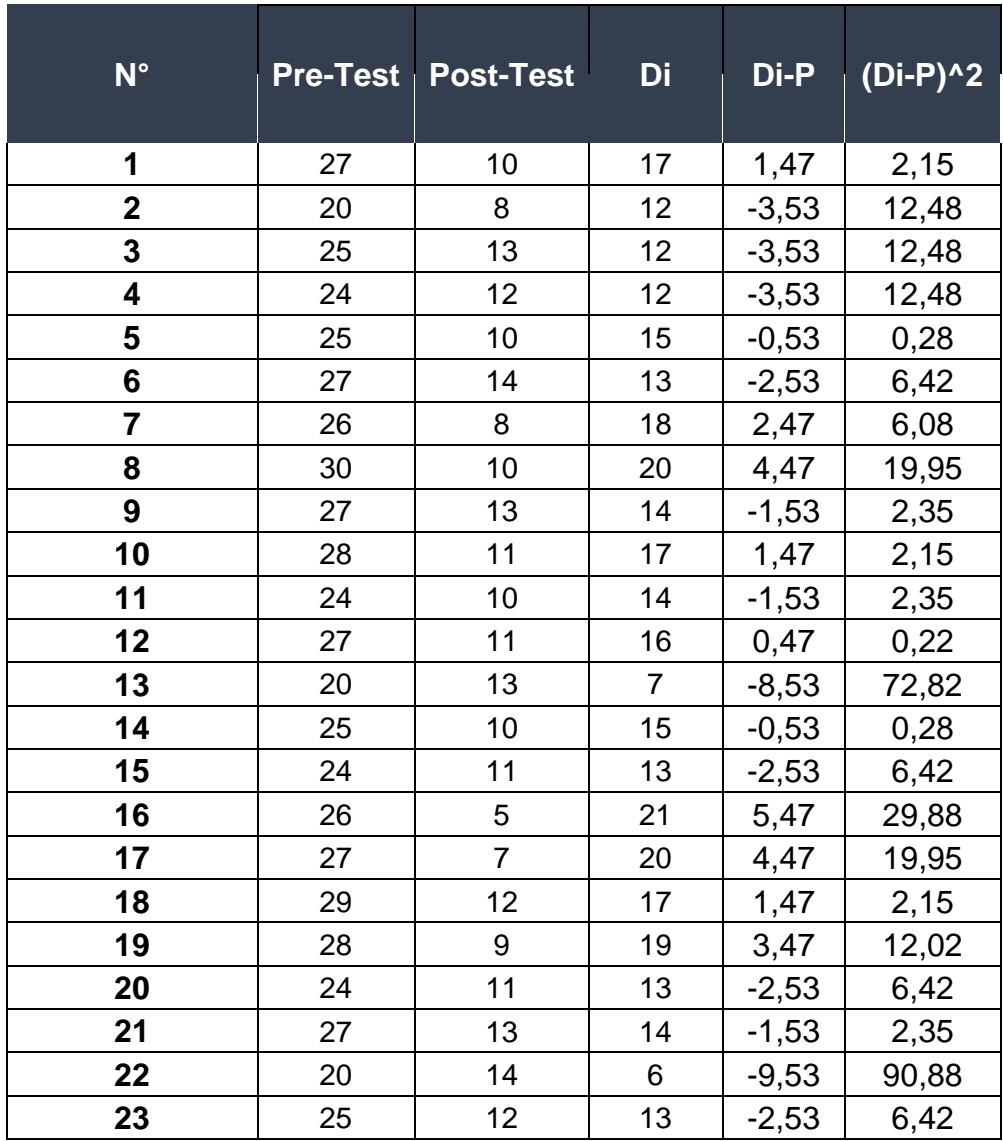

Tabla N° 20: Tiempo en segundos para consulta de fichas médicas

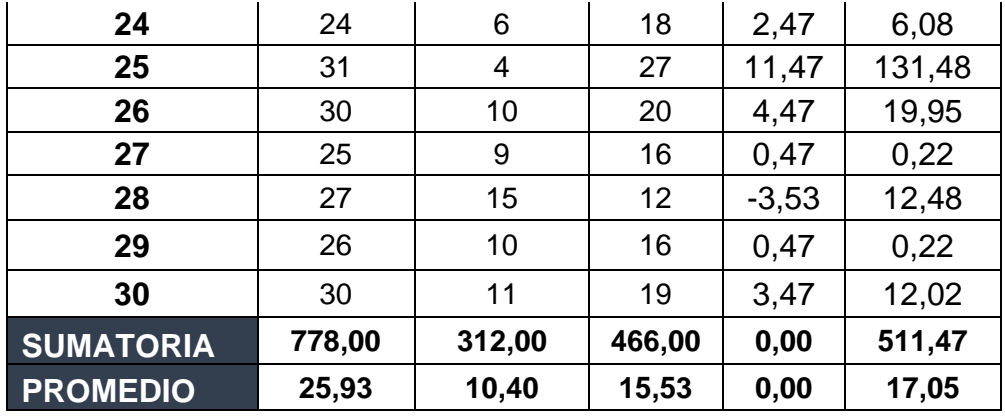

Fuente: MS Excel 2016

#### **Selección de prueba estadística.**

Prueba de T- Student

#### **Estadísticas y prueba de muestras emparejadas del indicador III**

Tabla N° 21: Estadísticas de muestras emparejadas del indicador III

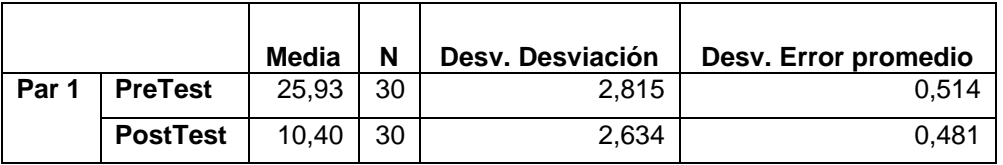

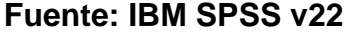

Donde se pueden observar los valores de la media y desviación estándar, tanto para el Pre Test, como para el Post Test.

Tabla N° 22: Estadísticas de muestras emparejadas del indicador III

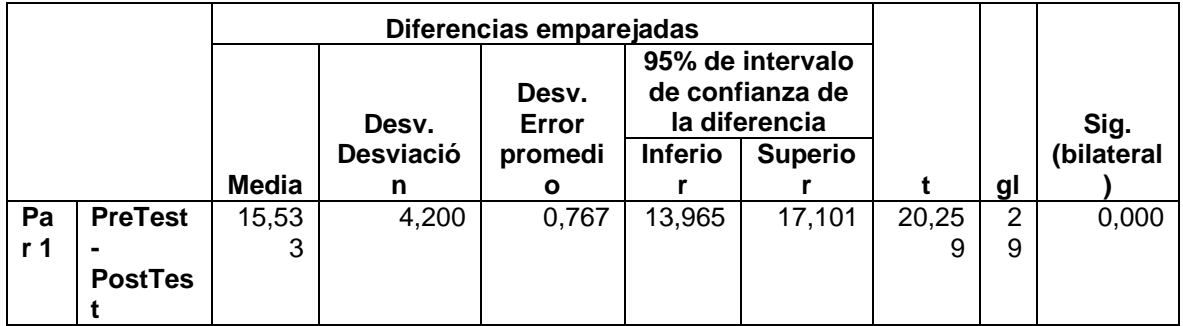

#### **Fuente: IBM SPSS v22**

Determinando que el valor estimado de tc es 20,259 y este es mayor al valor mostrado en los cuadros en un nivel de significancia de 0.05 (20,259 > 1,699), se da por aceptada la hipótesis alternativa (Ha) y se rechaza la hipótesis nula (Ho).

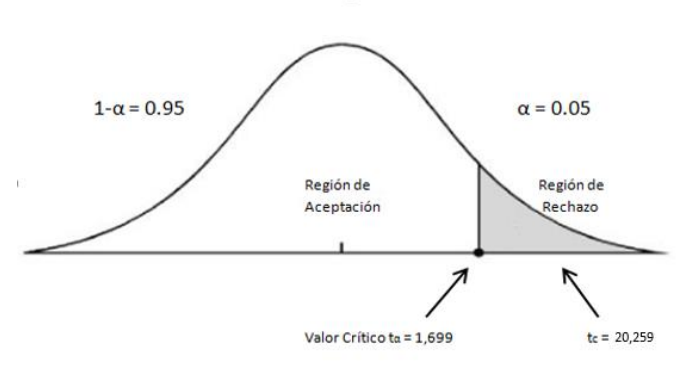

Figura N° 6: Zona de aceptación y rechazo del indicador III

Elaboración: Propia

# **Discusión de resultados del indicador III**

Contrastación del indicador de tiempo promedio actual que le toma a un especialista en pie diabético acceder a la información clínica de un paciente para su evaluación, con el tiempo promedio con el aplicativo experto en segundos.

Tabla N° 23: Discusión de resultados del indicador III

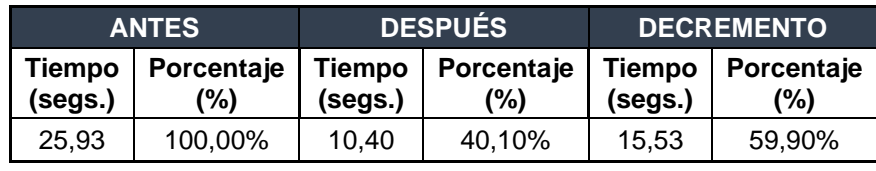

Fuente : MS Excel 2016

Se determina que el indicador tiempo promedio de respuesta del diagnóstico médico de infección en úlceras diabéticas actual es mayor al tiempo promedio utilizando el aplicativo propuesto, lo que representa un decremento.

# **3.7. Indicador IV: Nivel de satisfacción del personal técnico médico.**

# **Definición de Variables**

**NSPM**a = Nivel de satisfacción del personal técnico médico sin el aplicativo experto.

**NSPM**d **=** Nivel de satisfacción del personal técnico médico con el aplicativo experto.

# **Hipótesis Estadística**

 $H0 = E$ l nivel de satisfacción del personal técnico médico sin el aplicativo experto es mayor o igual que el nivel de satisfacción del personal técnico médico con el aplicativo experto.

#### $H0 = PIERa - PIERd \ge 0$

 $HA = EI$  nivel de satisfacción del personal técnico médico sin el aplicativo experto es menor que el nivel de satisfacción del personal técnico médico con el aplicativo experto.

#### $HA = PIERa - PIERd < 0$

#### **Nivel de Significancia**

El nivel de significancia ( $\alpha$ ) que se utilizó para la prueba de la hipótesis es de 5%. Por lo tanto, el nivel de confianza (1 −  $\alpha$  = 0.95) corresponderá en un 95%.

#### **Prueba Estadística de Normalidad**

**Diferencia** 162 8 200<sup>\*</sup>

Según n = 8, se empleó el test de Shapiro-Wilk para comprobar la normalidad de los datos mediante el programa IBM SPSS v22.

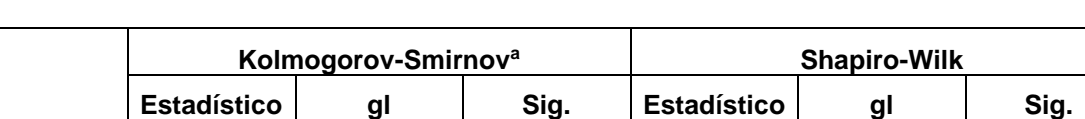

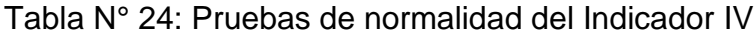

 $,929$  8  $,508$ 

Fuente: IBM SPSS v22

Para determinar la hipótesis planteada, se realizó una encuesta al personal médico de Innovaciones Pie Diabético S.A.C. La cual fue desarrollada a través de un análisis estadístico, para calcular los resultados finales que se muestra a continuación.

En la siguiente tabla, se muestra los datos tomados antes de la implementación del aplicativo experto para evaluar el nivel de satisfacción del personal médico de Innovaciones Pie Diabético S.A.C. Para el análisis se tiene una muestra total de 3 técnicos médicos tomados para la investigación del presente indicador.

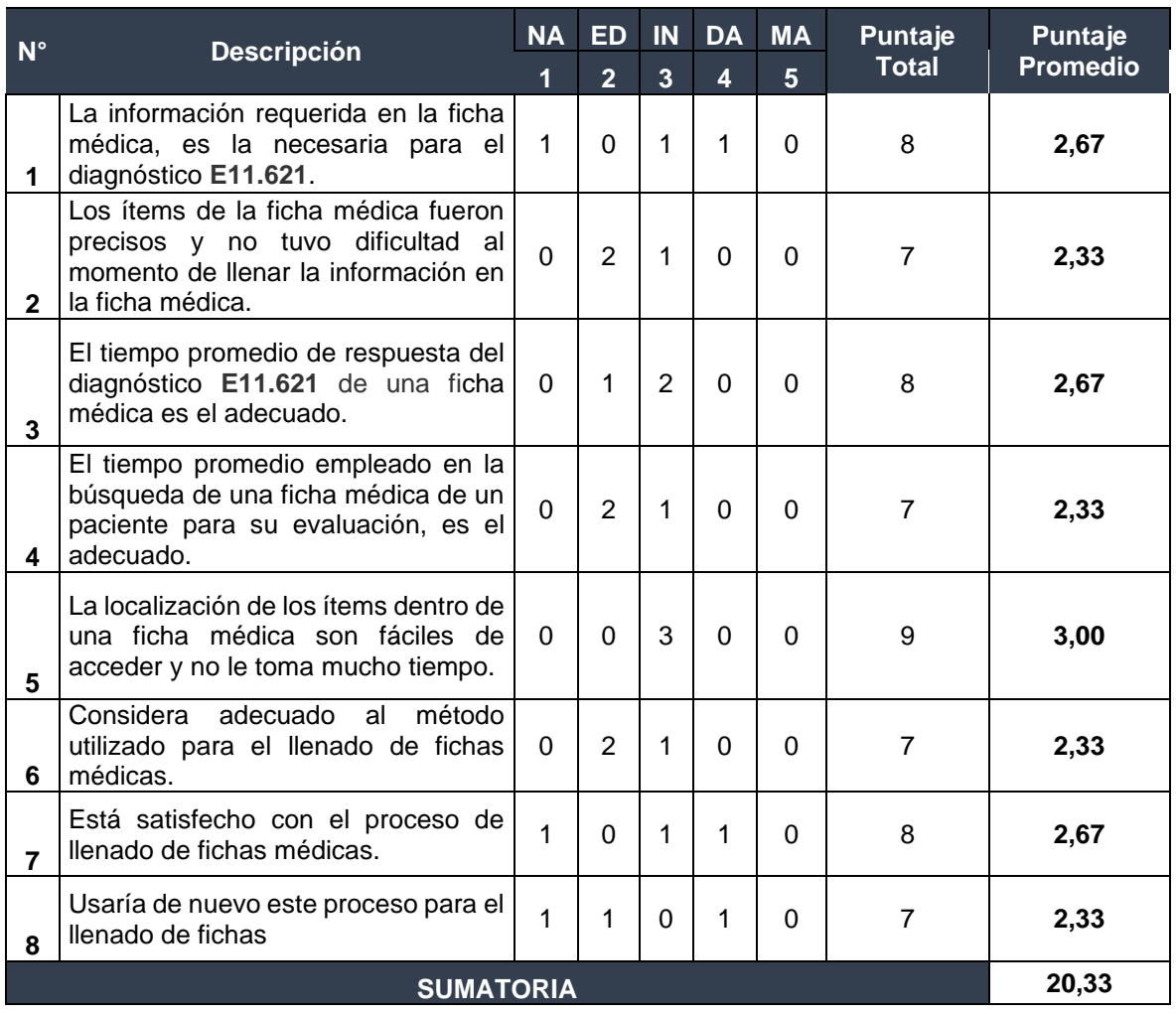

Tabla N° 25: Tabulación de preguntas al personal técnico médico Pre-test

Fuente: MS Excel 2016

En la siguiente tabla, se muestra los puntos de evaluación del indicador cuantitativo de nivel de satisfacción después de la implementación del aplicativo experto para evaluar el nivel de satisfacción del personal médico de Innovaciones Pie Diabético S.A.C.

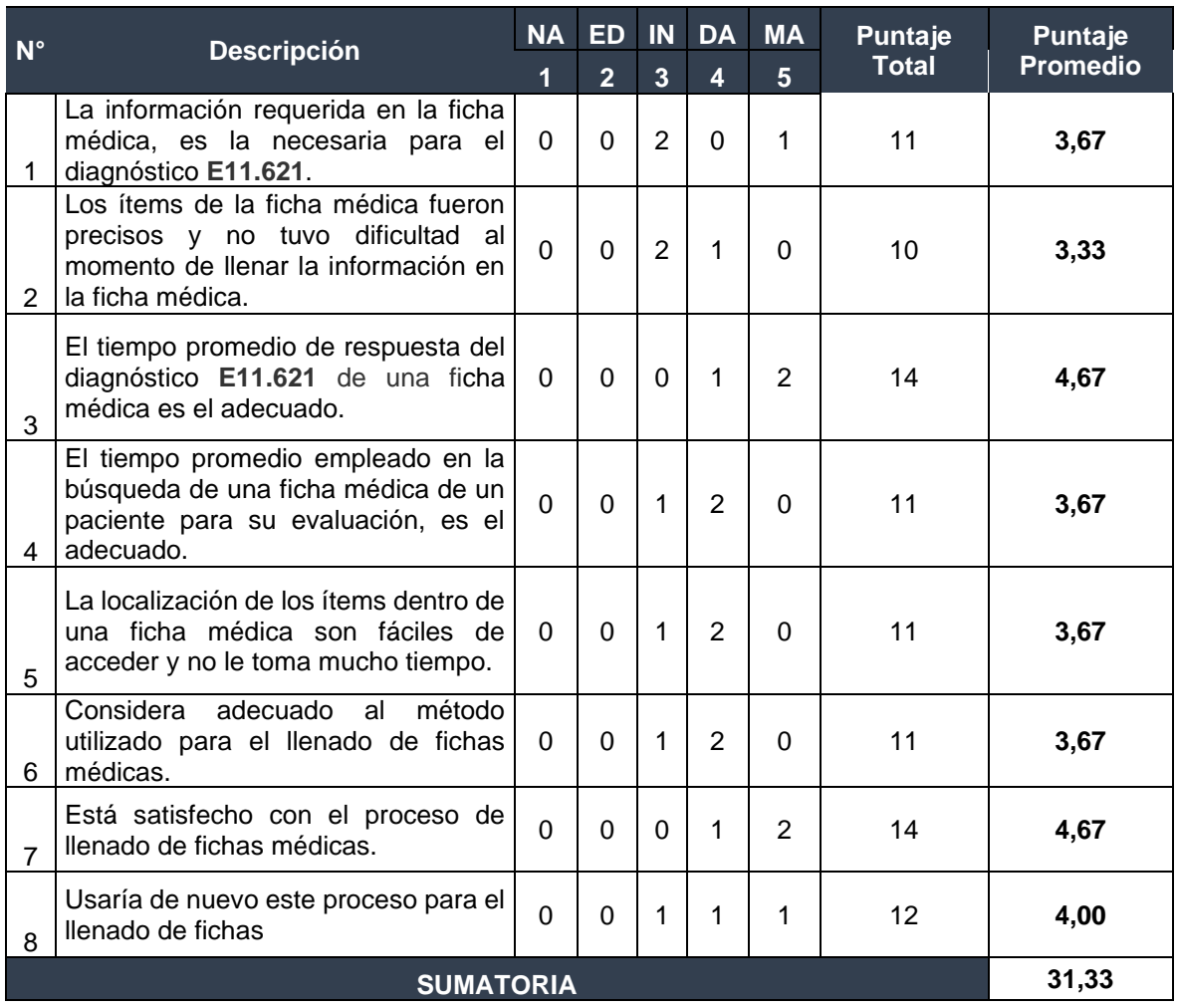

#### Tabla N° 26: Tabulación de preguntas al personal técnico médico Post-test

Fuente: MS Excel 2016

#### **Estadístico de Constante**

Se determinó que el presente indicador presenta normalidad en los datos, por lo cual se trabajará con la prueba paramétrica Test T -Student.

#### **Región de Rechazo**

Se establece que  $n = 8$ , por consiguiente, el grado de libertad es:  $n = 7$ , siendo su valor crucial. En la cual los valores obtenidos t mayores que -1,895 serán el rechazo.

#### **Resultados de la Hipótesis Estadística**

| $N^{\circ}$      | <b>Pre-Test</b> | <b>Post-Test</b> | Di       | $Di^2$ |
|------------------|-----------------|------------------|----------|--------|
| 1                | 2,67            | 3,67             | $-1,00$  | 1,00   |
| 2                | 2,33            | 3,33             | $-1,00$  | 1,00   |
| 3                | 2,67            | 4,67             | $-2,00$  | 4,00   |
| $\overline{4}$   | 2,33            | 3,67             | $-1,33$  | 1,78   |
| 5                | 3,00            | 3,67             | $-0,67$  | 0,44   |
| 6                | 2,33            | 3,67             | $-1,33$  | 1,78   |
| 7                | 2,67            | 4,67             | $-2,00$  | 4,00   |
| 8                | 2,33            | 4,00             | $-1,67$  | 2,78   |
| <b>SUMATORIA</b> | 20,33           | 31,33            | $-11,00$ | 16,78  |

Tabla N° 27: Contraste Pre-Test y Post-Test

Fuente: MS Excel 2016

#### **Selección de prueba estadística.**

Prueba de T- Student

#### **Estadísticas y prueba de muestras emparejadas del indicador IV**

Tabla N° 28: Estadísticas de muestras emparejadas del Indicador

IV

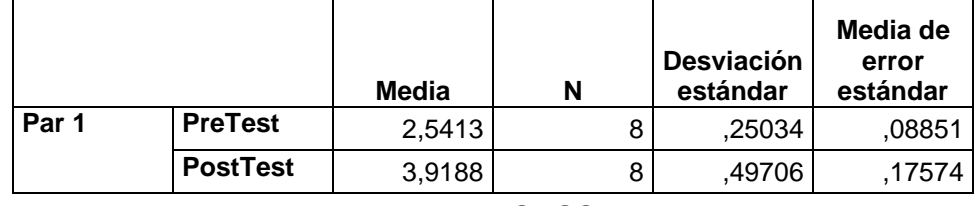

Fuente: IBM SPSS v22

Donde se pueden observar los valor de la media y desviación estándar, tanto para el Pre Test, como para el Post Test.

Tabla N° 29: Prueba de muestras emparejadas del Indicador IV

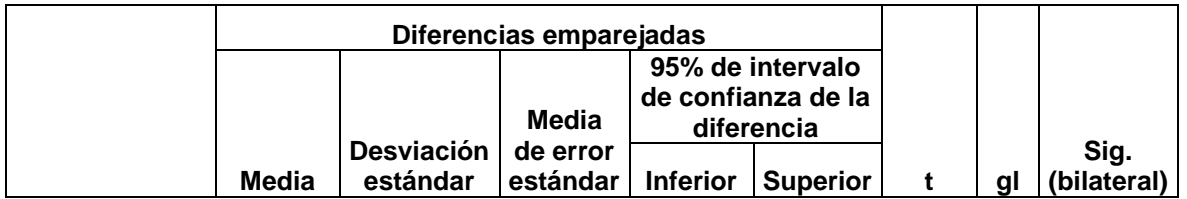

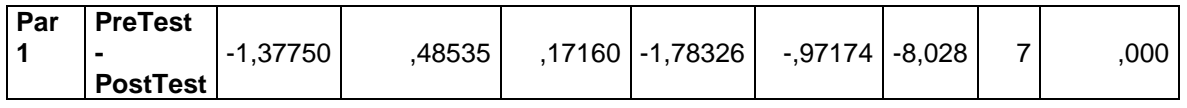

Fuente: IBM SPSS v22

Determinando que el valor estimado de tc es -8,028 y este es mayor al valor mostrado en los cuadros en un nivel de significancia de 0.05 (-8,028 > -2,920), se da por aceptada la hipótesis alternativa (Ha) y se rechaza la hipótesis nula (Ho).

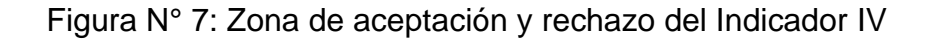

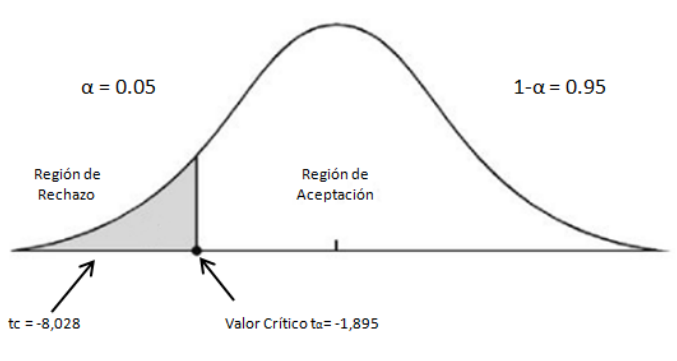

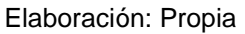

# **Discusión de resultados del indicador IV**

Contrastación del indicador nivel de satisfacción actual y con el nivel de satisfacción con el aplicativo experto.

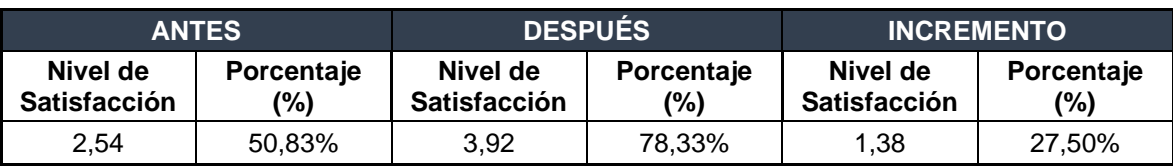

Tabla N° 30: Discusión de resultados del indicador IV

Fuente : MS Excel 2016

Se determina que el indicador nivel de satisfacción del personal técnico médico actual es menor al nivel de satisfacción utilizando el aplicativo propuesto, lo que representa un incremento.

# **IV. DISCUSIÓN**

Actualmente, gran parte de la población trujillana es diagnosticada de diabetes, siendo un problema el diagnostico a tiempo de los síntomas consecuentes, el pie diabético va incrementando su número de víctimas día a día. La presente investigación tuvo como objetivo el ayudar al diagnóstico de infección en úlceras diabéticas mediante un aplicativo experto en Innovaciones Pie Diabético S.A.C. Asimismo, se buscó determinar la relación por indicador con el diagnóstico.

Empleando las metodologías Mobile D y Buchanan, basándose en investigaciones previas en los temas de tratamiento, se armó un cronograma para el recojo y evaluación de información, alineando el desarrollo del aplicativo experto a estas fases. Para la evaluación del primer objetivo, se empleó una lista de cotejo designada a los especialistas en pie diabético. Obteniendo, para el nivel de información relevante para el diagnóstico de infección en úlceras diabéticas como se pudo apreciar en los resultados del indicador I, antes de la implementación del aplicativo experto (Pre-Test), existe un promedio del 3.38 respecto al nivel de información relevante dentro de una ficha médica para el diagnóstico de úlceras diabéticas, equivaliendo a un porcentaje de 68% del promedio, mientras que con la utilización del aplicativo experto (Post- Test), se obtuvo un promedio de 4.50 equivalente al 90.07%, logrando obtener un aumento del 22.47% respecto al antes de la implementación. Logrando así que la recolección de información aún sea relevante para el diagnóstico, recalcando lo mencionado por Díaz, Gallego y León(El diagnóstico médico: bases y procedimientos, 2006) acerca de la correcta recolección de la información para una anamnesis adecuada, demostrando así el cumplimiento del primer objetivo, incrementar el nivel de información relevante para el diagnóstico de infección en úlceras diabéticas en una ficha médica.

Buscando la evaluación del tiempo de respuesta en diagnóstico, se trabajó conjuntamente con el especialista principal en sus horarios de campaña médica y se utilizó fichas de observación para la recolección de información. Como se pudo apreciar en los resultados del segundo indicador, tiempo promedio de respuesta del diagnóstico médico de infección en úlceras diabéticas, antes de la implementación del aplicativo experto (Pre-Test), existe un promedio de 270.07

segundos respecto al tiempo de respuesta de un diagnóstico médico de la ficha médica de un paciente portador de úlceras diabéticas, mientras que con la utilización del aplicativo experto (Post- Test), se obtuvo un promedio de 158,83 segundos, equivalente al 58.81% del tiempo promedio anterior, logrando obtener una disminución del 41.19% respecto al tiempo utilizado para un diagnóstico, antes de la implementación. Mostrando así el cumplimiento del segundo objetivo, disminuir el tiempo promedio de respuesta del diagnóstico médico de infección en úlceras diabéticas.

De acuerdo a la metodología Buchanan, dentro de la fase de conceptualización, se trabajó con un cronograma alineado con la campaña médica y haciendo uso de fichas de observación para la recolección de datos de los pacientes para la evaluación del segundo objetivo. Como se pudo observar, en el indicador tiempo promedio que le toma a un especialista en pie diabético acceder a la información clínica de un paciente para su evaluación, antes de la implementación del aplicativo experto (Pre-Test), existe un promedio de 25,93 segundos respecto al tiempo que le toma a un especialista en pie diabético acceder a la información clínica de un paciente para su evaluación, mientras que mediante el uso del aplicativo experto (Post- Test), se obtuvo un promedio de 10,40 segundos, equivalente al 40,10% del tiempo promedio anterior, logrando obtener una disminución del 59,90% respecto al tiempo utilizado para el acceso a información clínica de un paciente, antes de la implementación. Confirmando así que se redujo el tiempo promedio que le toma a un especialista en pie diabético acceder a la información clínica de un paciente para su evaluación.

Durante la fase de pruebas, se trabajó constantemente con el personal técnico médico para la evaluación acerca de su nivel de satisfacción respecto al uso del aplicativo experto y se obtuvo un incremento de 27.50% según los resultados de la aplicación de un cuestionario. Asimismo, se encontró, que antes de la implementación del aplicativo experto, se obtuvo como porcentaje de un nivel de satisfacción del 51% a comparación del 78.33% de nivel de satisfacción del personal técnico médico después de la implementación del aplicativo, percibiendo un aumento significativo. Logrando así un incremento en general al 52% establecido por Alonso y Mirón (Mobile health applications: potential, regulation and security, 2017) Finalmente, mediante los resultados rescatados de esta investigación, se indica que este es un paso más para la telemedicina dentro de nuestro contexto socio-cultural, generando un aporte para futuras investigaciones, comprobando así la aceptación de la hipótesis que a través de un aplicativo experto se apoyó significativamente al diagnóstico de infección en úlceras diabéticas.

# **V. CONCLUSIONES**

- 1. El nivel de relevancia en la información de los ítems de las fichas médicas usadas en Innovaciones Pie Diabético antes de la implementación del aplicativo experto era solo de un 68%, es decir un 3.38 de promedio. Con la implementación del aplicativo experto se logró obtener un 90.07% correspondiente a un promedio de 4.50, por lo tanto, se incrementó el nivel de información relevante para el diagnóstico de infección en úlceras diabéticas en una ficha médica en un 22.47%
- 2. El tiempo promedio de respuesta de diagnóstico médico de infección en úlceras diabéticas por parte de los especialistas en Innovaciones Pie Diabético S.A.C, antes de la implementación del aplicativo experto era de un promedio de 270.07 segundos. Con la implementación del aplicativo experto se logró obtener un tiempo promedio de 158.83 segundos, por lo tanto, se redujo el tiempo promedio de respuesta del diagnóstico médico de infección en úlceras diabéticas en un 41.19%.
- 3. El tiempo promedio que le toma a un especialista en pie diabético acceder a la información clínica de un paciente para su evaluación, antes de la implementación del aplicativo experto era de 25,93 segundos. Con la implementación del aplicativo experto se logró obtener un tiempo promedio de 10,40 segundos, por lo tanto, se disminuyó el tiempo promedio que le toma a un especialista en pie diabético acceder a la información clínica de un paciente, en un 59,90%
- 4. El nivel de satisfacción del personal técnico médico en Innovaciones Pie Diabético S.A.C con respecto al uso de dispositivos de telemedicina, era de un 50.83% respecto al promedio de 2.54. Con la implementación del aplicativo experto, se logró obtener un 78.33% correspondiente a un nivel de satisfacción aumentado en 27.50%, demostrando así que existe un incremento respecto al nivel de satisfacción del personal técnico médico con el aplicativo experto.
- 5. Finalmente, mediante los resultados rescatados en la investigación, se indica que este es un primer inicio referente al diagnóstico de pie diabético, el cual es un aporte para futuras investigaciones, de esta manera mencionando anteriormente, se comprobó y se aceptó la hipótesis

alternativa, con el aplicativo experto se apoyó significativamente al diagnóstico de infección en úlceras diabéticas.

# **VI. RECOMENDACIONES**

En la actualidad, se puede observar un gran incremento en investigaciones acerca de temas de salud, relacionadas con tecnologías de información y comunicaciones. Este proyecto buscó generar más información útil para futuras investigaciones involucradas en temas de telemedicina y desarrollo de aplicativos móviles. Se consideran las siguientes recomendaciones a futuros desarrolladores e investigadores en el tema:

- El uso de aplicaciones para desarrollo hibrido, como Flutter, creando así versiones con mejor portabilidad y con la finalidad de poder hacer uso del aplicativo también en iOS.
- Ampliar el campo de investigación, abarcando campos como lo son el control de enfermedades y poder hacer seguimiento a los tratamientos de estas, generando así mayor ampliación a los temas de telemedicina que tengan que ver con dispositivos móviles.
- Ampliar el campo de trabajo con expertos en el tema, utilizándolos como respaldo para una información en pie diabético más consistente, fortaleciendo así y poder generar un mejor producto que abarque más beneficios tanto económicos como operacionales.
- Se sugiere ampliar a futuros investigadores interesados en el tema, llevar el alcance del aplicativo más allá, permitiendo la administración de usuarios específicos para pacientes que puede consultar su información detallada con el especialista.
- Se sugiere mejorar el procesamiento de imágenes, con el fin de identificar detalles específicos en las úlceras diabéticas, generando así un incremento en la rapidez de respuesta del diagnóstico.
- Se recomienda a la comunidad interesada en el campo de telemedicina, utilizar esta investigación como campo de partida para futuros proyectos más innovadores, el desarrollo de aplicaciones móviles esta en gran crecimiento y hoy en día cualquier aplicativo dedicado a salud es lo que más se necesita.

# **REFERENCIAS**

An integrated wound-care pathway, supported by telemedicine, and competent wound management-Essential in follow-up care of adults with diabetic foot ulcers. **Smith-Strom, Hilde, y otros. 2016.** 59-66, Bergen-Noruega : s.n., 2016, Vol. 94. 27573312.

Aplicaciones Médicas Móviles: definiciones, beneficios y riesgos. **Santamaría-Puerto, Gustavo y Hernández-Rincón, Erwin. 2015.** 3, Chía-Colombia : s.n., 2015, Vol. 31. 0120-5552.

Aspectos importantes a incorporar en una aplicación móvil para la adherencia al tratamiento de la diabetes mellitus tipo 2 en Costa Rica según pacientes y profesionales de salud. **Porras Leiva, Yulissa, y otros. 2016.** 2, Costa Rica : s.n., 2016, Vol. 18. 0124-4108.

**Contreras Samaniego, Eliza Magaly. 2009.** Percepción del paciente con pie diabético sobre su imagen corporal. Lima-Perú : s.n., 2009.

Diabetes Management via Mobile Phones: A Systematic Review. **Holtz, Bree y Lauckner, Carolyn. 2012.** 3, s.l. : Telemedicine and e-Health, 05 de Abril de 2012, Vol. 18.

Diabetes mellitus y lesiones del pie. **López Antuñano, Salvador y López Antuñano, Francisco J. . 1998.** 3, Ciudad de México, México : Salud Pública de México, 1998, Vol. 40.

**Dolan, Bryan. 2013.** MobiHealthNews. [En línea] 29 de Abril de 2013. [Citado el: 24 de Abril de 2019.] https://www.mobihealthnews.com/21976/survey-31-percentof-doctors-make-rx-decisions-from-smartphones/.

Efficacy of Mobile Apps to Support the Care of Patients With Diabetes Mellitus: A Systematic Review and Meta-Analysis of Randomized Controlled Trials. **Bonoto,**  Bráulio Cezar, y otros. 2017. 3, Belo Horizonte, Brazil : JMIR Mhealth Uhealth, 2017, Vol. 5.

El diagnóstico médico: bases y procedimientos. **Díaz Novás, José , Gallego Machado, Bárbara y León González, Aracelys. 2006.** 1, La Habana- Cuba : Revista Cubana de Medicina General Integral, 2006, Vol. 22. 0864-2125.

**Esterkin, José. 2008.** Mejores Proyectos. [En línea] 22 de Febrero de 2008. [Citado el: 09 de Mayo de 2019.] https://iaap.wordpress.com/2008/02/22/que-es-el-juiciode-expertos/.

**Estrada Mora, Himilce. 2014.** LA TELEMEDICINA: MARCO CONCEPTUAL, APLICACIONES Y DESARROLLO NORMATIVO NACIONAL E INTERNACIONAL. Lima, Perú : Congreso de la república: Área de servicios de investigación, 2014.

Evaluación de programas de salud electrónica en el Perú: enfoque multidisciplinario y perspectivas actuales. **Henriquez-Suarez, Milagro, y otros. 2017.** 4, Lima-Perú : s.n., 2017, Vol. 34.

**Gestión: Grupo El Comercio. 2016.** Gestión El diario de Economía y Negocios. [En línea] 10 de Febrero de 2016. [Citado el: 02 de Julio de 2019.] https://gestion.pe/suplemento/comercial/clinicas-centros-medicos/cifras-perunecesita-mas-16-mil-medicos-especialistas-1001790.

**González Aguilar, Juan Miguel. 2015.** Estudio para la aplicación de la telemedicina en consultas y diagnósticos a distancia en el hospital Teodoro Maldonado Carbo de Guayaquil. Guayaquil, Ecuador : s.n., 2015.

Identificação e gerenciamento de prediabetes: resultados da Reunião Estratégica de Prediabetes da América Latina. **López-Jaramillo, Patricio, y otros. 2017.** Lima, Perú : Rev Panam Salud Publica., 2017, Vol. 41.

Improving patient self-care using. **Alcántara-Aragón, Valeria. 2019.** 1-11, Barcelona, España : s.n., 2019, Vol. 10.

**INEI. 2018.** PERU Enfermedades No Transmisibles y Transmisibles, 2017. Lima-Perú : s.n., 2018.

**IQVIA. 2015.** Patient Adoption of mHealth. Use, Evidence and Remaning Barriers to Mainstream Acceptance. E.E.U.U : s.n., 2015.

La telemedicina: ¿ciencia o ficción? **Monteagudo, J. L., Serrano, L. y Hernández Salva, C. 2005.** 309-323, Madrid, España : Anales del Sistema Sanitario de Navarra, 2005, Vol. 28 (3).

Mobile Health Applications for the Most Prevalent Conditions by the World Health Organization: Review and Analysis. **Martínez-Pérez, Borja, De la Torre-Díez, Isabel y López-Coronado, Miguel . 2013.** 6, Valladolid, Spain : J Med Internet Res, 14 de 06 de 2013, Vol. 15.

Mobile Health Applications to Assist Patients with Diabetes: Lessons Learned and Design Implications. **Årsand, Eirik , y otros. 2012.** 5, s.l. : Journal of Diabetes Science and Technology (JDST) , 01 de Septiembre de 2012, Vol. 6.

Mobile health applications: potential, regulation and security. **Alonso Arévalo, Julio y Mirón Canelo, José Antonio. 2017.** 3, España : Revista cubana de información en ciencias de la salud, 2017, Vol. 28. 2307-2113.

**Mobile Marketing Association Spain. 2011.** Libro Blanco de Apps. España : s.n., 2011.

mSalUV: un nuevo sistema de mensajería móvil para el control de la diabetes en México. **Cabrera Mendoza, Néstor Iván , y otros. 2014.** 5/6, Ciudad de México - México : Rev Panam Salud Publica, 2014, Vol. 35. 371–7.

Oferta y demanda de médicos especialistas en los establecimientos de salud del Ministerio de Salud: brechas a nivel nacional, por regiones y tipo de especialidad. **Zevallos, Leslie, Pastor, Reyna y Moscoso, Betsy. 2011.** 2, Lima, Perú : Revista Peruana de Medicina Experimental y Salud Publica, 2011, Vol. 28. 1726-4634.

**Organización Mundial de la Salud. 2016.** WHO. [En línea] 2016. [Citado el: 29 de Abril de 2019.] www.who.int.

Pie Diabético en Pacientes Internados en Hospitales de Latinoamérica. **Carro, Gabriela V., y otros. 2018.** 243-251, Buenos Aires-Argentina : s.n., 2018, Vol. 78. 1669-9106.

Prevalence of diabetic retinopathy in Peruvian patients with type 2 diabetes: results of a hospital-based retinal telescreening program. **Villena, Jaime E. , y otros. 2011.** 5, Lima, Perú : Revista Panamericana de Salud Pública, 2011, Vol. 30.

Prevalencia moderada de pie en riesgo de ulceración en diabéticos tipo 2 según IGWDF en el contexto de la atención primaria. **Rodríguez Alonso, Dante , y otros. 2018.** 4, Lima, Perú : Horizonte Médico , 2018, Vol. 18. 1727-558X.

Prevalencia y Factores de Riesgo en la Neuropatía Periférica Diabética en Atención Primaria de Salud. **Rodríguez Alonso, Dante y Mercedes Chávez, Fredix. 2017.** 1, Trujillo-Perú : s.n., 2017, Vol. 9.

**Quisbert Espejo, Maritza Irma. 2016.** Sistema Experto para el diagnóstico de la enfermedad coronaria (Isquemia). La Paz-Bolivia : s.n., 2016.

**Real Academia Española. 2019.** RAE. [En línea] 2019. [Citado el: 09 de Mayo de 2019.] http://www.rae.es/.

Resistencia bacteriana y factores asociados en pacientes con pie diabético infectado sin desenlace de amputación mayor en un hospital nacional peruano. **Yovera-Aldana, Marlon, y otros. 2017.** 3, Piura-Perú : s.n., 2017, Vol. 34. 1728- 5917.

Role of teleheatlh in diabetic foot ulcer management. **Singh, Tejas P., y otros. 2016.** 4, Victoria-Australia : s.n., 2016, Vol. 24.

Sedea: Prototipo de sistema experto para el diagnóstico de enfermedades. **Cabrera-Jojoa, Christian Humberto. 2014.** 207 - 218, Bogotá, Colombia : Universidad y Salud, 2014, Vol. 16(2).

Tecnologías Móviles para la Salud Pública en el Perú: Lecciones Aprendidas. **Ruiz, Eloy F., y otros. 2015.** 2, Lima-Perú : s.n., 2015, Vol. 32. 1726-4634.

Telemedicine Networks of EHAS Foundation in Latin America. **Pietro-Egido, Ignacio, y otros. 2014.** 188, Madrid-España : s.n., 2014, Vol. 2.

The economic burden of noncommunicable diseases and mental health conditions: results for Costa Rica, Jamaica, and Peru. **Bloom , David E., Chen, Simiao y McGovern, Mark E. 2018.** 07, Panamá, Panamá : Rev Panam Salud Publica, 2018, Vol. 42.

The Effect of Telemedicine Follow-up Care on Diabetes-Related Foot Ulcers: A Cluster-Randomized Controlled Noninferiority Trial. **Smith-Strom, Hilde, y otros. 2017.** 1, Bergen-Noruega : s.n., 2017, Vol. 41.

Type 2 diabetes mellitus in peru: a systematic review of prevalence and incidence in the general population. **Carrillo-Larco, Rodrigo M. y Bernabé-Ortiz, Antonio. 2019.** Lima, Perú : Revista Peruana de Medicina Experimental y Salud Pública, 2019, Vol. 36 (1).

**WHO Global Observatory for eHealth. 2010.** Telemedicine: opportunities adn developments in Member States: report on the second global survey on eHealth. 2010. 220-5462.

**ANEXOS**

afectando principalmente a países de ingresos medios y bajos; siendo la diabetes tipo 2 la que representa el 90% de los casos mundiales. (1)

# Aplicativo Experto para ayudar al diagnóstico de infección en Úlceras Diabéticas en Innovaciones Pie Diabético S.A.C. Trujillo-Perú 2019

Francisco Barba Llanos, Jhan Pretel Córdova. Escuela Académico Profesional de Ingeniería de Sistemas Universidad Cesar Vallejo

franciscobarballanos@gmail.com, jhan021151@gmail.com

**Resumen- El diagnóstico médico para el pie diabético no es realizado de manera efectiva, la causa principal es la falta de especialistas en pie diabético, motivo por el cual se realizó esta investigación. Se tuvo como objetivo ayudar al diagnóstico de infección en úlceras diabéticas mediante un aplicativo experto, trabajando con una población de 100 y una muestra de 30 pacientes de pie diabético, también se trabajó con 3 personas especializadas en diagnóstico y tratamiento de pie diabético, por otro lado, se utilizó instrumentos como guías de observación, guías de control y cuestionario para determinar los indicadores establecidos en la investigación, se empleó el tipo de investigación cuantitativa, con un diseño cuasi experimental y para determinar los resultados estadísticos se trabajó con el test de Shapiro- Wilk y el test de Kolmogorov-Smirnov; por otro lado, el desarrollo del producto se trabajó con mediante el SO Android, concluyendo que se aceptó la hipótesis alternativa, con un aplicativo experto se ayudó al diagnóstico de infección en úlceras diabéticas.**

Palabras Clave- Diabetes Mellitus, Neuropatía periférica diabética, Android, Aplicativo Experto.

#### **I. Introducción**

En los últimos años, la diabetes ha incrementado su tasa de mortalidad, en el 2016 se registró cuatrocientos veintidós millones de personas alrededor del mundo, víctimas de esta enfermedad; se estima la duplicación de esta cifra en los próximos 20 añ2os. Además, la Organización Mundial de la Salud reportó el fallecimiento de un millón quinientos mil personas, víctimas directas a consecuencia de esta enfermedad,

La telemedicina ha sido influida por el crecimiento y

desarrollo de las Tecnologías de Información, con el paso del tiempo, ha surgido una gran demanda y necesidad de nuevos servicios de salud que se encuentren basados en telemedicina. (2) Con los últimos avances en tecnologías de información y comunicaciones móviles han surgido una gran variedad de posibilidades para mHealth. Con más de mil millones de Smartphones y cien millones de tablets en todo el mundo, estos dispositivos se presentan como una herramienta muy valiosa en la gestión de atención médica. (3) La telemedicina se ha ido estableciendo como una gran opción para el cuidado y tratamiento de pacientes, siendo Europa, Asia Sur Este y América los sectores mundiales con más servicios de telemedicina establecida en el mundo. Las aplicaciones de TIC móviles en telemedicina tienen el gran potencial de mejorar la educación, entrenamientos, conocimiento compartido, investigación sobre la salud, y acceso a atenciones en todo el mundo en formas culturalmente apropiadas que aborden necesidades fundamentales sobre temas de salud. (4)

En Australia, aproximadamente el 15% de los pacientes diagnosticados con pie diabético, desarrollan úlceras y del 25% al 50% requieren amputación inmediata;

incluso después de haber seguido un tratamiento, los pacientes, aún corren con un alto riesgo de reaparición de úlceras. A pesar de existir documentos sobre el uso de telemedicina en el control de diabetes, no existen análisis de revisión sistemática que sea usada para el cuidado y tratamiento de pie diabético. Se realizó estudios asociados con sistemas de telemedicina, los cuales tuvieron un costo entre US \$2500 a \$4500; al mismo tiempo, hubo un estudio que implemento un modelo de costeo clínico, el cual mostraba que los costos eran extremadamente altos, debido a los costos asociados con tratamientos, viajes y amputaciones. Los resultados de sistemas de telemedicina demuestran una gran precisión y adecuados con las evaluaciones cara a cara; esto es percibido positivamente tanto por profesionales de la salud como por pacientes, sin embargo, no hay suficientes estudios para verificar que estas ventajas se puedan convertir en beneficios económicos y clínicos a largo plazo. (5)

En España, los costos en tecnología y la falta de cobertura de sistemas de salud, se presentaron como principales barreras que los pacientes y los médicos consideraron como las más frecuentes en el uso de telemedicina. Sin embargo, hubo grandes discrepancias con pacientes que no querían usar los dispositivos en ellos o no sabiendo cómo usarlos. Resaltando así, el costo como una de las más importantes barreras. (6)

En Noruega, después de una variedad de estudios realizados, se encontró, que el seguimiento de telemedicina en pacientes con úlceras diabéticas no fue inferior al cuidado estándar con respecto al tiempo de curación entre aquellos que experimentaron la curación. Concerniente a casos de riesgo de muerte y amputación en competencia, no se encontró una discrepancia significativa entre los tiempos de curación de los pacientes de ambos grupos. También se concluyó que los pacientes experimentando cuidados de telemedicina se sintieron seguros y tuvieron confianza en el tratamiento de las úlceras y sus seguimientos. (7)

Un estudio demostró que la vía más eficaz para el cuidado de heridas en pacientes con úlceras en pie diabético depende mucho de la competencia y habilidades de los profesionales especialistas en el manejo de heridas y continuidad de la atención. El diagnostico medico es una de las tareas fundamentales de los médicos y la base para un control eficaz de las enfermedades, no se le puede tratar como un fin sino un medio, este es indispensable para la aplicación adecuada de tratamientos. La relación paciente-médico es muy fundamental para obtener información necesaria en el proceso del diagnóstico, esta información es muy relevante y se puede lograr debido a una buena relación entre paciente-médico. La anamnesis es fundamental para el diagnóstico de enfermedades, del 50% al 75% de información recolectada es por medio de interrogatorios. (8) La interacción entre estos factores no solo promueve una atención más integrada, sino también refuerza la confianza de los pacientes en su cuidado de la úlcera. La telemedicina es un importante suplemento en el este proceso, pero la eficacia va de la mano con la utilización según lo previsto. El uso de la telemedicina debe darse a todos los profesionales de la salud sin excepción; garantizando así la calidad del servicio, mejorando el reforzamiento del servicio y evitando la falta de documentación. (8) La neuropatía periférica diabética o más conocida como pie diabético, se define como la infección, ulceración y destrucción de tejidos profundos, asociadas con anormalidades neurológicas vasculopatía periférica en extremidades inferiores. (9) El diagnóstico para la neuropatía periférica diabética, es realizado comúnmente por medio de la sensibilidad táctil y propioceptiva. (10) Según el MINSA, al año 2011 se registró una demanda de once mil ciento setenta y seis médicos especialistas alrededor del país, existiendo así una gran precia entre la oferta y demanda de médicos a nivel nacional, que se representa aproximadamente el 45% de la oferta. (11) Siendo al 2016, una demanda de dieciséis mil seiscientos treinta especialistas (12)

Debido a esto, en la actualidad, el cuidado de salud en países en desarrollo como el nuestro no es accesible de manera equitativa hacia la que gente habita en zonas urbanas y rurales, se presentan una gran cantidad de distintas barreras, como la falta de recursos, ya sea profesionales o equipos, la alta dispersión poblacional, y la escasez de infraestructura de comunicaciones, estas circunstancias hacen difícil proveer un cuidado de salud apropiado hacia la población habitante de estas áreas; es ahí donde las tecnologías de información y comunicaciones pueden hacer la diferencia. EHAS (Enlace Hispano-Americano de Salud), cuya labor inicio a fines de los 90's, analizando las necesidades de comunicación e información en atención primaria de salud rural en países de desarrollo intermedio, ha ido cubriendo cada vez más temas de telemedicina y eHealth, centrando sus objetivos en diferentes estudios y dando gran importancia al servicio de atención y cuidado en zonas rurales de los países en desarrollo. (13)

Las tecnologías de información permitieron que se realizara comunicaciones entre las instituciones de diferentes países y provincias, permitiendo así una gran variedad de participaciones en el envío y recepción de datos sobre pie diabético. El uso de tele gestión alcanzó recolectar datos abarcando grandes distancias entre países como México y Argentina, a pesar de la ausencia de algunos países, como Brasil, Colombia o Paraguay, el registro de información de las provincias como en las de Argentina, fue mínima, contando con solo cuatro provincias faltantes en el estudio. Este artículo resalta la importancia de las tecnologías de información y comunicaciones para el acceso de los datos,

permitiendo la identificación y conexión entre diferentes equipos y profesionales para el tratamiento y estudio de pie diabético. (14)

Las TIC móviles han ido expandiéndose en los últimos años, el incremento de usuarios de dispositivos móviles registró un aproximado de siete billones de usuarios a finales del año 2014. En el año 2013, en Estados Unidos, se realizó un estudio por agencias publicitarias de Whatsapp, el cual demostró que el 74% de médicos estadounidenses hacen uso de Smartphone con fines laborales. (15) Las aplicaciones móviles aportan una mejor información y educación sanitaria a los pacientes, ayudando así a mejorar el control de hipoglucemia, esto médica, comunidad con otros usuarios que tienen la misma enfermedad, redes sociales; todos estos son beneficios para el usuario ya que sirve como un apoyo adicional. En los últimos dos años, las aplicaciones que cuentan con una conectividad con las redes sociales se incrementaron del 26% al 34% entorno a las aplicaciones que han sido estudiadas, tal incremento muestra claramente una mejora en cuanto a la funcionalidad de las aplicaciones. (17) Las aplicaciones mHealth permitirán a que los pacientes puedan tomar un papel más activo en el manejo de su propia salud. (18)

Se pueden observar pérdidas económicas asociadas con las enfermedades no transmisibles, estas pérdidas cuantifican el impacto que producen las enfermedades en las ofertas laborales, debido a la mortalidad que estas pueden ocasionar. Se registró pérdidas estimadas para el periodo entre 2015 y 2030, de USD 81,96 mil millones en Costa Rica, USD 18,45 mil millones en Jamaica y USD 477,33 mil millones para Perú. (19) Se mostraron resultados prometedores sobre el uso de teléfonos móviles para ayudar a pacientes con diabetes al control de su condición de manera efectiva. Sin embargo, se menciona que se debe evaluar también la integración en una práctica de atención médica y el costo, proporcionando así información importante sobre el uso de teléfonos móviles para el manejo de enfermedades crónicas. (20)

En Latinoamérica, hace ya algunos años hasta la actualidad, se han ido desarrollando múltiples iniciativas basadas en mHealth. Después de una serie de lecciones aprendidas, se resaltó la utilidad de información para aumentar el conocimiento de la enfermedad, la importancia del registro de datos específicos, para el mayor entendimiento entre la enfermedad y el estilo de vida del paciente, y la facilidad de compartir datos con otros profesionales de salud. (21) Según un estudio realizado por la Universidad Nacional de Colombia, cada año crece el índice de las personas que utilizan Smartphone. Al 2015, se registró dos mil Apps en salud, con cuarenta y cuatro millones anual de descargas, estimando que el 50% de los 3.4 billones de teléfonos móvil harán uso de Apps en salud.

genera que se vuelvan seguros de sí mismos para lidiar con su diabetes. (16) Son pocas las aplicaciones dedicadas a la salud que actualmente interactúan con las personas, estas cuentan con un número inmenso de opciones para los usuarios; además, existen escasos mecanismos para asegurar la eficiencia y precisión de las aplicaciones, no obstante, en el Reino Unido, el Servicio Nacional de Salud extendió su plataforma de prescripción solventada con los fondos públicos, todo esto en beneficio para el usuario porque son consideradas seguras. La conectividad, aparte de que el usuario pueda enlazar sus datos con un dispositivo sino que además esos datos pueden estar conectados a un proveedor de atención

Siendo el dispositivo tecnológico más usado, se estimó un crecimiento económico de cuatrocientos mil millones de dólares para año pasado. Siguiendo esta lógica, el beneficio de crear aplicaciones para la salud es muy grande, no solo económicamente, sino en el gran alcance de la información que provee las aplicaciones a los usuarios. (22)

En México, se diseñó e implementó mSalUV, un sistema de mensajería móvil, para el control de pacientes con diabetes. Sus distintos usuarios opinaron que era de fácil uso y mostraron su interés en el uso continuo a futuro tanto de ellos como de sus familiares. Mostrando esta aceptación en los resultados, sugieren a este aplicativo como un sistema de gran apoyo a personas con diabetes mellitus tipo 2, donde se plantea un escenario que permitirá aprovechar las nuevas tecnologías basadas en telemedicina. (23)

Debido al gran número de pacientes recibidos al día en el Hospital Teodoro Maldonado Carbo de Guayaquil, se generó una variedad de problemas, pero principalmente se observó la dificultad del personal médico al momento de revisar las historias clínicas de los pacientes, debido a que en la mayor parte de los casos se registraba en papel archivados en una carpeta, lo cual genera problemas al momento de archivar imágenes y otros tipos de documentos necesarios para poder realizar un tratamiento eficaz y óptimo a los pacientes. Ante esta problemática surgió la telemedicina como alternativa de ayuda a los profesionales de la salud, los cuales puedan consultar con diversos profesionales especialistas en sus áreas sobre casos de pacientes donde surja la necesidad de una segunda opinión para la toma de decisiones. Esta investigación resalta la gran ayuda que sería el apoyo con tele diagnóstico, el cual permitiría el control de las funciones fisiológicas de un paciente, generando una ventaja para la realización de evaluaciones médicas en pacientes de zonas alejadas al centro de salud. (24)

En Colombia, se realizó un estudio para diagnóstico de diversos tipos de enfermedades. Este estudio principalmente recalca la vitalidad que tiene los especialistas médicos dentro de la realización de un

buen diagnóstico para el tratamiento de las enfermedades. Asimismo, las herramientas empleadas para el apoyo en el proceso de diagnóstico generan un gran interés en la comunidad, dado que dicho proceso requiere el acudir a la experiencia y al conocimiento de los médicos especialistas en diversas áreas de la medicina; pero cuando dicho conocimiento no está al alcance o no se cuenta con la experiencia, el diagnóstico puede presentar una gran variedad de complicaciones que repercutirán en la salud del paciente y el tratamiento de la enfermedad. Los diagnósticos médicos pueden llegar a ser muy complicados, debido a la posible ausencia de algunos síntomas y manifestaciones de dichas enfermedades. La finalidad de este estudio fue el determinar qué datos deberían ser capturados, correspondientes a las enfermedades, sus categorías, síntomas, manifestaciones, valores, frecuencia e importancia a partir de los cuales el sistema podrá realizar el proceso de inferencia. (25)

La telemedicina ha remecido los parámetros convencionales de la atención y provisión de servicios de salud. En la actualidad existen una gran variedad de especialidades médicas que han incorporado las Tecnologías de Información y Comunicaciones en sus servicios.(26) En el Perú, existen una variedad de proyectos que involucran el uso de tecnologías para la salud. Al año 2015, se reportó más de treinta experiencias basadas en telemedicina en el país, y se resaltó la necesidad de un trabajo colaborativo y la importancia del financiamiento para el crecimiento de intervenciones innovadoras con un enfoque sistémico a nivel nacional. Es predecible recalcar el gran interés por el uso de las tecnologías de información y comunicaciones en intervenciones sanitarias, ya que se ha visto un crecimiento, tanto en áreas rurales como urbanas de nuestro país. En el año 2017, se reportó 38 experiencias en telemedicina, aunque no todas se encontraban en actividad. (27)

Debido al crecimiento poblacional en nuestro país y el aumento de expectativa de vida en la población, se ha originado un aumento significativo de enfermedades crónicas degenerativas de personas entre quince y sesenta y cuatro años de edad. (28) Dentro de estas enfermedades, tenemos la diabetes, que con el paso del tiempo aumenta sus cifras. En el año 2017, se reportó que un 3,3% de la población mayor a los 15 años fue diagnosticada portadora de diabetes, siendo el género femenino el más afectado. Asimismo, Lima metropolitana fue la región natural con el mayor porcentaje de población con diabetes, siendo el sector prevaleciente en los últimos cinco años. Además, se mostró un incremento porcentual de 0.4% con respecto al año 2016 en general; a pesar del número significativo en estas cifras, solo el 73.3% a nivel nacional recibió tratamiento. (29) En una evaluación realizada a trescientos once pacientes en el Hospital Nacional Cayetano Heredia, se obtuvo resultados en los cuales se registró la existencia de retinopatía diabética en doscientos ochenta y dos pacientes; doscientos cuarenta y nueve pacientes presentaban retinopatía diabética no proliferativa, mientras que treinta y tres pacientes tenían retinopatía diabética proliferativa. En pacientes que padecían de hipertensión arterial, complicaciones micro vasculares o macro vasculares y HbA1c (hemoglobina A1c) > 7%, la retinopatía diabética era más frecuente. Mientras que la retinopatía diabética fue menos prevalente en pacientes con mayor IMC (índice de masa corporal) y con HbA1c < 7%. (30) En el 2018 se registró un predominio del género femenino con un 59,5% y un control médico regular con un 81,7%, la presencia de hipertensión arterial en un 42,5%, retinopatía con el 27,9% e hipoglicemia con el 20,6% (31). Así como diversas enfermedades crónicas no transmisibles, las cuales requieren un tratamiento y observación para la prevención de complicaciones, la diabetes se expresa como un alto costo económico para nuestra sociedad y los sistemas de salud. Debido a la existencia de evidencia científica, se estima el incremento de estos costos, estimando así un incremento económico global de un 69% para el año 2030. (32)

Utilizando un software de gestión, se evaluó y analizó los datos de 200 pacientes diabéticos, haciendo uso de una cámara FLIR A60 y siendo validado por un médico experto en pie diabético usando telemedicina. Los resultados indicaron el predominio de personas entre los cincuenta y setenta años de edad. Se concluyó que la neuropatía periférica diabética fue más prevalente de lo esperado en la atención primaria de la salud, siendo la principal evaluación la sensibilidad térmica por termografía. (10)

Entre los años 2010 y 2014, se obtuvo doscientos diez registros de pacientes salvados de amputación mayor, la media promedio del tiempo de diabetes fue de quince años con una hemoglobina glucosilada de 8.5%, siendo la edad promedio 60 años y predominando el sexo masculino. Recalcando el optar por más sistemas de vigilancia para identificación de bacterias, produciendo la elaboración y actualización de reportes, junto a intervenciones más frecuentes, se busca beneficios en temas de salud. Esto originaría una disminución en el fracaso terapéutico, la estancia hospitalaria y la tasa de amputación en pacientes diagnosticados. (33).

En Agosto del 2014, en los días 14 y 15, se reunió un panel de quince expertos en diabetes provenientes de siete distintos países de Latinoamérica, para la revisión y discusión sobre el papel de la prediabetes en la diabetes tipo 2, se analizó a información recolectada y formuló conclusiones para el diagnóstico y tratamiento de la prediabetes en Latinoamérica, llegando así a la conclusión que en Latinoamérica, el tratamiento preventivo relacionado con cambios de estilo de vida es muy eficaz en relación al costo del tratamiento de la enfermedad y que también es de vital importancia hacer

una mejora en la identificación y manejo de prediabetes en la atención primaria. (34)

En países de desarrollo intermedio como el Perú, el acceso y la disponibilidad a los dispositivos de telefonía móvil ha avanzado de forma más rápida que el desarrollo de otras infraestructuras tecnológicas, generando que sea mayor el número de personas que contarían con la accesibilidad a teléfonos celulares que a los servicios básicos de agua y saneamiento. En países de desarrollo intermedio, el acceso a los servicios de salud tiene limitaciones y no es de manera igualitaria para las zonas rurales y urbanas, debido a esto, las tecnologías móviles se presentan como opción innovadora para asistir a los servicios de salud. El Perú, es un escenario ideal, donde herramientas de salud móvil se presentan como una excelente oportunidad para el brindado e inclusividad de los servicios de salud. (35)

Un sistema experto, es capaz de realizar una acción muy semejante a lo que es "razonar y pensar". Estos sistemas, actúan como especialistas humanos en dominios particulares o áreas de conocimiento. Se considera a un sistema experto como un medio de transmisión de conocimiento. (36) Una aplicación móvil consiste en un software que funciona en un dispositivo móvil y ejecuta ciertas tareas para el usuario. (37) Por lo tanto, se plantea realizar un aplicativo experto, formulando el siguiente problema: ¿De qué manera el aplicativo experto influirá al diagnóstico de infección en úlceras diabéticas? En el transcurso de la investigación también se encontraron los siguientes problemas:

1. El bajo nivel de información relevante para el diagnóstico de infección en úlceras diabéticas.

2. El tiempo promedio de respuesta de un diagnóstico médico de infección en úlceras diabéticas otorgado por un especialista.

3. El acceso y evaluación de la información de una ficha médica para su diagnóstico depende del tiempo y disponibilidad de los especialistas en pie diabético.

4. Las discrepancias con personal médico y pacientes, por el uso de los dispositivos de telemedicina.

El siguiente proyecto de investigación tiene planteado como objetivo general, ayudar al diagnóstico de infección en úlceras diabéticas mediante un aplicativo experto, apoyándose en los siguientes objetivos específicos:

1. Incrementar el nivel de información relevante para el diagnóstico de infección en úlceras diabéticas en una ficha médica.

2. Reducir el tiempo promedio de respuesta del diagnóstico médico de infección en úlceras diabéticas.

3. Disminuir el tiempo promedio que le toma a un especialista en pie diabético acceder a la

información clínica de un paciente para su evaluación.

4. Aumentar el nivel de satisfacción en el uso del aplicativo experto.

El aplicativo experto se presentará como una herramienta informática para brindar la facilidad en el acceso a la información clínica oportuna como, los datos de un paciente, su ficha médica, factores de riesgo, hallazgos neurológicos y arteriales, y clasificación de ulceras diabéticas. Debido a la escases de aplicativos en el tema de salud y la casi inexistencia de Apps dedicadas al tema de diabetes, se busca una mejora tecnológica en el tema de telemedicina centrada en diabetes, con acceso económico y comodidad para el personal de salud. Así mismo, a través de esta investigación, se plantea mejorar la disponibilidad entre los pacientes y el médico especialista. En consecuente, se planteó la siguiente hipótesis, con un aplicativo experto se apoyará progresivamente al diagnóstico de infección en úlceras diabéticas.

#### **II. Método**

La investigación tuvo como variable independiente al aplicativo experto y variable dependiente a la ayuda al diagnóstico. El diseño de investigación fue cuasi experimental, porque se trabajó con un grupo de control y un grupo de estudio para determinar el efecto de la variable dependiente; se centró en ayudar al diagnóstico de infección en úlceras diabéticas.

Se tuvo una población de 30 pacientes y 3 personas técnicos médicos. Se empleó como instrumentos de recolección de datos la observación y el cuestionario. Para la implementación del proyecto se ejecutó unas guías de observación y una encuesta de satisfacción. Además, estos instrumentos fueron evaluados para su validez y confiabilidad mediante la opinión del experto usando el cálculo del alfa de Cronbach teniendo como resultado que son altamente confiable.

Para determinar los resultados estadísticos se empleó tanto la prueba de Kolmogorov-Smirnov para el primer indicador, como Shapiro-Wilk para el resto de indicadores; por otro lado, el desarrollo del producto se trabajó con mediante el SO Android y la metodología ágil Mobile D.

#### **III. Resultados**

**Indicador I: Nivel de información relevante para el diagnóstico de infección en úlceras diabéticas.** 

Tabla 23: DISCUSIÓN DE RESULTADOS DEL INDICADOR I

|                            | <b>ANTES</b>                 |                            | <b>DESPUÉS</b> | <b>INCREMENTO</b>                    |                              |  |
|----------------------------|------------------------------|----------------------------|----------------|--------------------------------------|------------------------------|--|
| Nivel de<br>Relevan<br>cia | <b>Porcent</b><br>aie<br>(%) | Nivel de<br>Relevan<br>cia | aje<br>(%)     | Porcent   Nivel de<br>Relevan<br>сіа | <b>Porcent</b><br>aie<br>(%) |  |

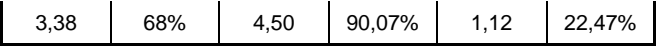

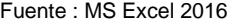

Elaboración: Propia

Se determina que el indicador nivel de información relevante para el diagnóstico médico de infección en úlceras diabéticas actual es menor al nivel de relevancia utilizando el aplicativo propuesto, lo que representa un incremento.

#### **Indicador II: Tiempo promedio de respuesta del diagnóstico médico de infección en úlceras diabéticas.**

 Fig. 1: ZONA DE ACEPTACIÓN Y RECHAZO DEL INDICADOR II

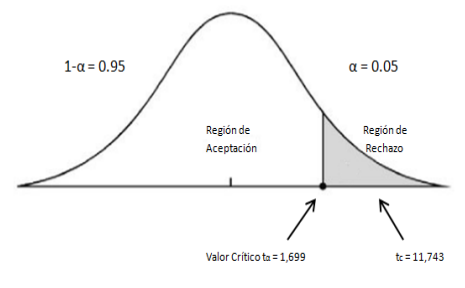

Elaboración: Propia

#### **Discusión de resultados del indicador II**

Contrastación del indicador de tiempo promedio de respuesta del diagnóstico médico de infección en úlceras diabéticas actual y con el tiempo promedio con el aplicativo experto en segundos.

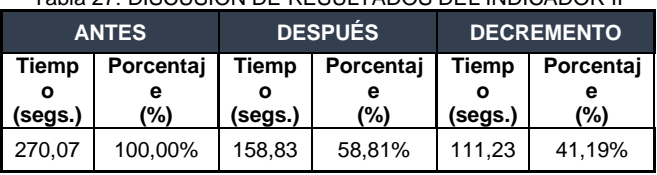

Tabla 27: DISCUSIÓN DE RESULTADOS DEL INDICADOR II

Fuente : MS Excel 2016 Elaboración: Propia

Se determina que el indicador tiempo promedio de respuesta del diagnóstico médico de infección en úlceras diabéticas actual es mayor al tiempo promedio utilizando el aplicativo propuesto, lo que representa un decremento.

#### **Indicador III: Tiempo promedio que le toma a un especialista en pie diabético acceder a la información clínica de un paciente para su evaluación.**

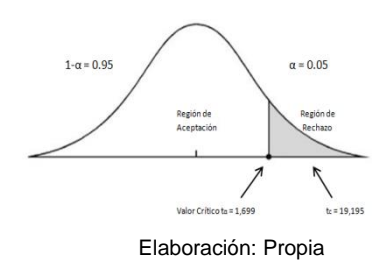

#### **Discusión de resultados del indicador III**

Contrastación del indicador de tiempo promedio actual que le toma a un especialista en pie diabético acceder a la información clínica de un paciente para su evaluación, con el tiempo promedio con el aplicativo experto en segundos.

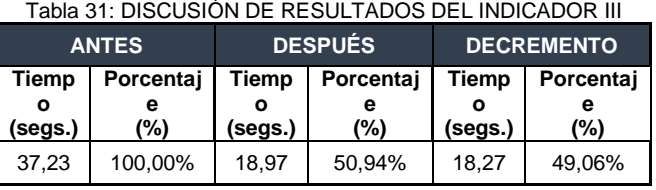

Fuente : MS Excel 2016

Elaboración: Propia

Se determina que el indicador tiempo promedio de respuesta del diagnóstico médico de infección en úlceras diabéticas actual es mayor al tiempo promedio utilizando el aplicativo propuesto, lo que representa un decremento.

#### **Indicador IV: Nivel de satisfacción del personal técnico médico.**

Fig. 7: ZONA DE ACEPTACIÓN Y RECHAZO DEL INDICADOR IV

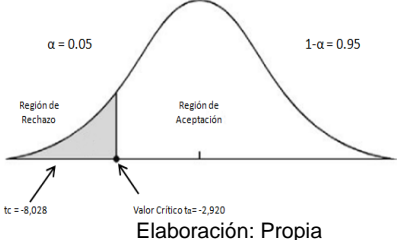

**Discusión de resultados del indicador IV**

Contrastación del indicador nivel de satisfacción actual y con el nivel de satisfacción con el aplicativo experto.

Se determina que el indicador nivel de satisfacción del personal técnico médico actual es menor al nivel de satisfacción utilizando el aplicativo propuesto, lo que representa un incremento.

#### **IV. Conclusiones**

Se concluye que se logró apoyar progresivamente al diagnóstico de infección en úlceras diabéticas en

Fig. 6 : ZONA DE ACEPTACIÓN Y RECHAZO DEL INDICADOR III

Innovaciones Pie Diabético S.A.C. con los siguientes puntos:

El nivel de relevancia en la información de los ítems de las fichas médicas usadas en Innovaciones Pie Diabético antes de la implementación del aplicativo experto era solo de un 68%, es decir un 3.38 de promedio. Con la implementación del aplicativo experto se logró obtener un 90.07% correspondiente a un promedio de 4.50, por lo tanto, se incrementó el nivel de información relevante para el diagnóstico de infección en úlceras diabéticas en una ficha médica en un 22.47%

El tiempo promedio de respuesta de diagnóstico médico de infección en úlceras diabéticas por parte de los especialistas en Innovaciones Pie Diabético S.A.C, antes de la implementación del aplicativo experto era de un promedio de 270.07 segundos. Con la implementación del aplicativo experto se logró obtener un tiempo promedio de 158.83 segundos, por lo tanto, se redujo el tiempo promedio de respuesta del diagnóstico médico de infección en úlceras diabéticas en un 41.19%.

El tiempo promedio que le toma a un especialista en pie diabético acceder a la información clínica de un paciente para su evaluación, antes de la implementación del aplicativo experto era de 37.23 segundos. Con la implementación del aplicativo experto se logró obtener un tiempo promedio de 18.97 segundos, por lo tanto, se disminuyó el tiempo promedio que le toma a un especialista en pie diabético acceder a la información clínica de un paciente, en un 49.06%.

El nivel de satisfacción del personal técnico médico en Innovaciones Pie Diabético S.A.C con respecto al uso de dispositivos de telemedicina, era de un 50.83% respecto al promedio de 2.54. Con la implementación del aplicativo experto, se logró obtener un 78.33% correspondiente a un nivel de satisfacción aumentado en 27.50%, demostrando así que existe un incremento respecto al nivel de satisfacción del personal técnico médico con el aplicativo experto.

#### **V. Agradecimientos**

A nuestra familia por apoyarnos a cada momento, por los valores inculcados y por ayudarnos en nuestra formación personal y académica. Gracias por ser nuestro ejemplo a seguir.

A nuestros docentes y personas que apoyaron en el desarrollo de esta investigación

#### **VI. Referencias**

An integrated wound-care pathway, supported by telemedicine, and competent wound managementEssential in follow-up care of adults with diabetic foot ulcers. **Smith-Strom, Hilde, y otros. 2016.** 59-66, Bergen-Noruega : s.n., 2016, Vol. 94. 27573312.

Aplicaciones Médicas Móviles: definiciones, beneficios y riesgos. **Santamaría-Puerto, Gustavo y Hernández-Rincón, Erwin. 2015.** 3, Chía-Colombia : s.n., 2015, Vol. 31. 0120-5552.

Aspectos importantes a incorporar en una aplicación móvil para la adherencia al tratamiento de la diabetes mellitus tipo 2 en Costa Rica según pacientes y profesionales de salud. **Porras Leiva, Yulissa, y otros. 2016.** 2, Costa Rica : s.n., 2016, Vol. 18. 0124- 4108.

**Contreras Samaniego, Eliza Magaly. 2009.** Percepción del paciente con pie diabético sobre su imagen corporal. Lima-Perú : s.n., 2009.

Diabetes Management via Mobile Phones: A Systematic Review. **Holtz, Bree y Lauckner, Carolyn. 2012.** 3, s.l. : Telemedicine and e-Health, 05 de Abril de 2012, Vol. 18.

Diabetes mellitus y lesiones del pie. **López Antuñano, Salvador y López Antuñano, Francisco J. . 1998.** 3, Ciudad de México, México : Salud Pública de México, 1998, Vol. 40.

**Dolan, Bryan. 2013.** MobiHealthNews. [En línea] 29 de Abril de 2013. [Citado el: 24 de Abril de 2019.] https://www.mobihealthnews.com/21976/survey-31 percent-of-doctors-make-rx-decisions-fromsmartphones/.

Efficacy of Mobile Apps to Support the Care of Patients With Diabetes Mellitus: A Systematic Review and Meta-Analysis of Randomized Controlled Trials. **Bonoto, Bráulio Cezar , y otros. 2017.** 3, Belo Horizonte, Brazil : JMIR Mhealth Uhealth , 2017, Vol. 5.

El diagnóstico médico: bases y procedimientos. **Díaz Novás, José , Gallego Machado, Bárbara y León González, Aracelys. 2006.** 1, La Habana- Cuba : Revista Cubana de Medicina General Integral, 2006, Vol. 22. 0864-2125.

**Esterkin, José. 2008.** Mejores Proyectos. [En línea] 22 de Febrero de 2008. [Citado el: 09 de Mayo de 2019.] https://iaap.wordpress.com/2008/02/22/quees-el-juicio-de-expertos/.

**Estrada Mora, Himilce. 2014.** LA TELEMEDICINA: MARCO CONCEPTUAL, APLICACIONES Y DESARROLLO NORMATIVO NACIONAL E

INTERNACIONAL. Lima, Perú : Congreso de la república: Área de servicios de investigación, 2014.

Evaluación de programas de salud electrónica en el Perú: enfoque multidisciplinario y perspectivas actuales. **Henriquez-Suarez, Milagro, y otros. 2017.** 4, Lima-Perú : s.n., 2017, Vol. 34.

**Gestión: Grupo El Comercio. 2016.** Gestión El diario de Economía y Negocios. [En línea] 10 de Febrero de 2016. [Citado el: 02 de Julio de 2019.] https://gestion.pe/suplemento/comercial/clinicascentros-medicos/cifras-peru-necesita-mas-16-milmedicos-especialistas-1001790.

**González Aguilar, Juan Miguel. 2015.** Estudio para la aplicación de la telemedicina en consultas y diagnósticos a distancia en el hospital Teodoro Maldonado Carbo de Guayaquil. Guayaquil, Ecuador : s.n., 2015.

Identificação e gerenciamento de prediabetes: resultados da Reunião Estratégica de Prediabetes da América Latina. **López-Jaramillo, Patricio, y otros. 2017.** Lima, Perú : Rev Panam Salud Publica., 2017, Vol. 41.

Improving patient self-care using. **Alcántara-Aragón, Valeria. 2019.** 1-11, Barcelona, España : s.n., 2019, Vol. 10.

**INEI. 2018.** PERU Enfermedades No Transmisibles y Transmisibles, 2017. Lima-Perú : s.n., 2018.

**IQVIA. 2015.** Patient Adoption of mHealth. Use, Evidence and Remaning Barriers to Mainstream Acceptance. E.E.U.U : s.n., 2015.

La telemedicina: ¿ciencia o ficción? **Monteagudo, J. L., Serrano, L. y Hernández Salva, C. 2005.** 309- 323, Madrid, España : Anales del Sistema Sanitario de Navarra, 2005, Vol. 28 (3).

Mobile Health Applications for the Most Prevalent Conditions by the World Health Organization: Review and Analysis. **Martínez-Pérez, Borja, De la Torre-Díez, Isabel y López-Coronado, Miguel . 2013.** 6, Valladolid, Spain : J Med Internet Res, 14 de 06 de 2013, Vol. 15.

Mobile Health Applications to Assist Patients with Diabetes: Lessons Learned and Design Implications. **Årsand, Eirik , y otros. 2012.** 5, s.l. : Journal of Diabetes Science and Technology (JDST) , 01 de Septiembre de 2012, Vol. 6.

**Mobile Marketing Association Spain. 2011.** Libro Blanco de Apps. España : s.n., 2011.

mSalUV: un nuevo sistema de mensajería móvil para el control de la diabetes en México. **Cabrera Mendoza, Néstor Iván , y otros. 2014.** 5/6, Ciudad de México - México : Rev Panam Salud Publica, 2014, Vol. 35. 371–7.

Oferta y demanda de médicos especialistas en los establecimientos de salud del Ministerio de Salud: brechas a nivel nacional, por regiones y tipo de especialidad. **Zevallos, Leslie, Pastor, Reyna y Moscoso, Betsy. 2011.** 2, Lima, Perú : Revista Peruana de Medicina Experimental y Salud Publica, 2011, Vol. 28. 1726-4634.

**Organización Mundial de la Salud. 2016.** WHO. [En línea] 2016. [Citado el: 29 de Abril de 2019.] www.who.int.

Pie Diabético en Pacientes Internados en Hospitales de Latinoamérica. **Carro, Gabriela V., y otros. 2018.** 243-251, Buenos Aires-Argentina : s.n., 2018, Vol. 78. 1669-9106.

Prevalence of diabetic retinopathy in Peruvian patients with type 2 diabetes: results of a hospitalbased retinal telescreening program. **Villena, Jaime E. , y otros. 2011.** 5, Lima, Perú : Revista Panamericana de Salud Pública, 2011, Vol. 30.

Prevalencia moderada de pie en riesgo de ulceración en diabéticos tipo 2 según IGWDF en el contexto de la atención primaria. **Rodríguez Alonso, Dante , y otros. 2018.** 4, Lima, Perú : Horizonte Médico , 2018, Vol. 18. 1727-558X.

Prevalencia y Factores de Riesgo en la Neuropatía Periférica Diabética en Atención Primaria de Salud. **Rodríguez Alonso, Dante y Mercedes Chávez, Fredix. 2017.** 1, Trujillo-Perú : s.n., 2017, Vol. 9.

**Quisbert Espejo, Maritza Irma. 2016.** Sistema Experto para el diagnóstico de la enfermedad coronaria (Isquemia). La Paz-Bolivia : s.n., 2016.

**Real Academia Española. 2019.** RAE. [En línea] 2019. [Citado el: 09 de Mayo de 2019.] http://www.rae.es/.

Resistencia bacteriana y factores asociados en pacientes con pie diabético infectado sin desenlace de amputación mayor en un hospital nacional peruano. **Yovera-Aldana, Marlon, y otros. 2017.** 3, Piura-Perú : s.n., 2017, Vol. 34. 1728-5917.

Role of teleheatlh in diabetic foot ulcer management. **Singh, Tejas P., y otros. 2016.** 4, Victoria-Australia : s.n., 2016, Vol. 24.

Sedea: Prototipo de sistema experto para el diagnóstico de enfermedades. **Cabrera-Jojoa, Christian Humberto. 2014.** 207 - 218, Bogotá, Colombia : Universidad y Salud, 2014, Vol. 16(2).

Tecnologías Móviles para la Salud Pública en el Perú: Lecciones Aprendidas. **Ruiz, Eloy F., y otros. 2015.** 2, Lima-Perú : s.n., 2015, Vol. 32. 1726-4634.

Telemedicine Networks of EHAS Foundation in Latin America. **Pietro-Egido, Ignacio, y otros. 2014.** 188, Madrid-España : s.n., 2014, Vol. 2.

The economic burden of noncommunicable diseases and mental health conditions: results for Costa Rica, Jamaica, and Peru. **Bloom , David E., Chen, Simiao y McGovern, Mark E. 2018.** 07, Panamá, Panamá : Rev Panam Salud Publica, 2018, Vol. 42.

The Effect of Telemedicine Follow-up Care on Diabetes-Related Foot Ulcers: A Cluster-Randomized Controlled Noninferiority Trial. **Smith-Strom, Hilde, y otros. 2017.** 1, Bergen-Noruega : s.n., 2017, Vol. 41.

Type 2 diabetes mellitus in peru: a systematic review of prevalence and incidence in the general population. **Carrillo-Larco, Rodrigo M. y Bernabé-Ortiz, Antonio. 2019.** Lima, Perú : Revista Peruana de Medicina Experimental y Salud Pública, 2019, Vol. 36 (1).

**WHO Global Observatory for eHealth. 2010.** Telemedicine: opportunities adn developments in Member States: report on the second global survey on eHealth. 2010. 220-5462.

#### **Formato de cuestionario para personal médico**

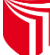

**UNIVERSIDAD CÉSAR VALLEJO** 

#### **FACULTAD DE INGENIERÍA ESCUELA ACADÉMICO PROFESIONAL DE INGENIERÍA DE SISTEMAS**

**"**Aplicativo Experto para ayudar al diagnóstico de infección en Úlceras Diabéticas en Innovaciones Pie Diabético S.A.C. Trujillo-Perú 2019**"**

#### **ENCUESTA PARA MEDIR NIVEL DE SATISFACCIÓN DEL PERSONAL TÉCNICO MÉDICO**

**Instrucciones:** Buenos días/tardes, nuestros nombres son Barba Llanos, Francisco y Pretel Córdova, Jhan, estudiantes del X ciclo de la Universidad César Vallejo; la presente encuesta es realizada como instrumento de investigación, y será utilizada con el fin de medir la satisfacción que tiene respecto al proceso de registro y consulta de fichas médicas de este centro de salud.

#### **Nombres y apellidos del personal médico:**

Por favor marque con una X en los casilleros de 1 a 5 según corresponda de acuerdo a la siguiente escala:

#### **1 = Nada de Acuerdo; 2 = En Desacuerdo; 3 = Indiferente; 4 = De Acuerdo y 5 = Muy de Acuerdo**

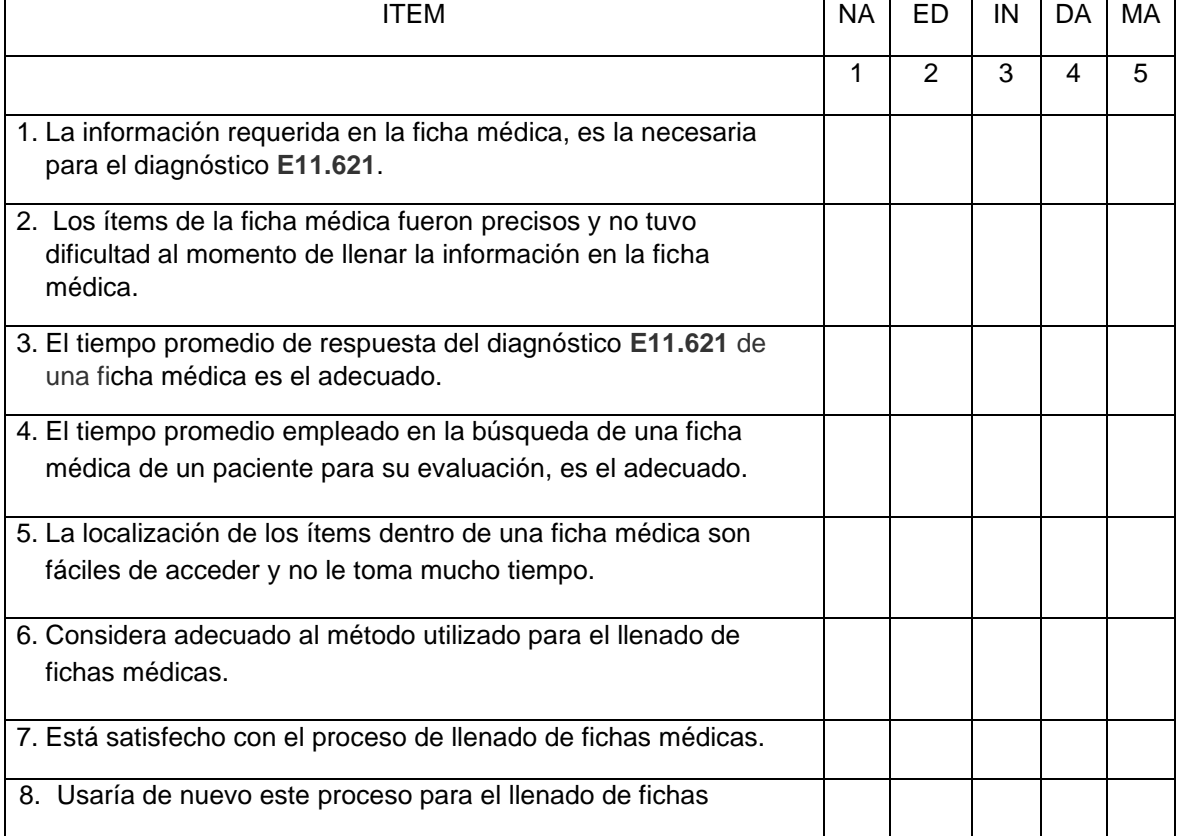

# **Formato de fichas de observación de registro y consulta de fichas médicas**

#### **Ficha de observación**

# **Nombres y apellidos del personal médico:**

**Objetivo de la observación:** Registrar el tiempo que se tarda en llenar una ficha médica de nuevos pacientes.

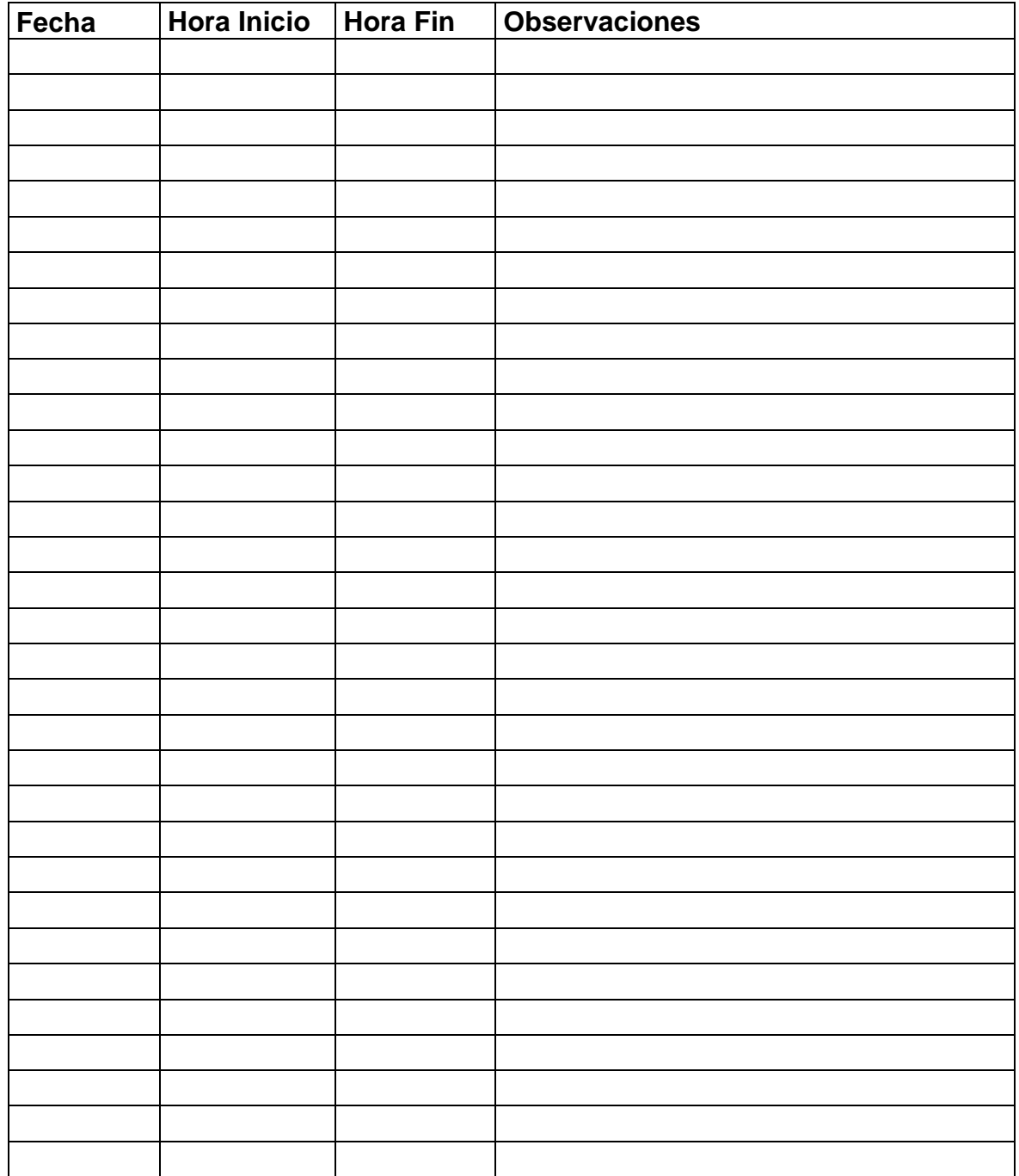
### **Ficha de observación**

# **Nombres y apellidos del personal médico:**

**Objetivo de la observación:** Registrar el tiempo que se tarda en buscar una ficha médica de un paciente.

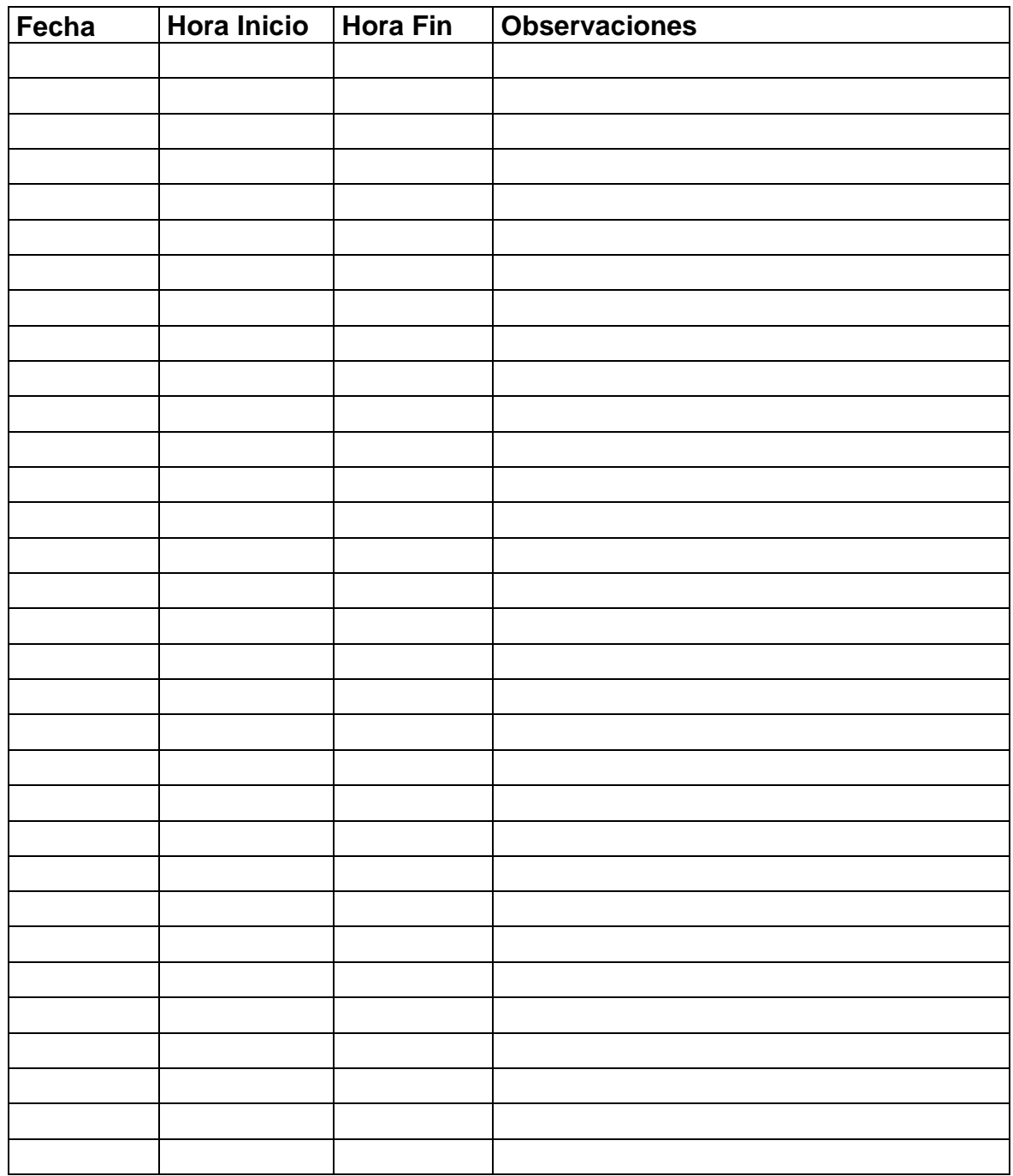

# **Formato de lista de control de funcionalidad del software**

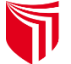

UNIVERSIDAD CÉSAR VALLEJO

#### **FACULTAD DE INGENIERÍA ESCUELA ACADÉMICO PROFESIONAL DE INGENIERÍA DE SISTEMAS**

**"**Aplicativo Experto para ayudar al diagnóstico de infección en Úlceras Diabéticas en Innovaciones Pie Diabético S.A.C. Trujillo-Perú 2019**"**

#### **Ficha de observación de requerimientos funcionales del software**

**Instrucciones:** Buenos días/tardes, nuestros nombres son Barba Llanos, Francisco y Pretel Córdova, Jhan, estudiantes del X ciclo de la Universidad César Vallejo; la presente ficha de observación es realizada como instrumento de investigación, y será utilizada con el fin de registrar la valoración de la funcionalidad del software.

#### **Nombres y apellidos del personal médico:**

Por favor registre la valoración de 1 a 5 según corresponda de acuerdo a la siguiente escala:

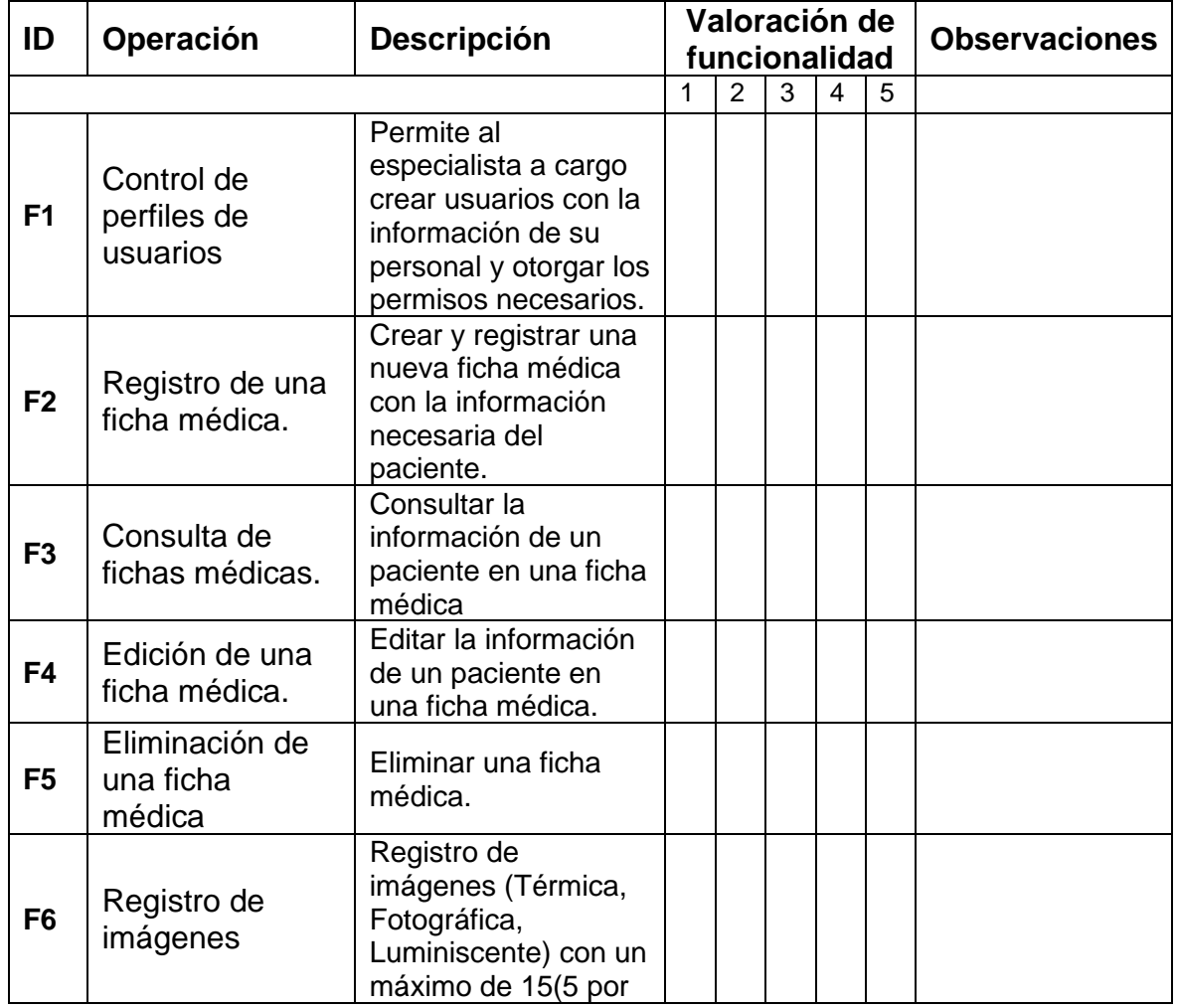

**1 = Impreciso; 2 = Poco preciso; 3 = Suficiente; 4 = Preciso y 5 = Muy preciso**

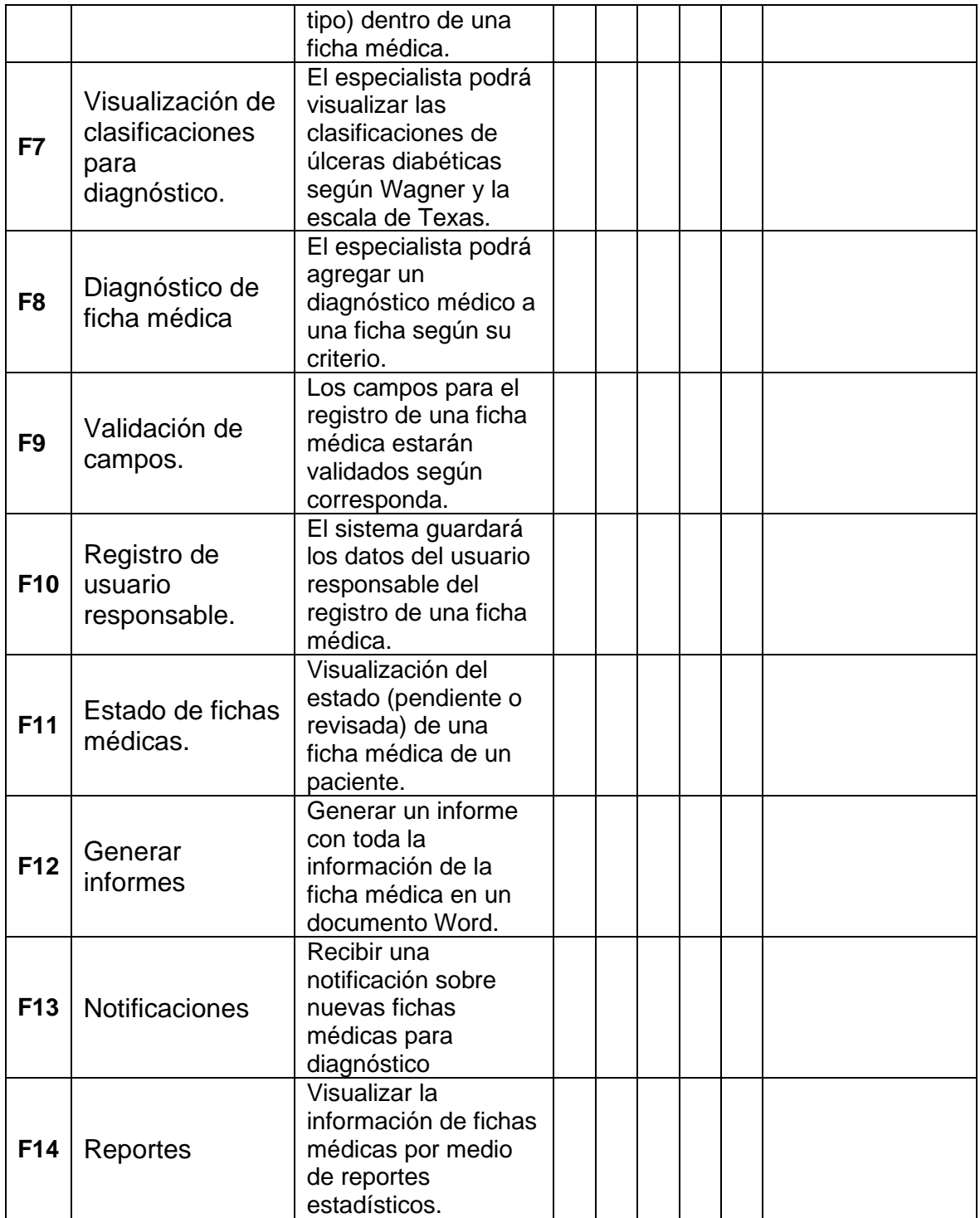

### **Formato de lista de control para medir el nivel de información relevante para el diagnóstico**

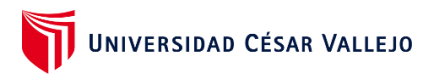

#### **FACULTAD DE INGENIERÍA ESCUELA ACADÉMICO PROFESIONAL DE INGENIERÍA DE SISTEMAS**

**"**Aplicativo Experto para ayudar al diagnóstico de infección en Úlceras Diabéticas en Innovaciones Pie Diabético S.A.C. Trujillo-Perú 2019**"**

**Lista de control de información relevante para el diagnóstico de úlceras diabéticas**

**Instrucciones:** Buenos días/tardes, nuestros nombres son Barba Llanos, Francisco y Pretel Córdova, Jhan, estudiantes del X ciclo de la Universidad César Vallejo; la presente lista de control es realizada como instrumento de investigación, y será utilizada con el fin de registrar el nivel de información relevante para el diagnóstico de úlceras diabéticas.

#### **Nombres y apellidos del personal médico:**

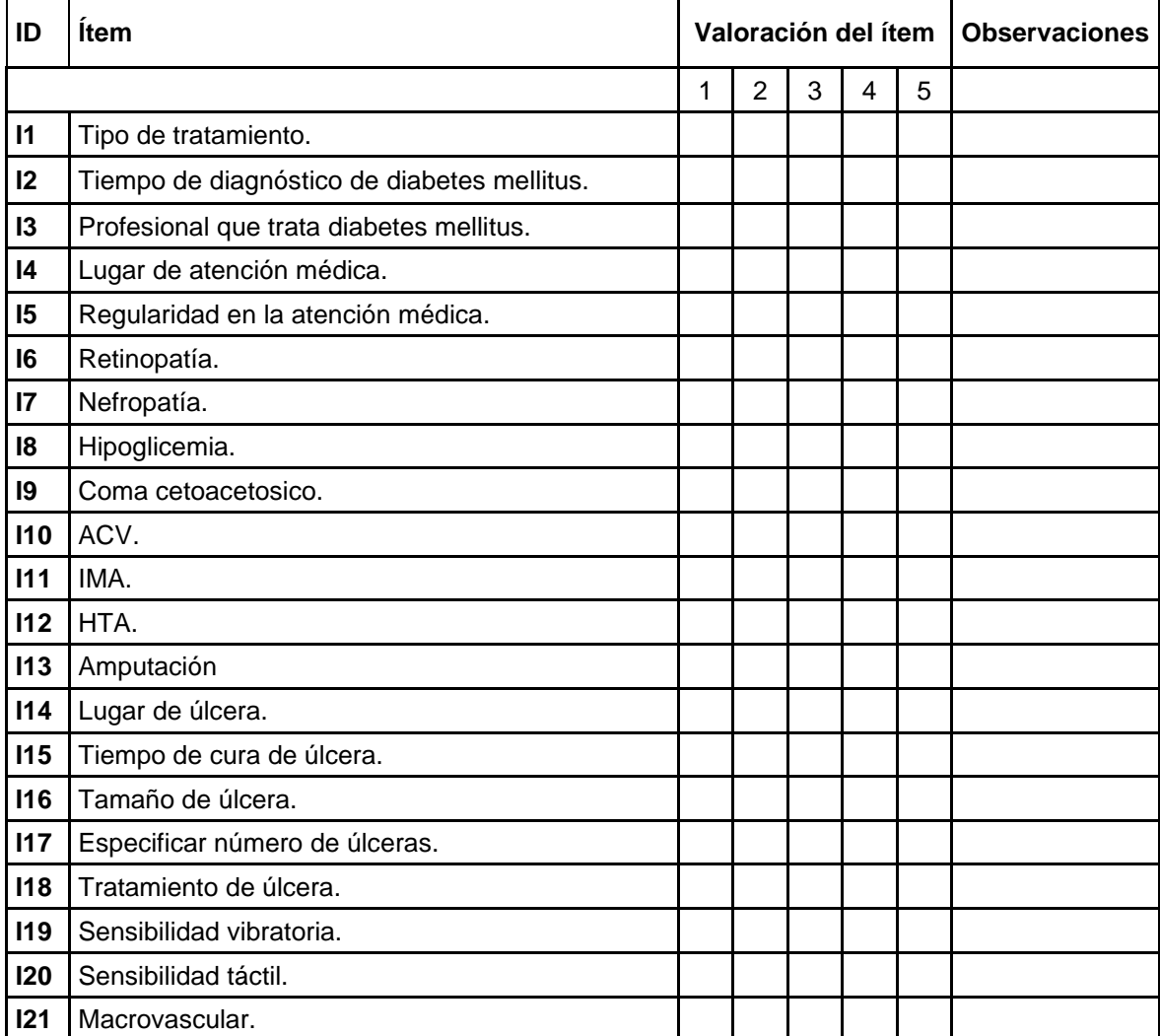

Por favor marque con una X en el casillero según corresponda, de acuerdo a su valoración:

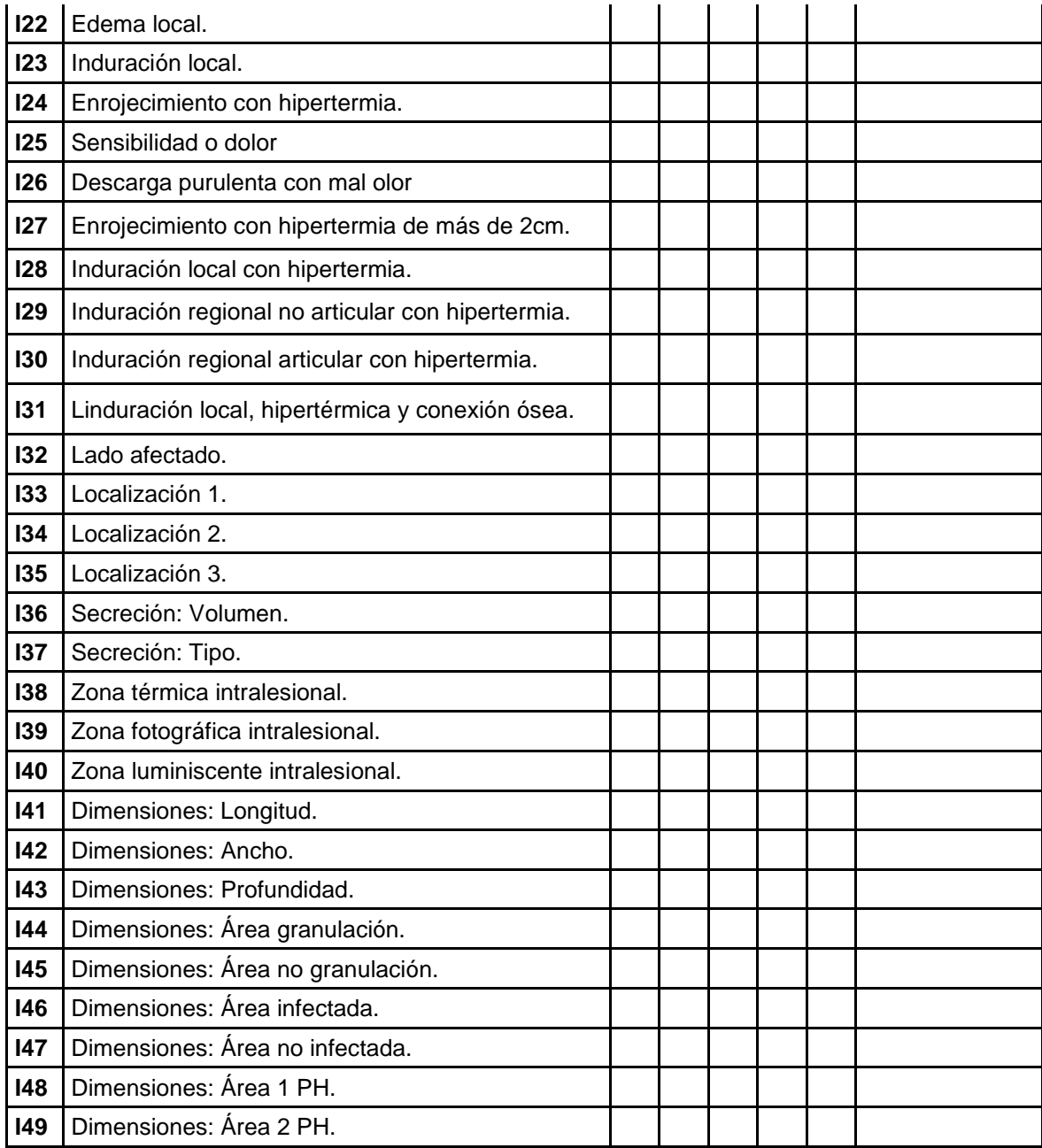

### **Lluvia de ideas**

Se reunió las siguientes causas a la problemática de ayuda en el diagnóstico de infección en úlceras diabéticas.

Causas principales reconocidas:

- Costos elevados debido al uso de equipos para la precisión de la información.
- La pequeña brecha entre la atención por telemedicina y la atención estándar.
- El acceso y evaluación de la información de una ficha médica depende del tiempo y disponibilidad de los especialistas.
- Las discrepancias con pacientes, por el uso de los dispositivos de telemedicina.
- El tiempo promedio de respuesta de un diagnóstico médico de infección en úlceras diabéticas otorgado por un especialista.
- La escasez de información estadística que relacione los distintos tipos de daños causados por la diabetes mellitus con las infecciones en úlceras diabéticas.

#### **Diagrama de Ishikawa**

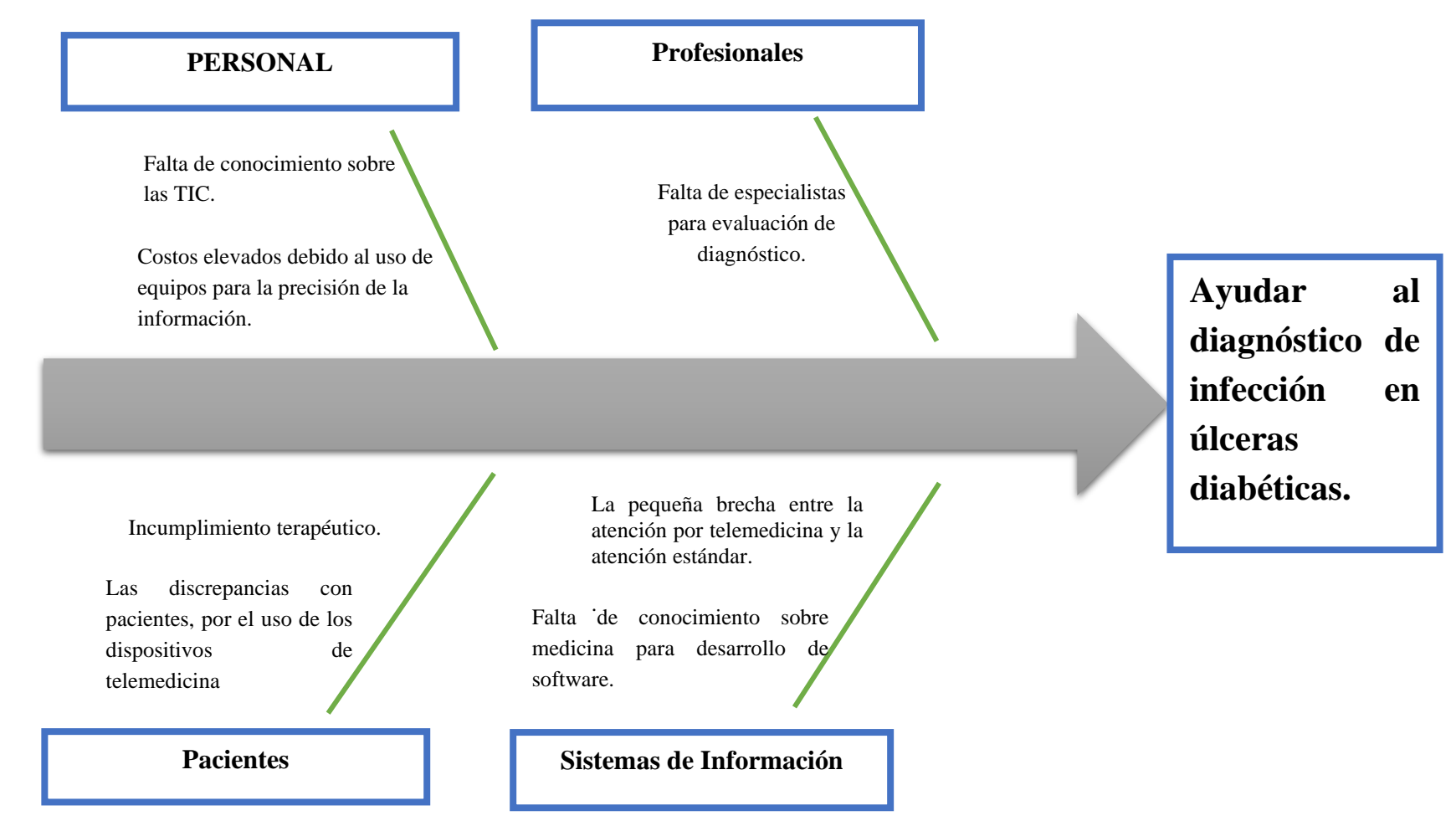

# **Árbol de problemas**

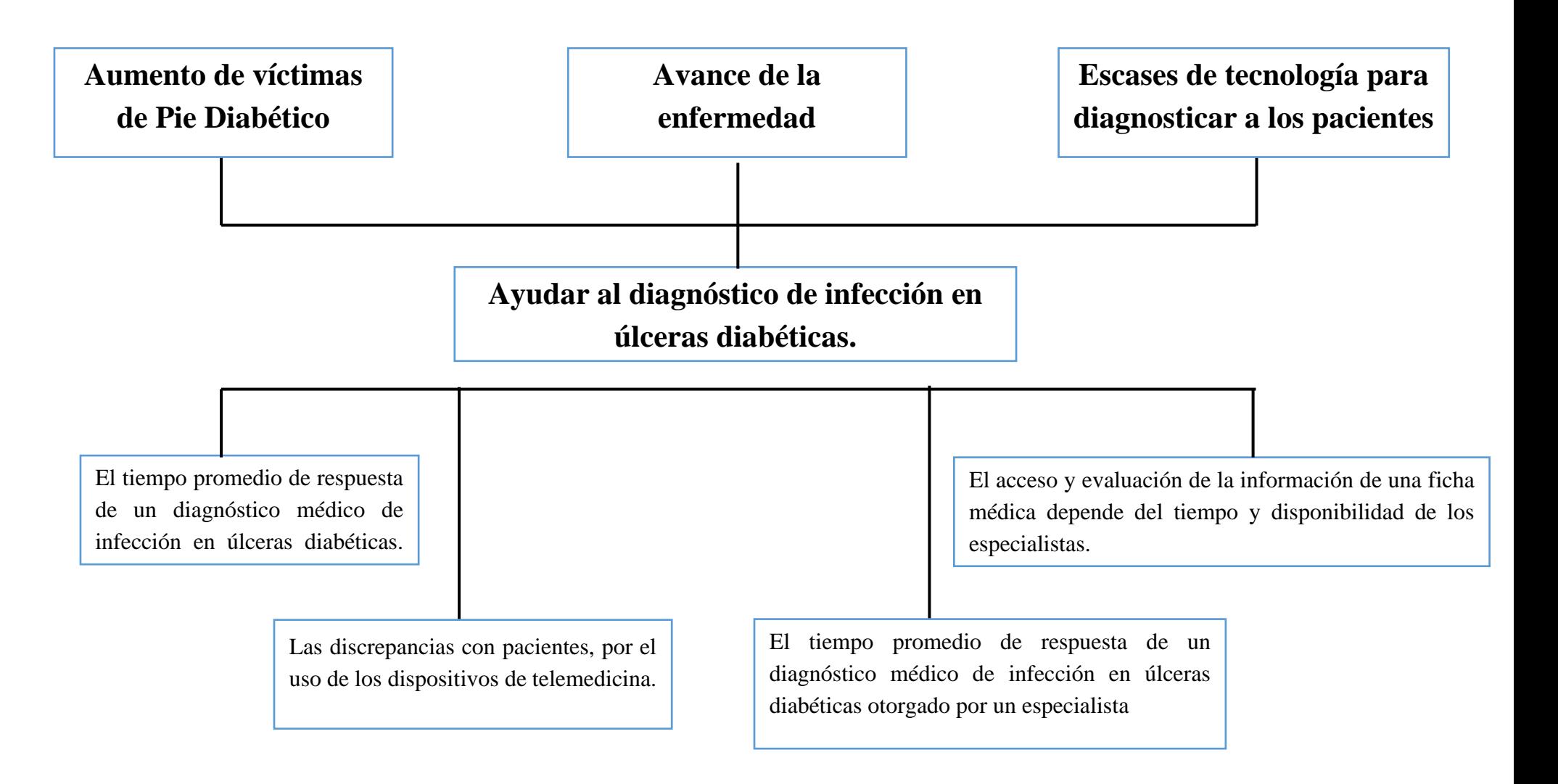

### **Árbol de objetivos**

Disminuir el tiempo promedio que le toma a un especialista en pie diabético acceder para evaluar la información clínica de un paciente.

Aumentar la precisión de la información necesaria para el diagnóstico

Reducir el tiempo promedio de respuesta del diagnóstico médico de infección en úlceras diabéticas.

Evaluar el nivel de satisfacción en el uso del aplicativo experto.

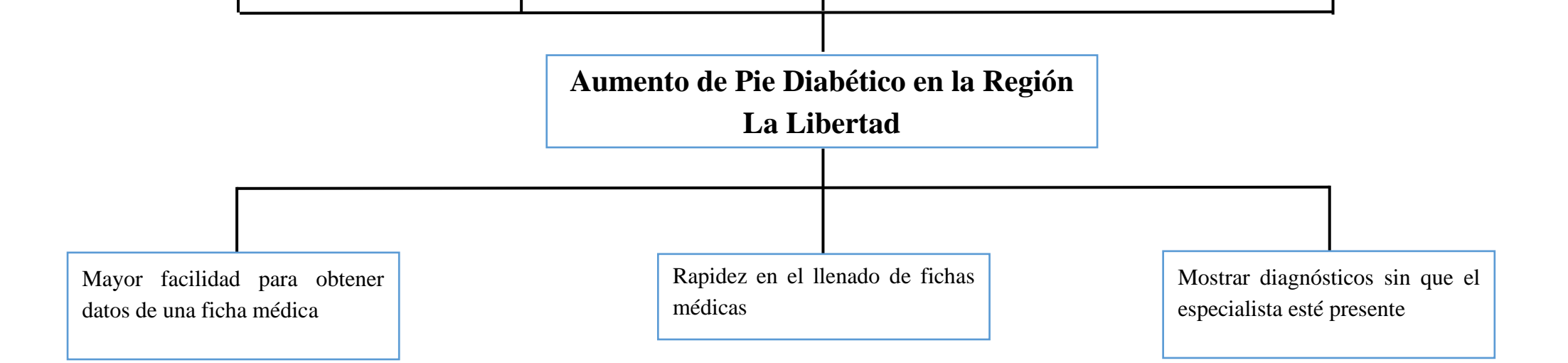

#### **Matriz de consistencia TÍTULO**:

Aplicativo experto para ayudar al diagnóstico de infección en úlceras diabéticas en Innovaciones Pie Diabético S.A.C. Trujillo-Perú 2019

#### **PLANTEAMIENTO DE LA REALIDAD PROBLEMÁTICA:**

En los últimos años, debido al crecimiento poblacional en nuestro país y el aumento de expectativa de vida en la población, se ha originado un aumento significativo de enfermedades crónicas degenerativas de personas entre quince y sesenta y cuatro años. (Contreras, 2010, p. 14). Dentro de estas enfermedades, tenemos la diabetes, que con el paso del tiempo aumenta sus cifras. En el año 2017, se reportó que un 3,3% de la población mayor a los 15 años fue diagnosticada con diabetes, siendo la población femenina la más afectada. Asimismo, Lima metropolitana fue la región natural con el mayor porcentaje de población con diabetes y prevaleciente en los últimos 5 años; se mostró un incremento porcentual de 0.4% con respecto al año 2016 en general. A pesar del número significativo en estas cifras, solo el 73.3% a nivel nacional recibió tratamiento. (INEI, 2018, p. 26).

Los hospitales nacionales, no se bastan para atender a todos estos pacientes que se van incrementado día tras día, ya sea por recursos, personal o tiempo. La falta de especialistas para el diagnóstico y tratamiento de diabetes, trae como consecuencia el incremento en la población que desconoce su diagnóstico (Redacción EC, 2017). Según Rodríguez y Mercedes (2017), el diagnóstico para la neuropatía periférica diabética, es realizado comúnmente por medio de la sensibilidad táctil y propioceptiva. En Latinoamérica, hace ya algunos años hasta la actualidad, se han ido desarrollando multiples iniciativas basadas en eSalud; en Perú, existen una variedad de proyectos que involucran el uso de tecnologías para las salud. En el 2015, se reportó más de treinta experiencias basadas en telemedicina en el Perú y se resaltó la necesidad de un trabajo colaborativo y la importancia del financiamiento para el crecimiento de intervenciones innovadoras con un enfoque sistémico a nivel nacional. Es predecible recalcar el gran interés por el uso de las tecnologías de información y comunicaciones en intervenciones sanitarias, ya que se ha visto un crecimiento, tanto en áreas rurales como urbanas de nuestro país. En el Perú, en el año 2017, se reportó 38 experiencias en telemedicina, aunque no todas se encontraban en actividad. (Henríquez, Becerra, Laos, Espinoza, 2017)

Con estas cifras, se tiene que ir al exterior para ver la aplicación de telemedicina a nivel internacional y sus efectos. En Australia, aproximadamente el 15% de los pacientes diagnosticados con pie diabético, desarrollan úlceras y del 25% al 50% requieren amputación inmediata; incluso después de haber seguido un tratamiento, los pacientes, aún corren con un alto riesgo de reaparición de úlceras. En la actualidad, la telemedicina ha ido abarcando un rol importante en el control de enfermedades crónicas, a pesar de existir documentos sobre el uso de telemedicina en el control de diabetes, ningún análisis de revisión sistemática que sea usada para el cuidado y tratamiento de pie diabético. Se realizó estudios asociados con sistemas de telemedicina, los cuales tuvieron un costo entre US \$2500 a \$4500. Junto con estos estudios, hubo un estudio que implemento un modelo de costeo clínico, el cual mostraba que los costos eran extremadamente altos, debido a los costos asociados con tratamientos, viajes y amputaciones. Los resultados de sistemas de telemedicina muestran gran precisión y acuerdos adecuados con las evaluaciones cara a cara. Esto es percibido positivamente tanto por profesionales de la salud como por pacientes. Sin embargo, no hay suficientes estudios para verificar que estas ventajas se puedan convertir en beneficios económicos y clínicos a largo plazo. (Singh, Vangeveti, Kennedy y Malabu, 2016)

Entre los años 2010 y 2014, se obtuvo doscientos diez registros de pacientes salvados de amputación mayor, la mediana del tiempo de diabetes fue de quince años con una hemoglobina glucosilada de 8.5%, la edad promedio fue de 60 años y predominando el sexo masculino. Se recalca también el optar por más sistemas de vigilancia para identificación de bacterias, produciendo la elaboración y actualización de reportes, junto a intervenciones más frecuentes. Esto originaría una disminución en el fracaso terapéutico, la estancia hospitalaria y la tasa de amputación en pacientes diagnosticados. (Yovera, Rodriguez, Vargas, Heredia, Huaman y Vargas, 2017). Los costos en tecnología y la falta de cobertura de sistemas de salud son las dos principales barreras que los pacientes y los médicos consideraron como las más frecuentes. Sin embargo, hubo grandes discrepancias con pacientes que no querían usar los dispositivos en ellos o no sabiendo cómo usarlos. En general, los médicos han reportado muchas barreras acerca del uso de tecnología de diabetes. (Alcántara, 2018)

Según Porras, Richmond, García, Jensen, después de una serie de lecciones aprendidas, se resaltó la utilidad de información para aumentar el conocimiento de la enfermedad, la importancia del registro de datos específicos, para el mayor entendimiento entre la enfermedad y el estilo de vida del paciente, y la facilidad de compartir datos con otros profesionales de salud. En el año 2013, en Estados Unidos, se realizó un estudio por agencias publicitarias de WhatsApp, el cual demostró que el 74% de médicos estadounidenses utiliza smartphones con fines laborales. (Dolan, 2013)

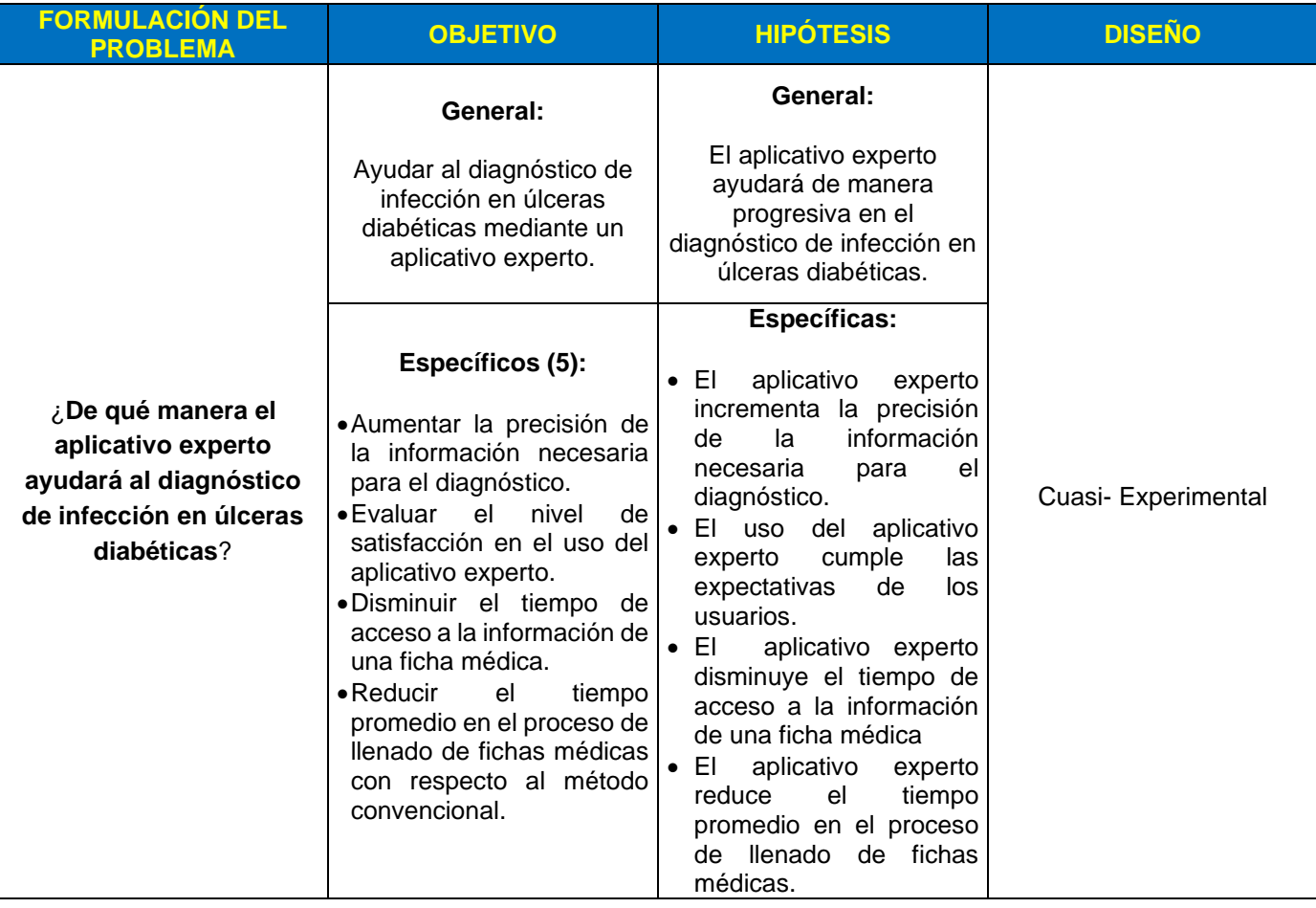

# **Modelo de datos**

# **1RA DIMENSIÓN: FACTORES DE RIESGO 10%**

Diabetes Mellitus: Tipo de Tratamiento, Tiempo de DX de DM, Profesional que trata DM, Lugar de atención médica, regularidad en la atención médica.

Comorbilidad: Retinopatía, Nefropatía, Hipoglicemia, Coma cetoacetosico, ACV, IMA, HTA

Antecedentes quirúrgicos en el pie: AMPT, Lugar de úlcera, Tiempo de cura de úlcera, número de úlceras, tratamiento de úlcera

# **2DA DIMENSIÓN: HALLAZGOS NEUROLÓGICO Y ARTERIAL 40%**

Sensibilidad Vibratoria

Sensibilidad Táctil

Macro vascular

# **3RA DIMENSIÓN: HALLAZGOS DE ÚLCERA 50%**

Localización: Lado afectado, Localizaciones 1,2 y 3, MTT lateral

Secreción: Volumen, Tipo

Morfología: Zona fotográfica intralesional, Zona térmica intralesional, Zona luminiscencia intralesional

Dimensiones: Longitud, Ancho, Profundidad, Área de Granulación, Área de no Granulación, Área infectada, Área no infectada, Área 1-PH, Área 2-PH

# **Evaluación de instrumentos de recolección de datos**

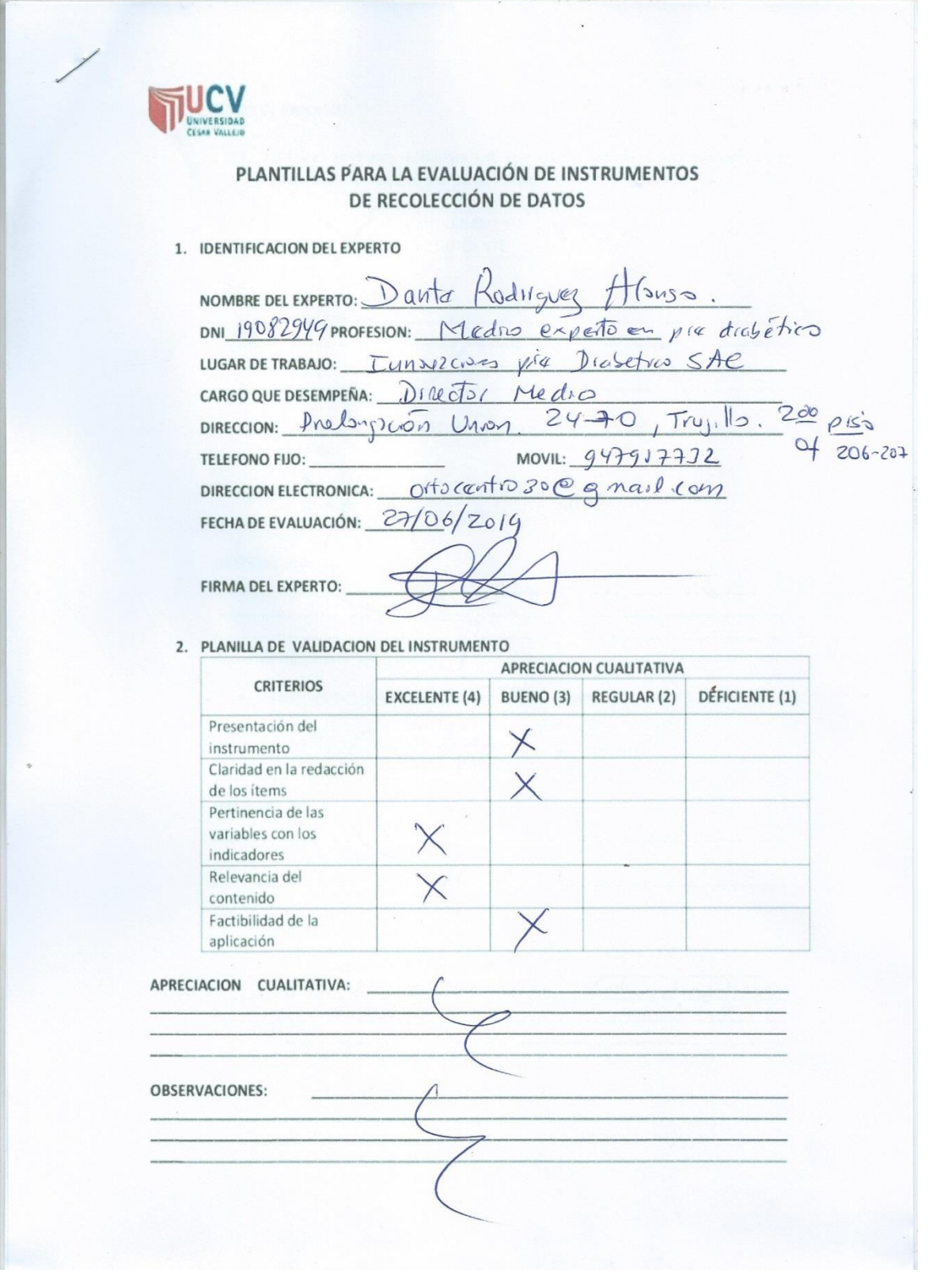

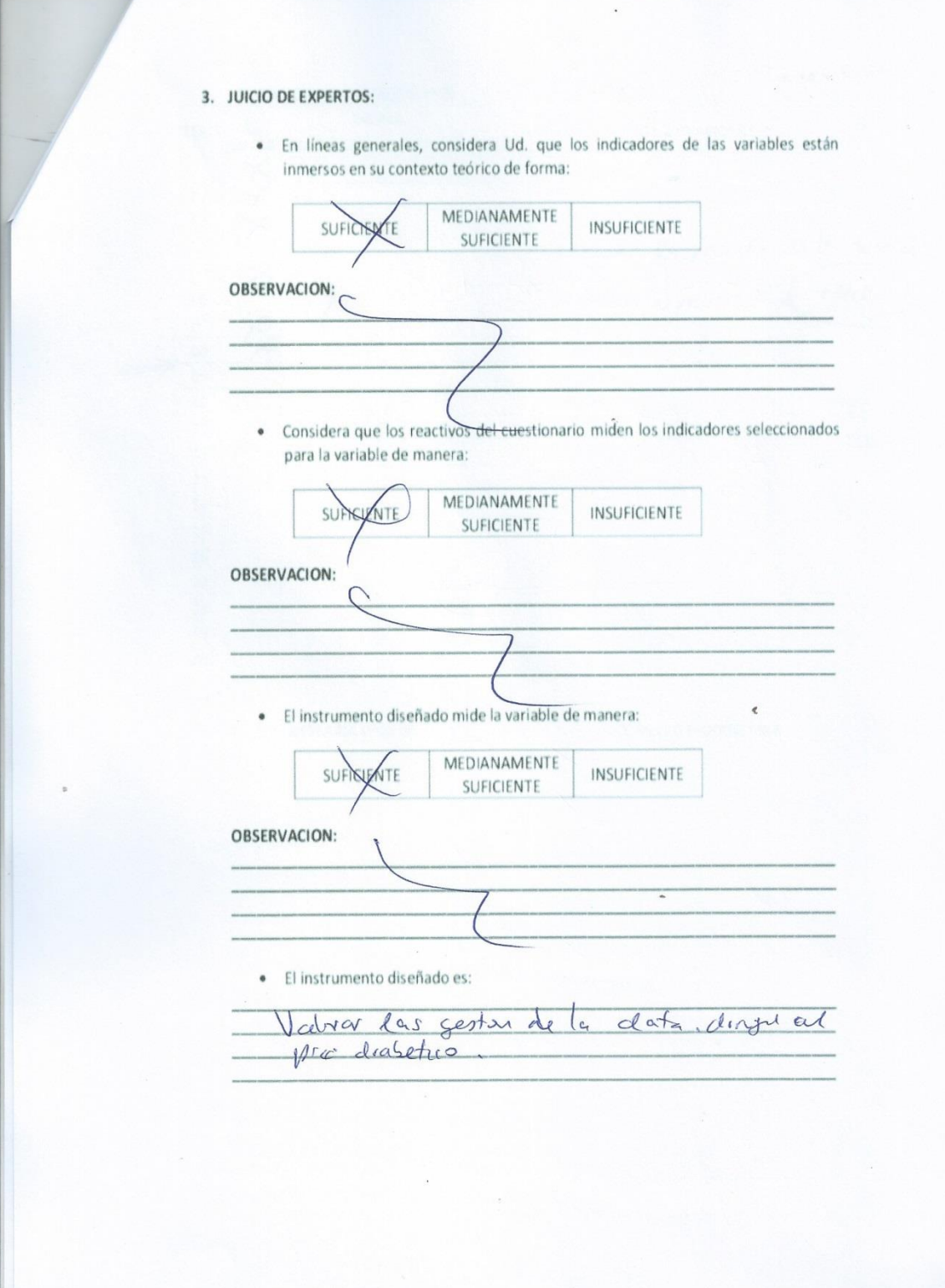

i,

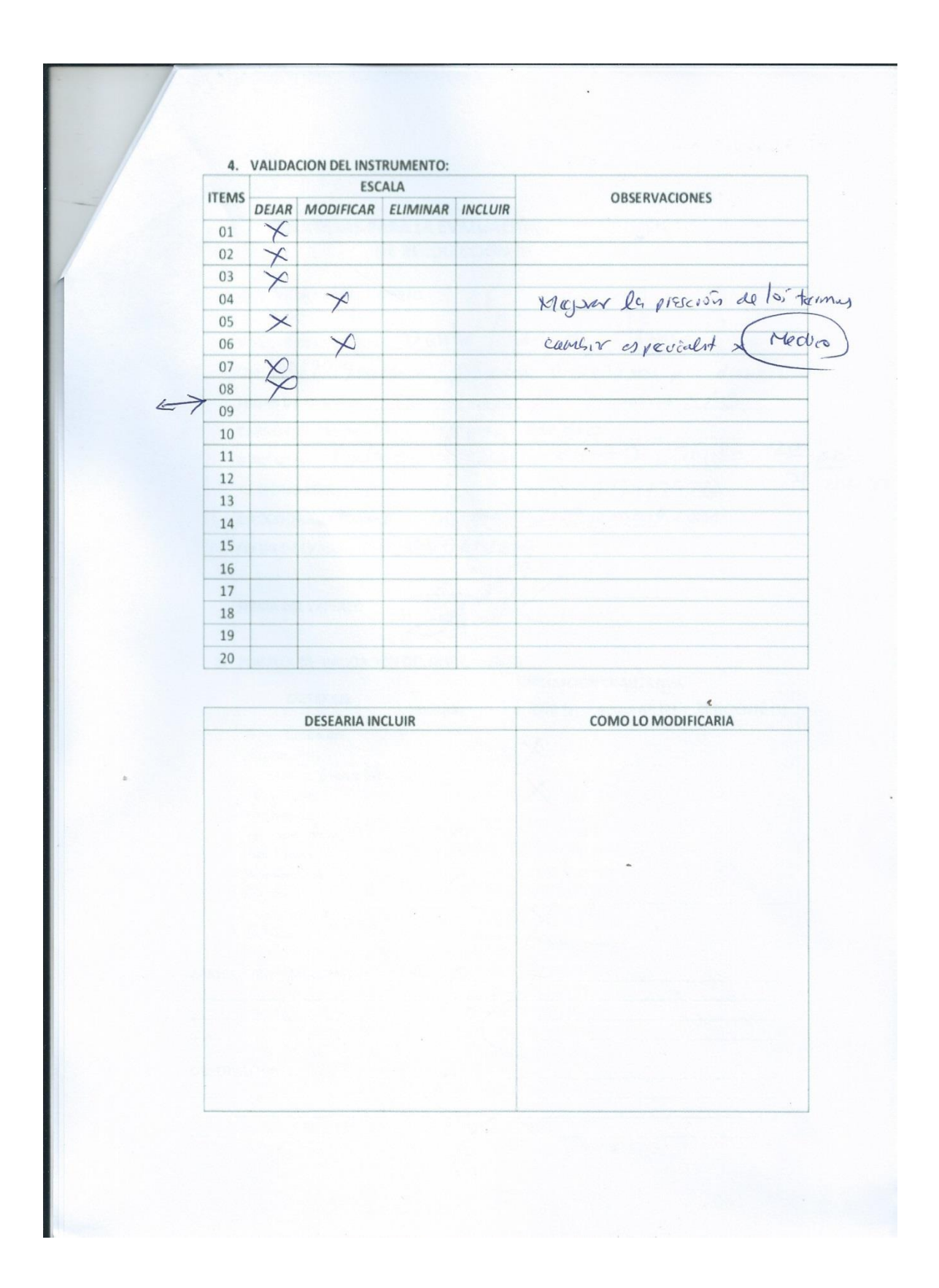

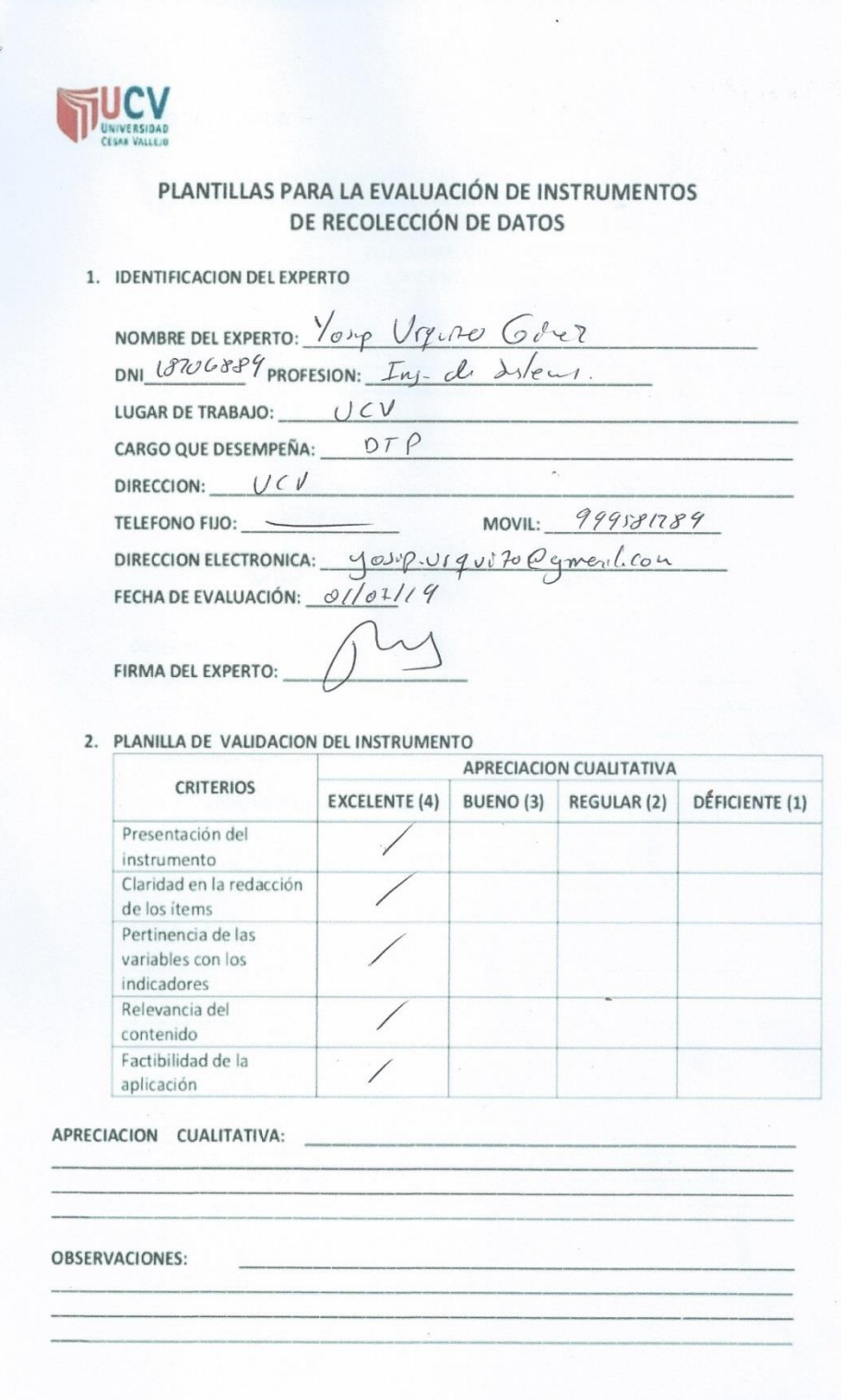

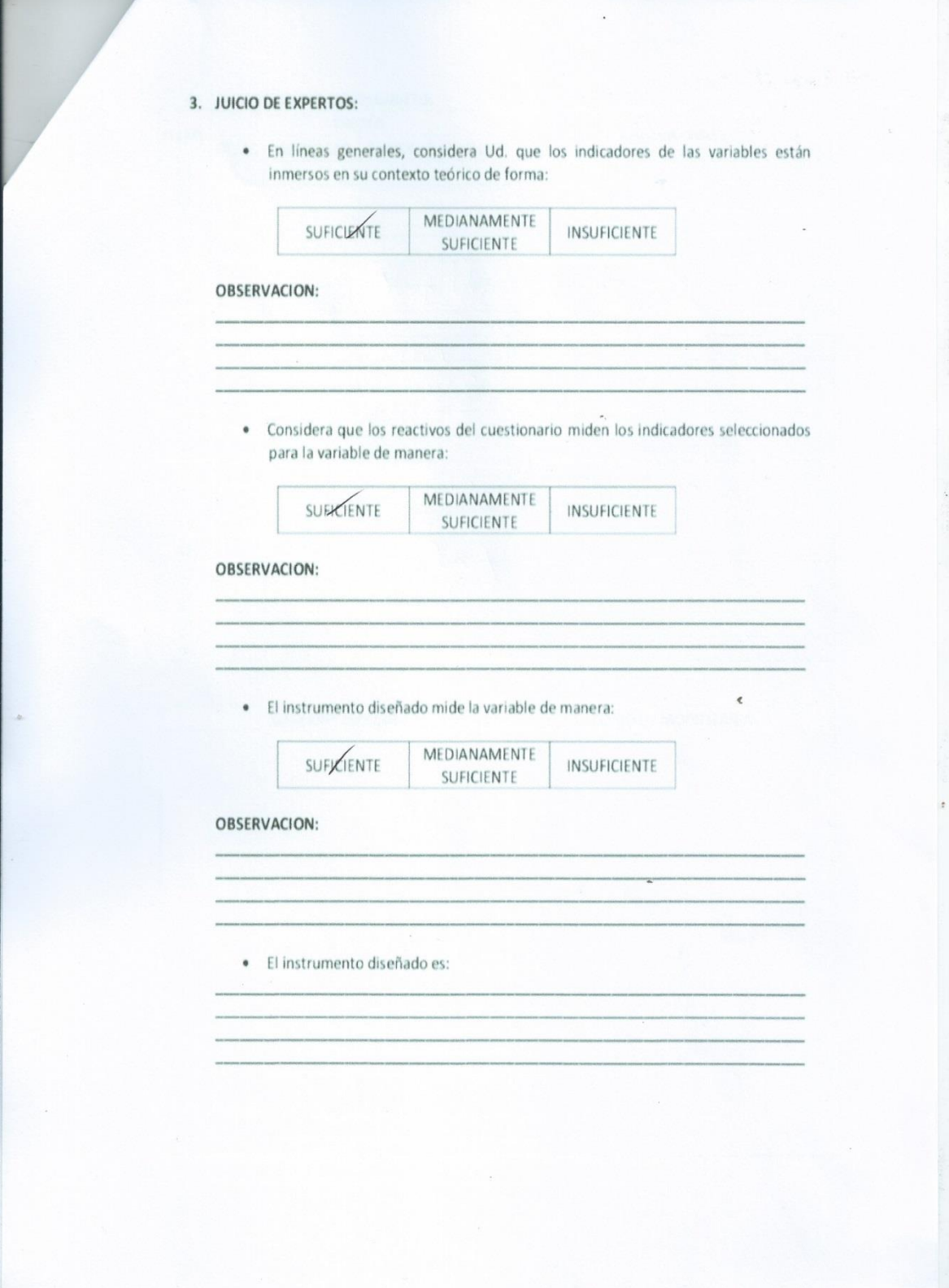

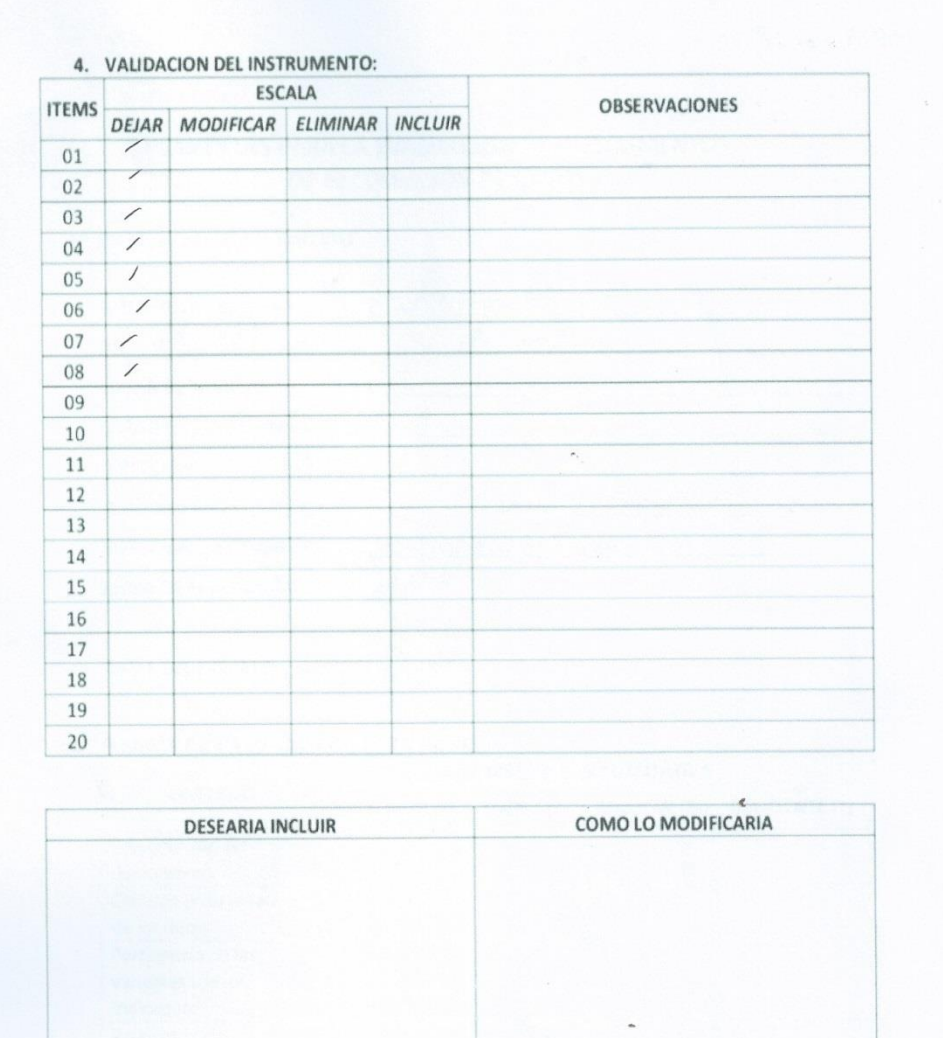

 $\bar{z}$ 

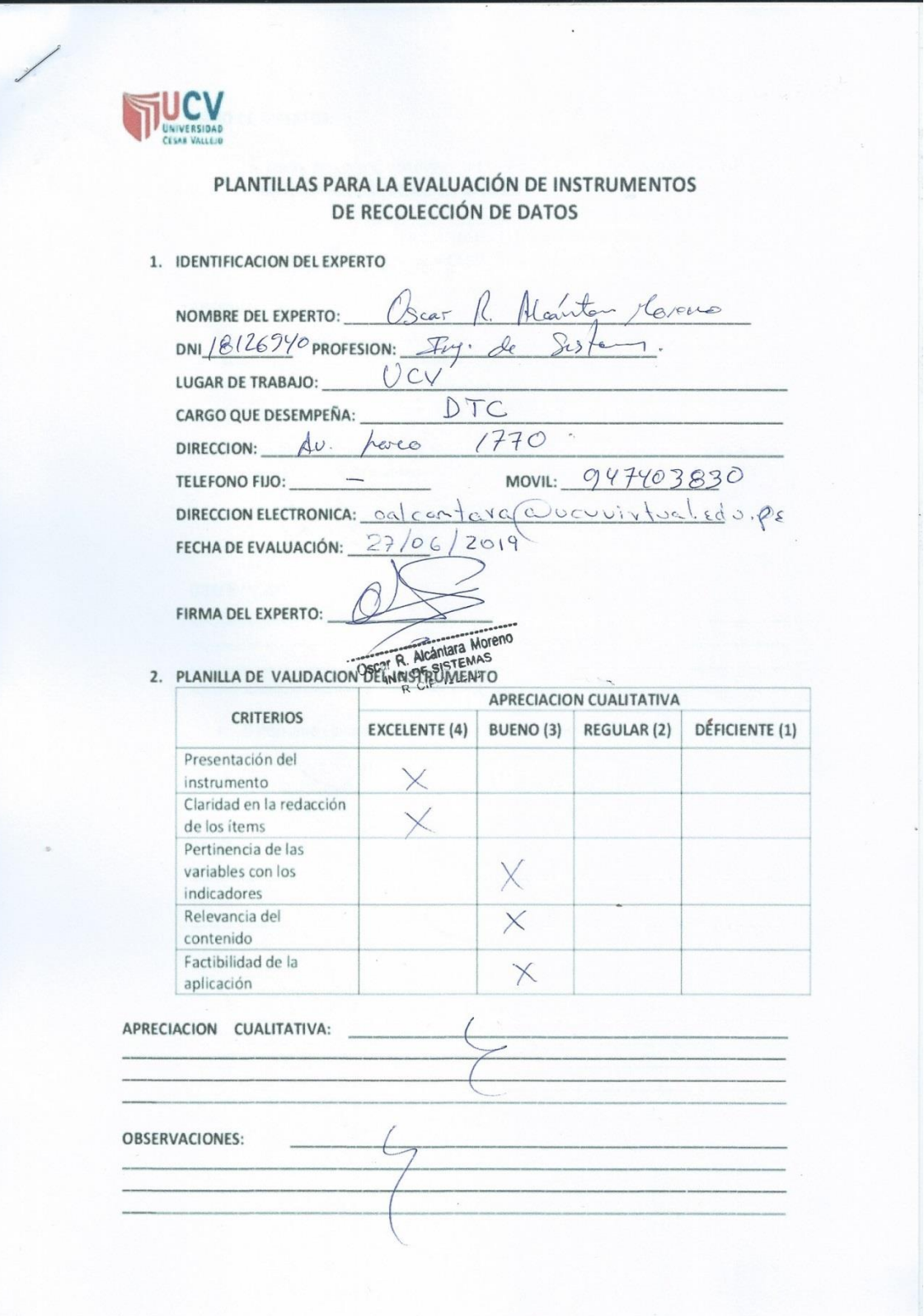

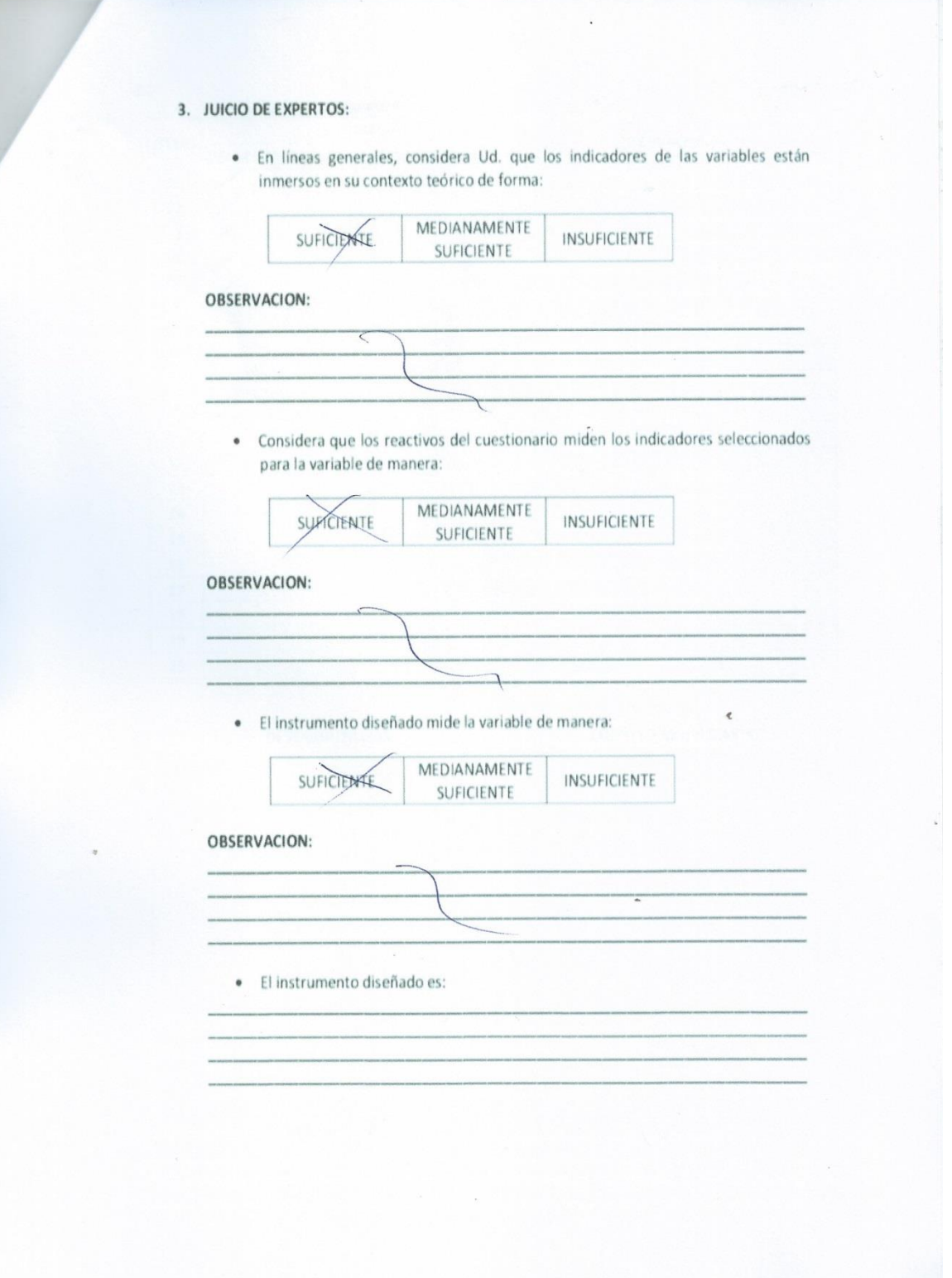

L

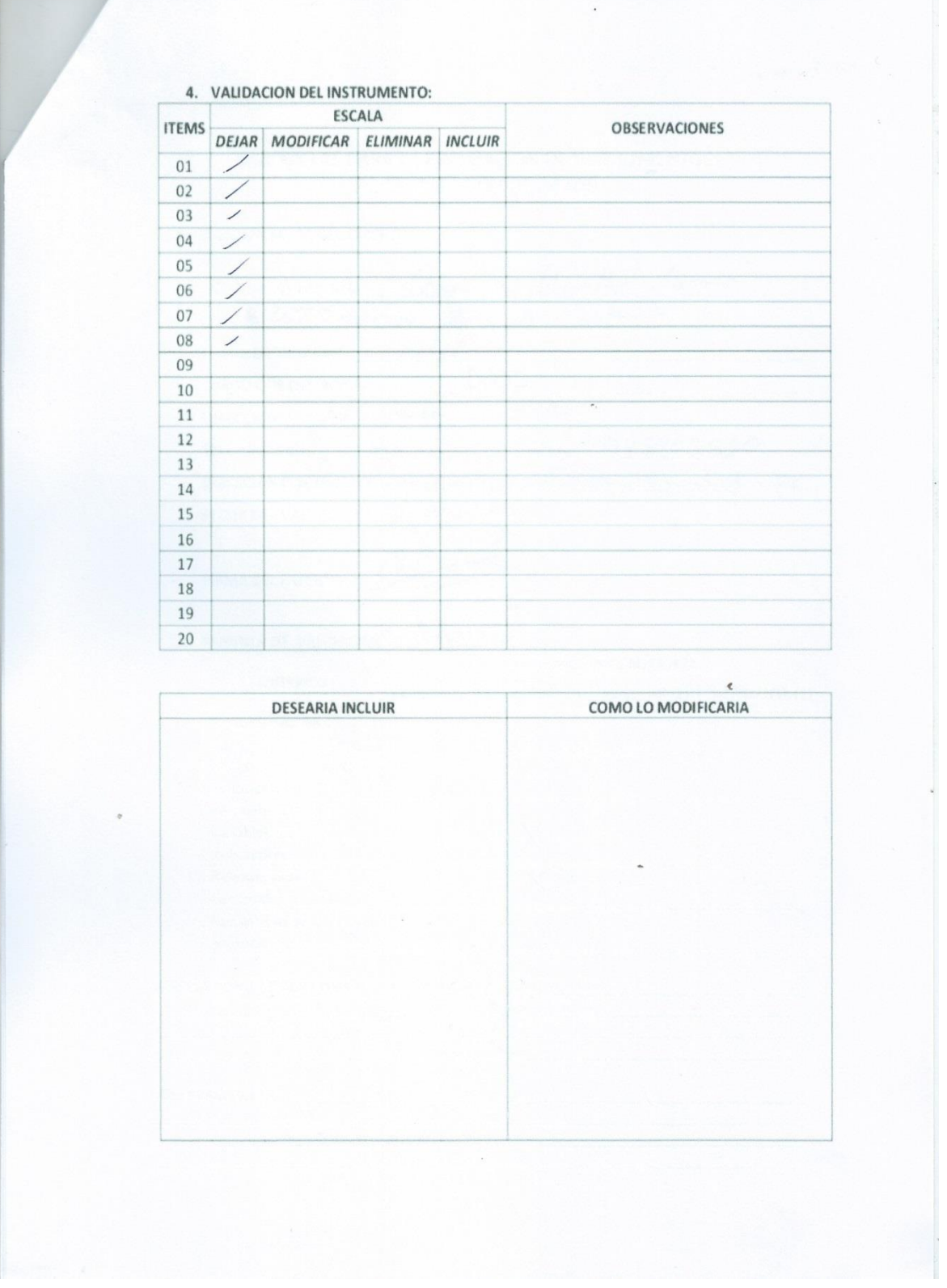

# **Estudio de Factibilidad**

# **Estructura de costos**

# **A. Costos de inversión**

# ➢ **Software**

Se consideró todo tipo de software que será utilizado para el desarrollo y planificación del proyecto.

# **Tabla 7: Costo de Software.**

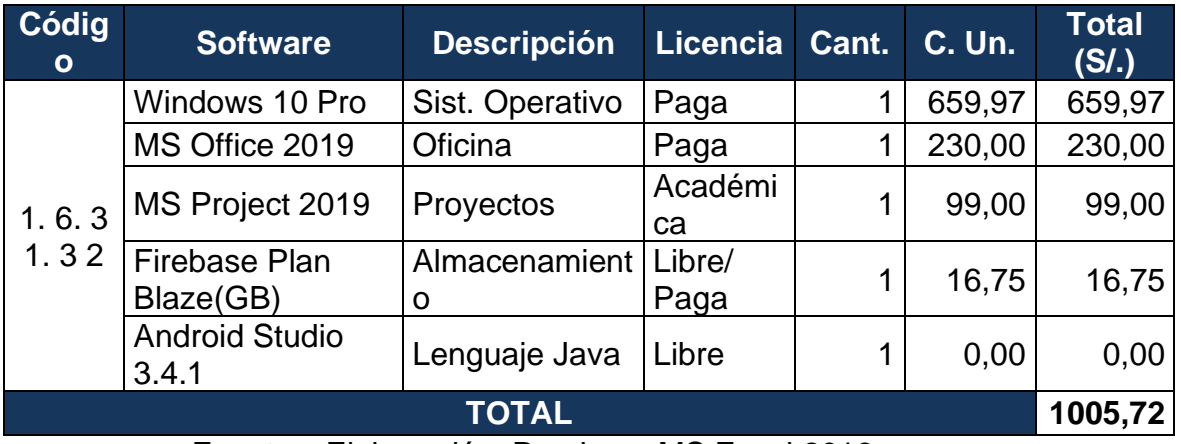

Fuente y Elaboración: Propia en MS Excel 2016.

# ➢ **Hardware**

Equipos necesarios para el desarrollo del proyecto.

# **Tabla 8: Costo de Hardware.**

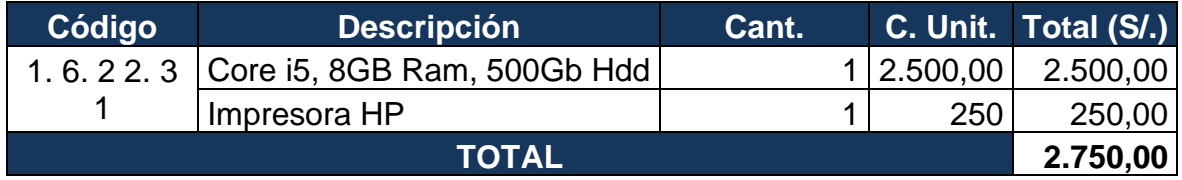

Fuente y Elaboración: Propia en MS Excel 2016.

# **B. Costos de Desarrollo**

# ➢ **Materiales**

Se tomará en cuenta todo material físico empleado en reuniones y presentaciones del proyecto.

# **Tabla 9: Costo de Materiales.**

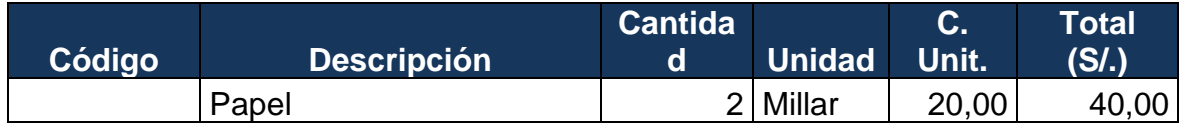

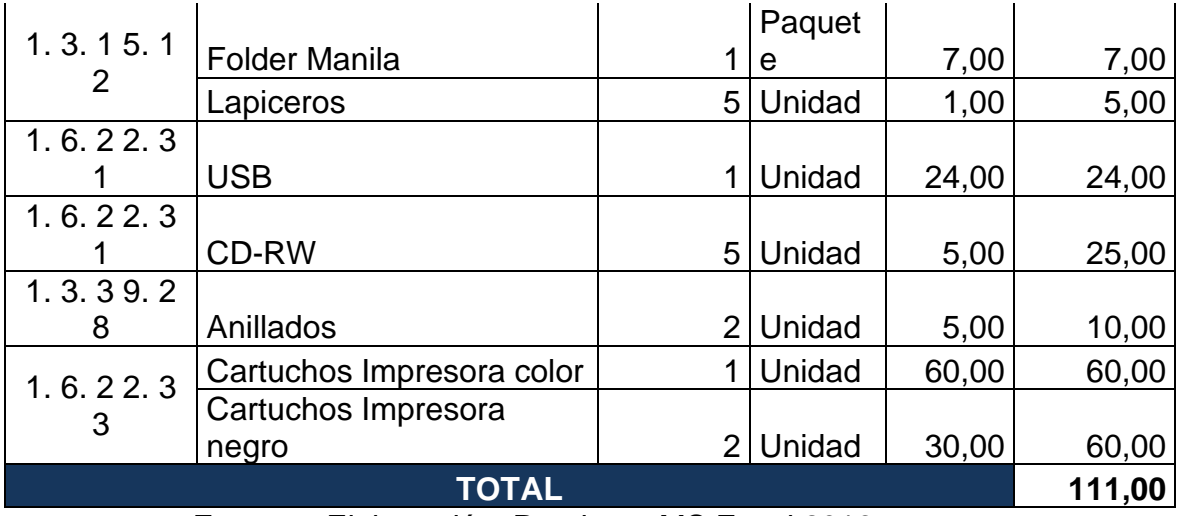

Fuente y Elaboración: Propia en MS Excel 2016.

# ➢ **Personal**

Se tomará en cuenta los recursos humanos empleados para la realización del proyecto de investigación.

# **Tabla 10: Costo de Personal.**

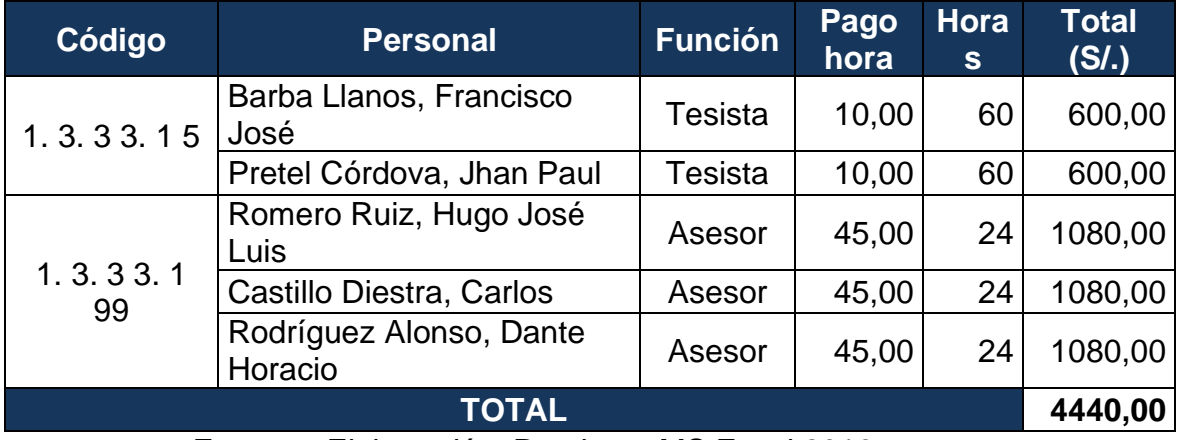

Fuente y Elaboración: Propia en MS Excel 2016.

# ➢ **Servicios**

Se tomará en cuenta los costos empleados para la movilidad de los tesistas en los días que se realizaran las pruebas y el servicio de internet utilizado para el desarrollo del proyecto de investigación

# **Tabla 11: Costo de servicios**

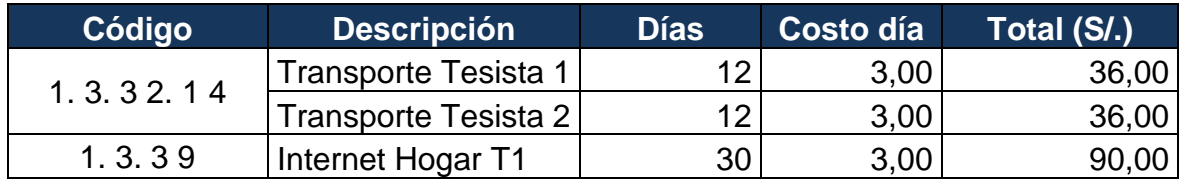

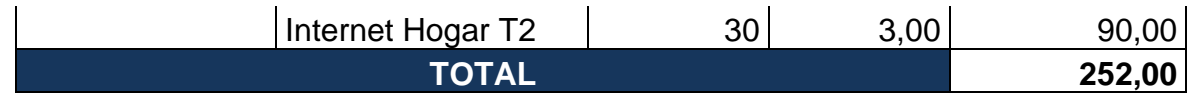

Fuente y Elaboración: Propia en MS Excel 2016.

# ➢ **Consumo de Energía Eléctrica**

Se tomará en cuenta las horas planificadas para el desarrollo del proyecto

# **Tabla 12: Costo de Consumo Eléctrico.**

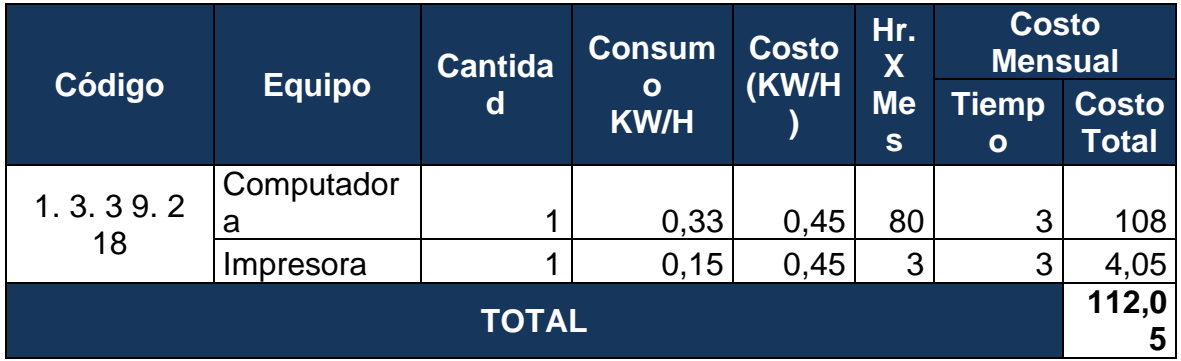

Fuente y Elaboración: Propia en MS Excel 2016.

# **C. Costos de Capacitación**

# ➢ **Capacitación de personal**

Se tomará en cuenta las horas planificadas para la capacitación del personal médico acerca del uso del aplicativo experto.

# **Tabla 13: Costo de capacitación del personal.**

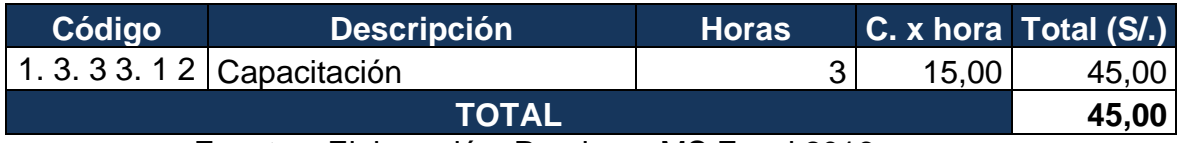

Fuente y Elaboración: Propia en MS Excel 2016.

# **D. Costos de Operación**

# ➢ **Servicios Web**

Se tmó en cuenta las horas empleadas por mes para el funcionamiento del aplicativo experto.

# **Tabla 14: Costo de servicios web.**

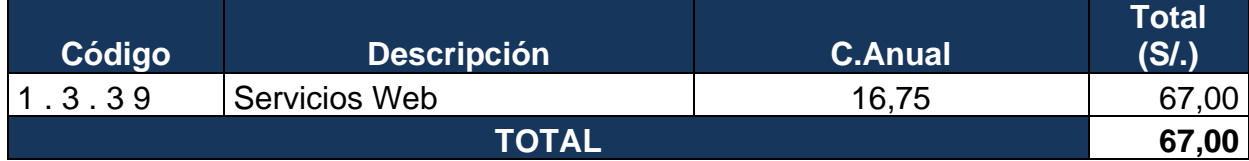

Fuente y Elaboración: Propia en MS Excel 2016.

### ➢ **Mantenimiento**

Se planificara un mantenimiento preventivo de 4 horas por mes para la revisión de fallas o bugs del aplicativo experto.

### **Tabla 15: Costo de mantenimiento.**

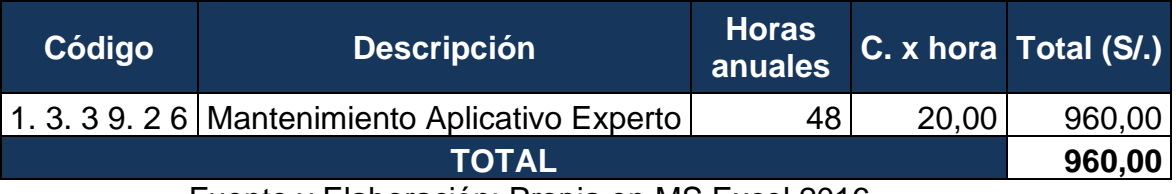

Fuente y Elaboración: Propia en MS Excel 2016.

# **Estructura de beneficios**

# **A. Beneficios del proyecto**

# ➢ **Beneficios tangibles**

Se proyectará un estimado de ahorro en horas de trabajo mensual del personal médico y materiales, debido a la implementación del aplicativo experto.

# **Tabla 16: Beneficios Tangibles.**

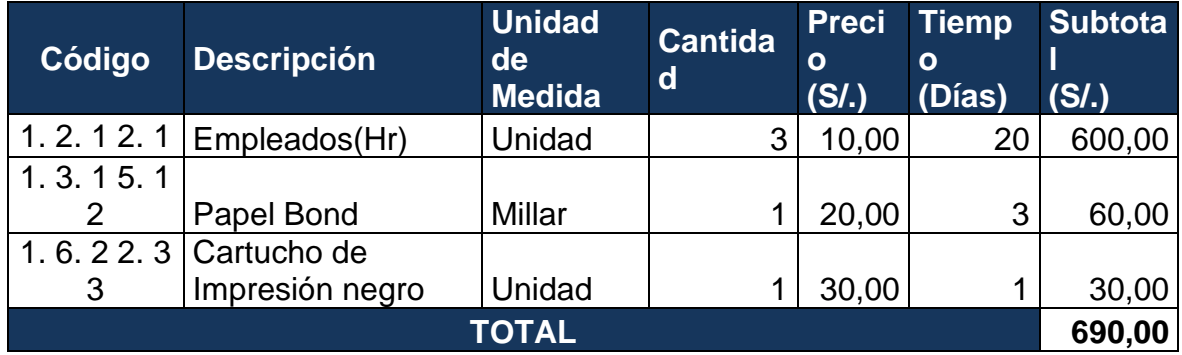

Fuente y Elaboración: Propia en MS Excel 2016.

### **Proforma de cotización**

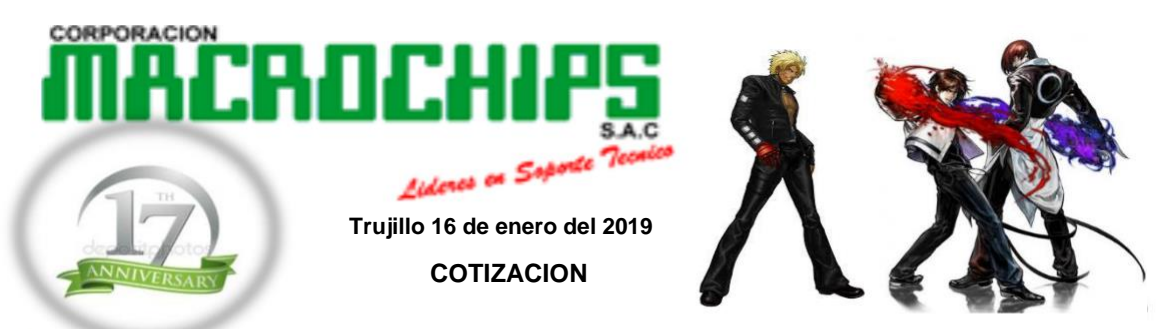

#### **Sres: JHAN PRETEL**

**Mis respetos y un cordial saludo, aprovecho la oportunidad para enviarles la respuesta a su solicitud y, al mismo tiempo darles la siguiente información.**

**A CONTINUACIÓN LE ENVIAMOS LA RESPUESTA A SU SOLICITUD.**

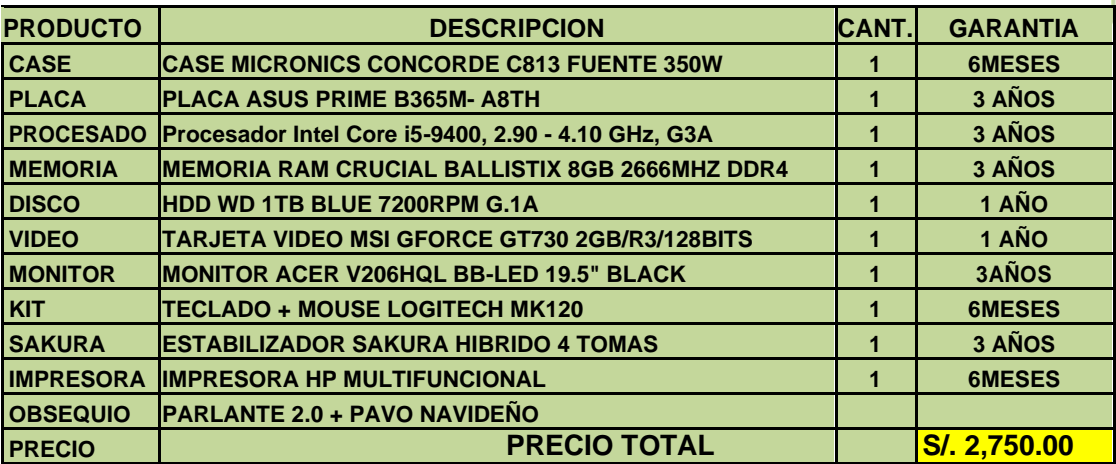

**FECHA DE PLAZO PARA HACER VALIDA LA COTIZACIÓN 7 DÍAS A PARTIR DE LA FECHA**

- **PRECIO SUJETO A CAMBIO,**
- **PRECIO INCLUYE IGV.**
- **PRECIOS EN SOLES**

**Atte.:**

**Asesor TI Hardware & Software**

[venta1@macrochips.com](mailto:venta1@macrochips.com)

**CORPORACIÓN MACROCHIPS SAC Jr. Francisco Pizarro No.257-Trujillo** [www.macrochips.com](http://www.macrochips.com/) CUENTA BCP SOLES : 570-1453377-0-49 CUENTA SCOTIA BANK SOLES : 000-7884621

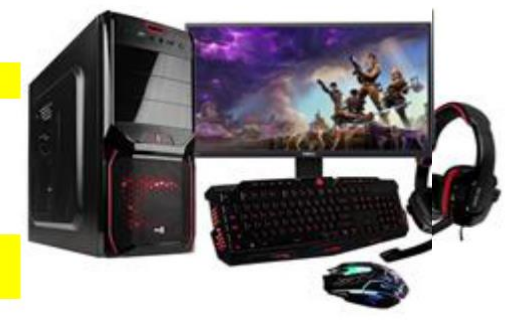

#### **Carta de presentación**

Trujillo, 03 de julio de 2019 **UNIVERSIDAD CÉSAR VALLEJO** Carta Nª 186-2019/EIS-FI/UCV  $Sefior(a)$ : Evelyn Solano Eslava Gerente de la empresa Innovaciones Pie Diabético SAC Presente. -De mi mayor consideración: Es grato dirigirme a usted para saludarlo muy cordialmente como Director de la Escuela de Ingeniería de Sistemas de la Universidad César Vallejo y a la vez presentarle a los señores: Barba Llanos Francisco José Pretel Córdova Jhan Paul Los Alumnos del IX ciclo de la Escuela Profesional de Ingeniería de Sistemas de esta Universidad. Los alumnos mencionados están realizando un trabajo de para el curso de Proyecto de Investigación, por lo que se solicita se le brinde las facilidades necesarias en la institución que usted dignamente dirige y poder contar con el apoyo. Seguro de contar con su apoyo, aprovecho la oportunidad para expresarle las muestras de mi consideración. Atentamente, Dr. Juan Francisco Pacheco Torres. Director (e) de la Escuela fb/ucy.peru Ingeniería de Sistemas CAMPUS TRUJILLO @ucv\_peru Av. Larco 1770. saliradelante Tel.: (044) 485 000. Anx.: 7000. edu.pe Fax: (044) 485 019. CAR60

#### **Carta de aceptación**

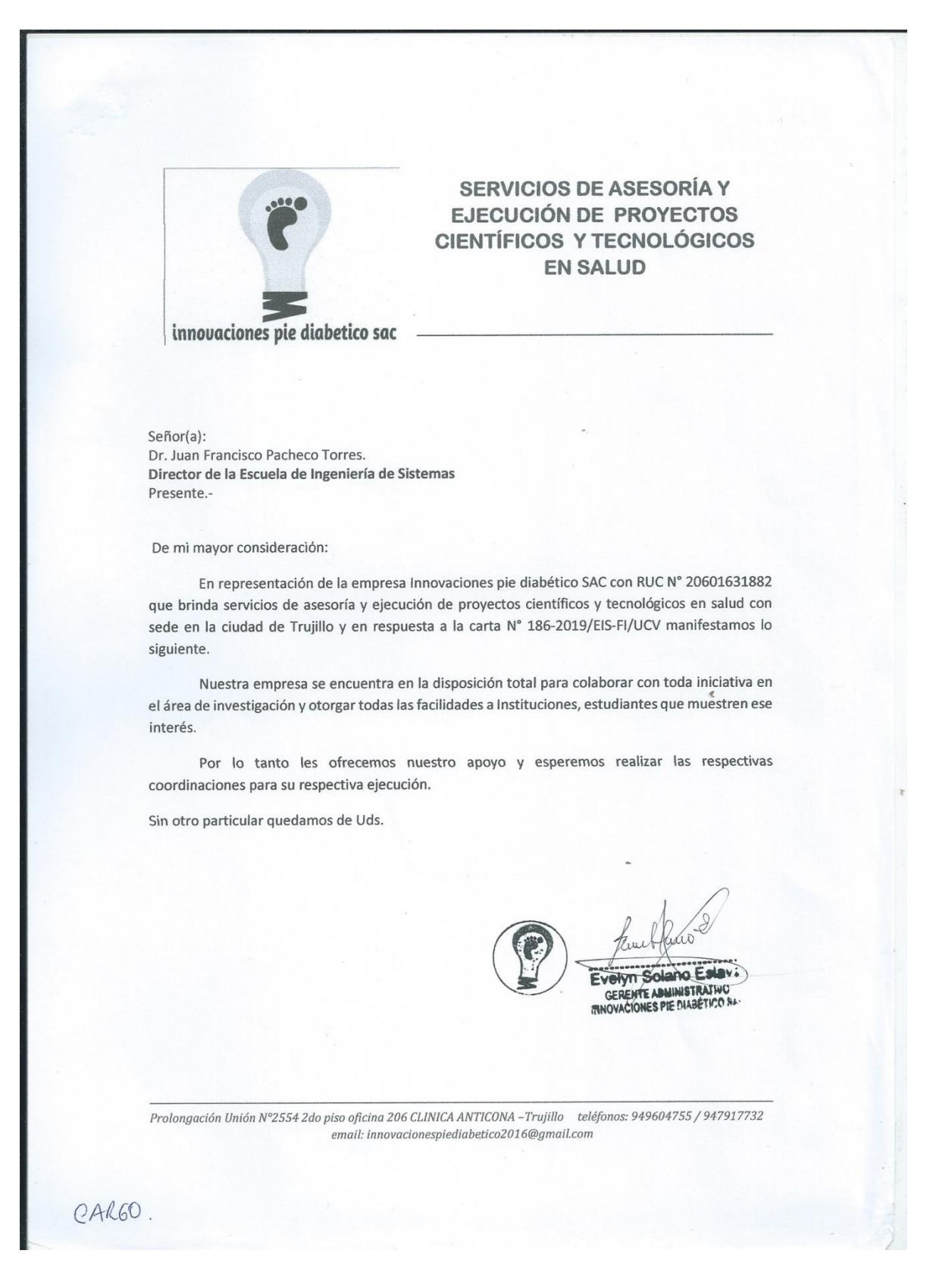

### **Carta de aceptación y conformidad de producto**

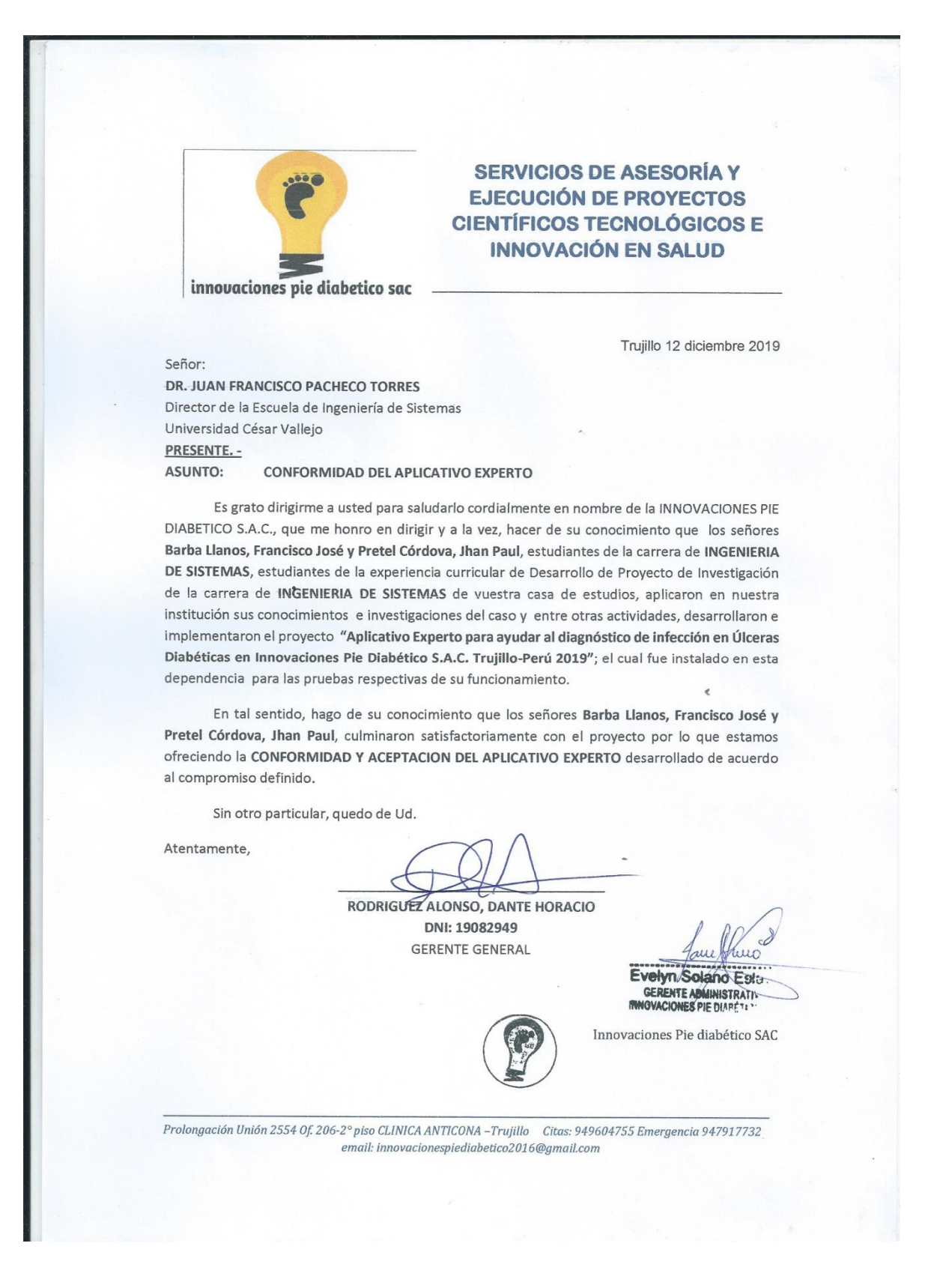

# **Evidencias fotográficas de investigación**

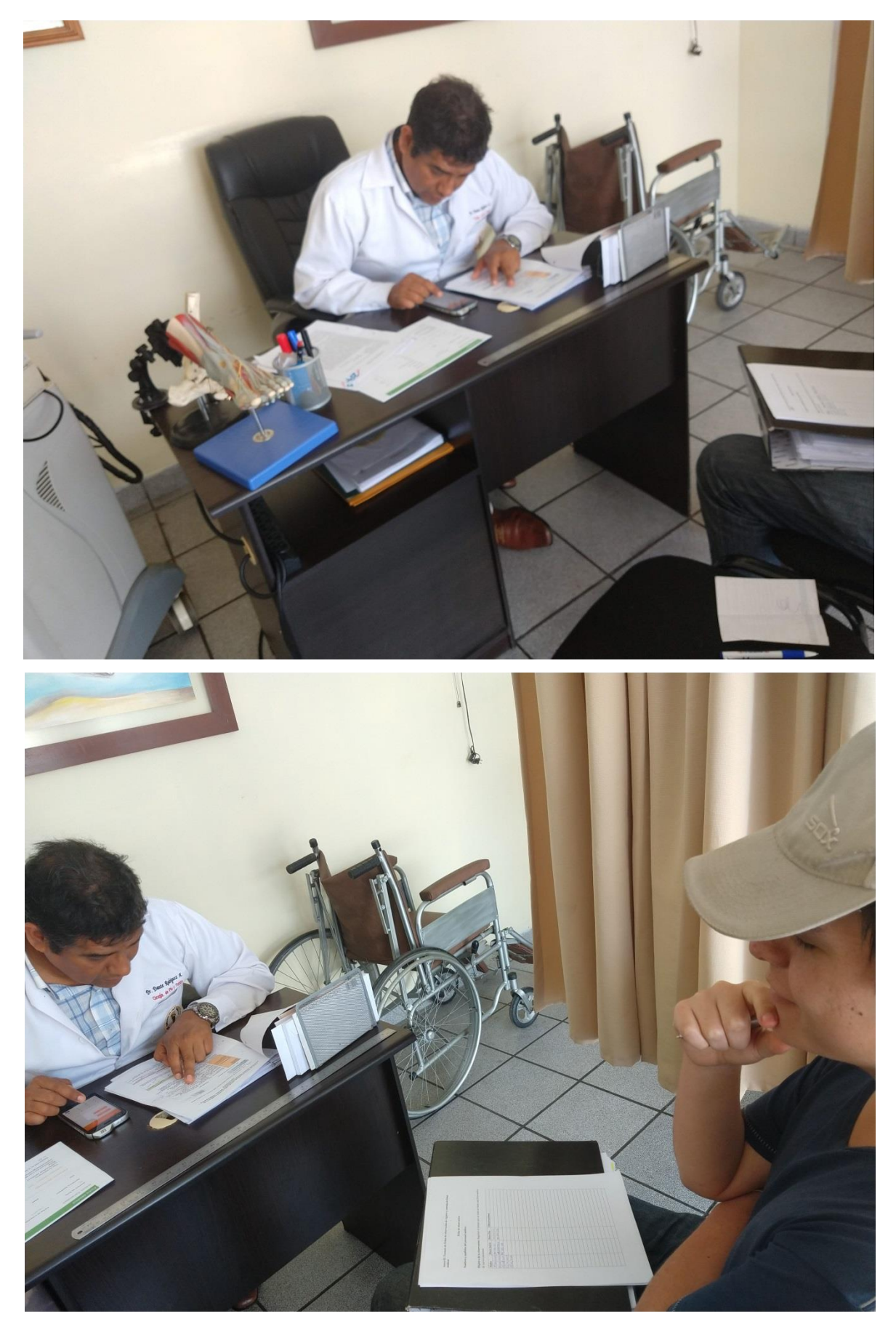

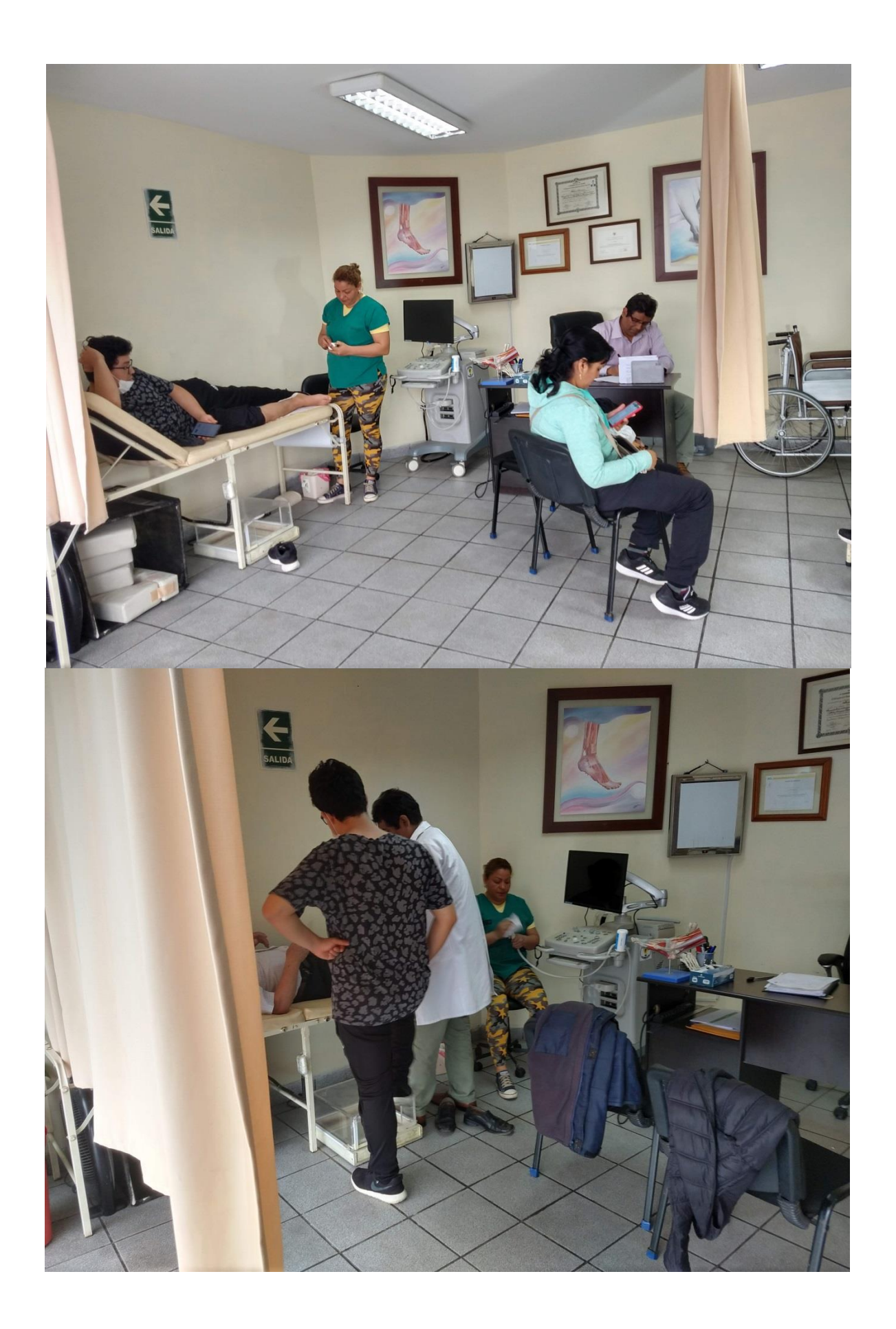

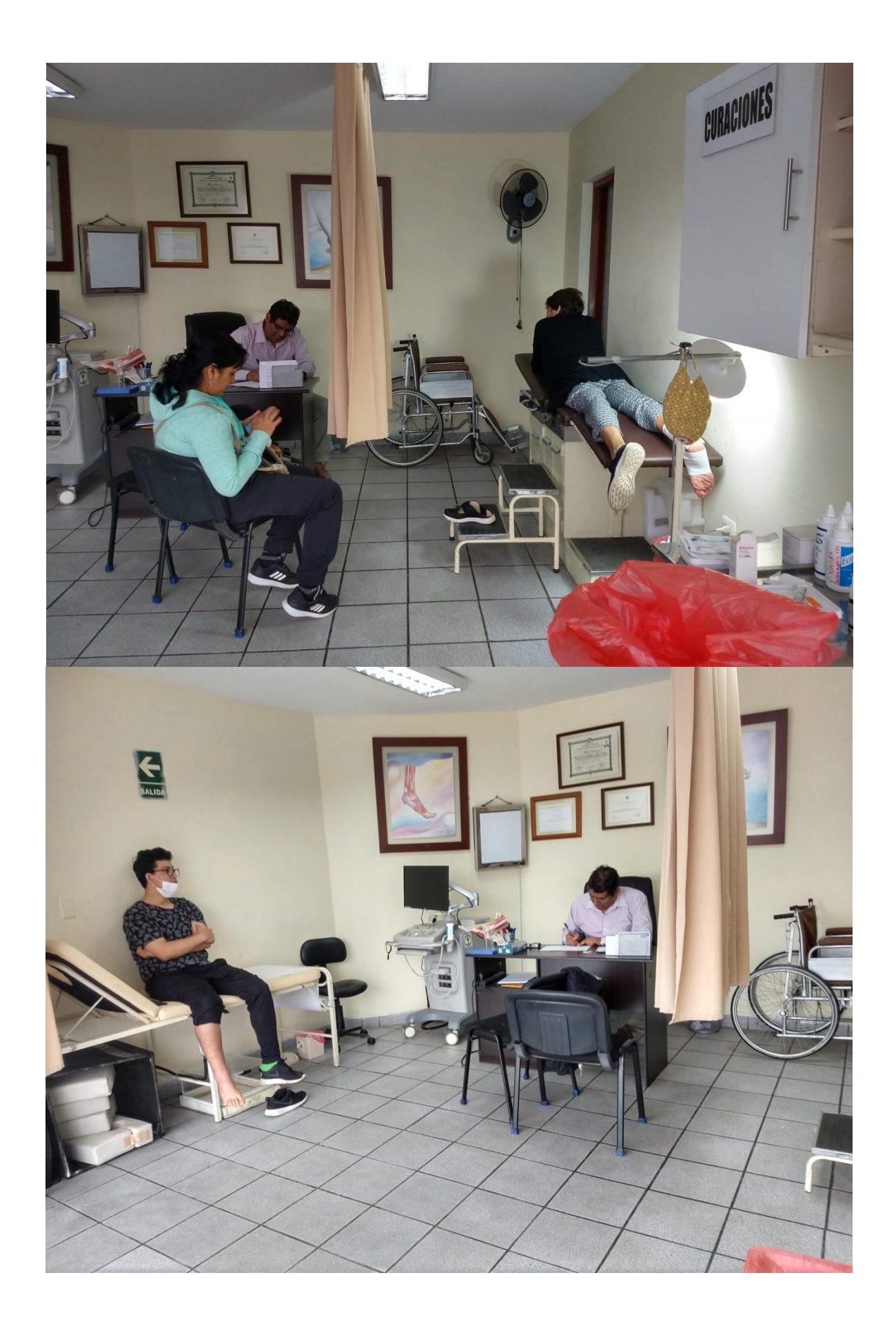

### **Metodologías de desarrollo**

Para la presente investigación se trabajó con 2 metodologías (Mobile D y Buchanan)

**Mobile D:** Siendo esta una metodología ágil para el desarrollo de aplicativos móviles, basada en RUP, XP y Crystal, se buscó obtener pequeños ciclos de desarrollo para el producto, contó con las siguientes fases:

#### **Exploración**

Documentos de requisitos iniciales, informe sobre la línea de arquitectura de Software.

#### **Inicialización**

Plan de proyecto de software, informe y documentos de diseño, funcionalidad, requisitos, interfaces de usuario.

#### **Producción**

Notas de desarrollo de software, ilustraciones de cada requisito, plan de proyecto de software, documento de requisitos del sistema, documento de pruebas aceptadas de cada requisito, lista de defectos identificados, acta de reunión con los interesados.

#### **Estabilización**

Interfaces de usuarios, documento de la implementación del software, documento resumen del producto.

#### **Pruebas**

Informe del software, informe de pruebas del software, documento de errores del sistema.

**Buchanan:** Metodología para el desarrollo de sistemas expertos, se caracteriza por tener una constante relación entre el ingeniero de conocimiento y el experto del área, contó con las siguientes fases:

### **Identificación**

Identificación de roles, participantes, recursos, presupuesto y fuentes de conocimiento, establecimiento de facilidades y metas.

#### **Conceptualización**

Reuniones constantes con los expertos del área para el detalle de fundamentos particulares del tema de investigación.

### **Formalización**

Establecer modelo de datos, información conceptual, prototipos de la base de conocimiento.

#### **Implementación**

Formalización de conocimiento obtenido de los expertos, elección de lenguaje y ambiente de desarrollo

### **Pruebas**

Informes de comportamiento del prototipo, funcionamiento de la base de conocimiento, verificación de performance del sistema.

Ambas metodología contribuyeron con diversos entregables en cada fase establecida para la ejecución del producto, se organizó un cronograma de actividades para ejecución con las actividades realizadas con la metodología Mobile D y se adaptó la metodología Buchanan a las actividades del desarrollo del proyecto de investigación.

# **Cronograma de Ejecución**

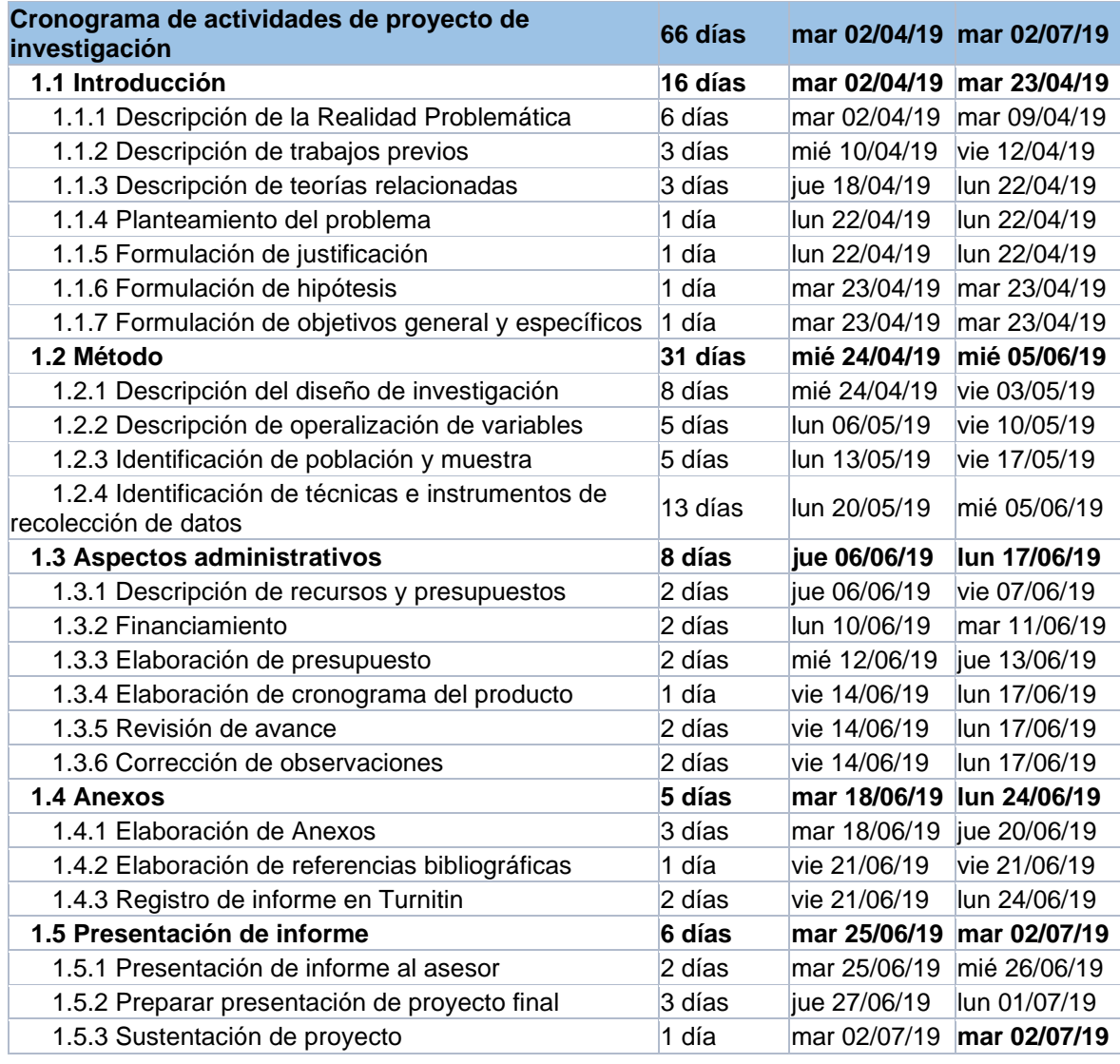

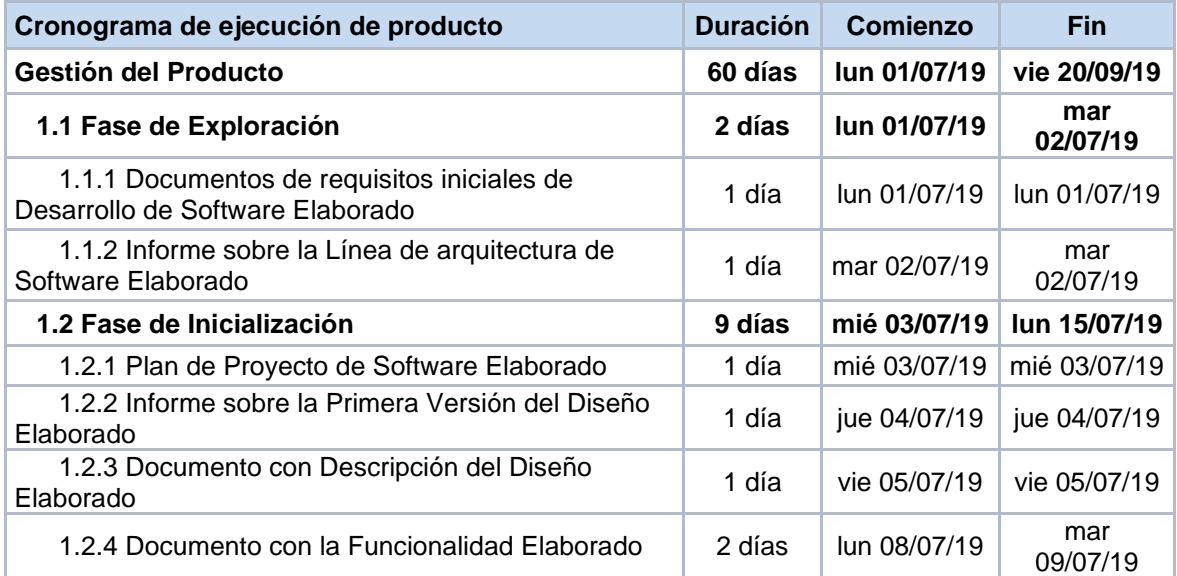

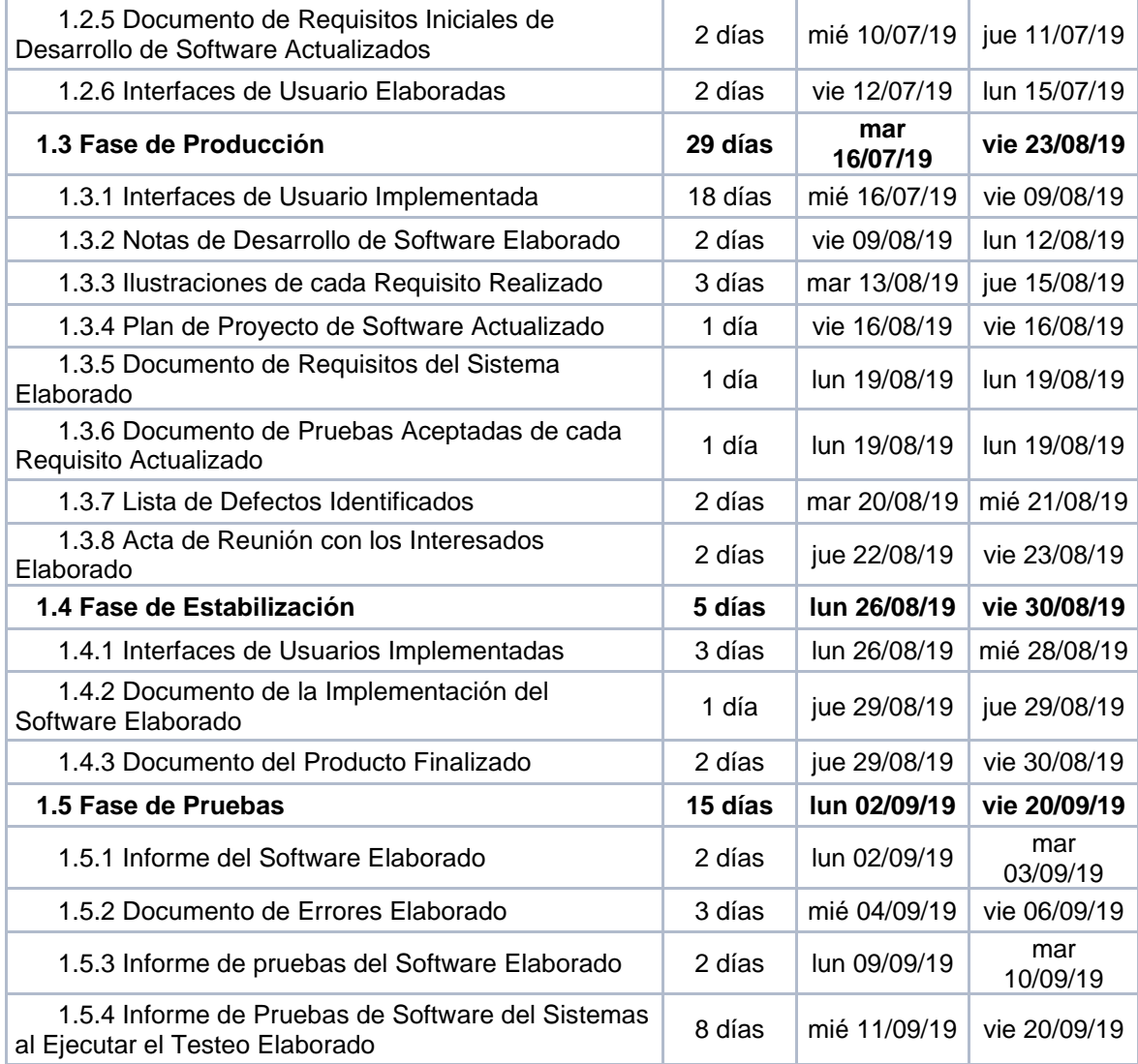
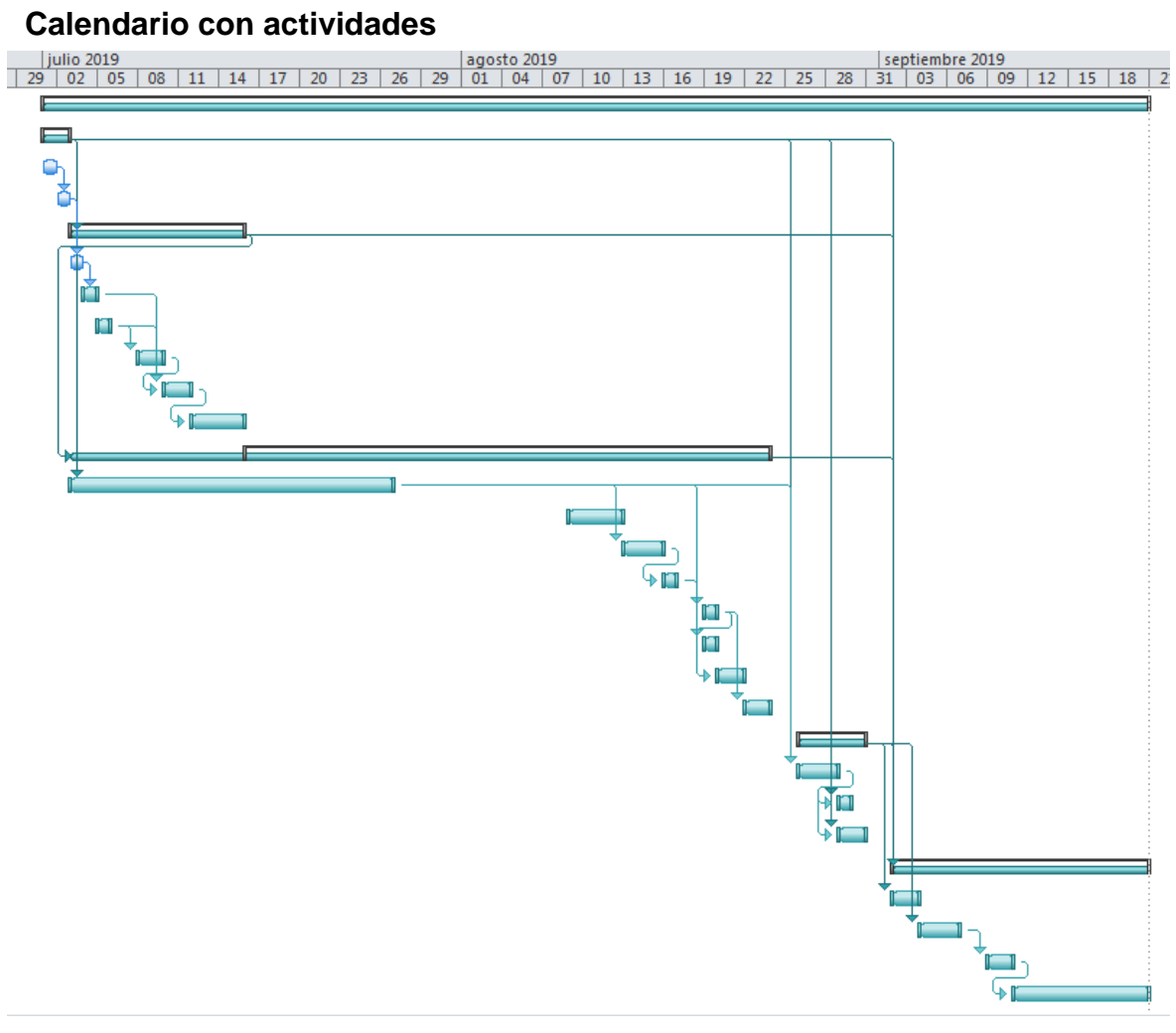

**Manual del sistema**

# Manual de Sistema 2019

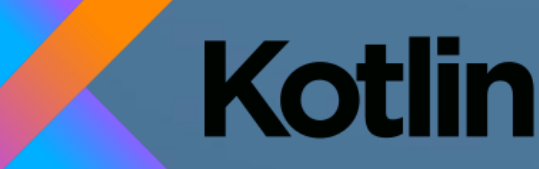

- Francisco José Barba Llanos
- Jhan Paúl Pretel Córdova

### 1. Introducción

Este manual servirá para tener conocimiento de cómo está desarrollada la aplicación. Se usó el patrón de diseño modelo vista presentador (MVP) el cual nos permitirá separar la lógica de negocio con la vista, esto quiere decir que nuestra lógica de negocio no la cargaremos directamente a nuestras actividades y fragmentos. En la siguiente imagen se puede apreciar que el proyecto está organizado por distintos paquetes.

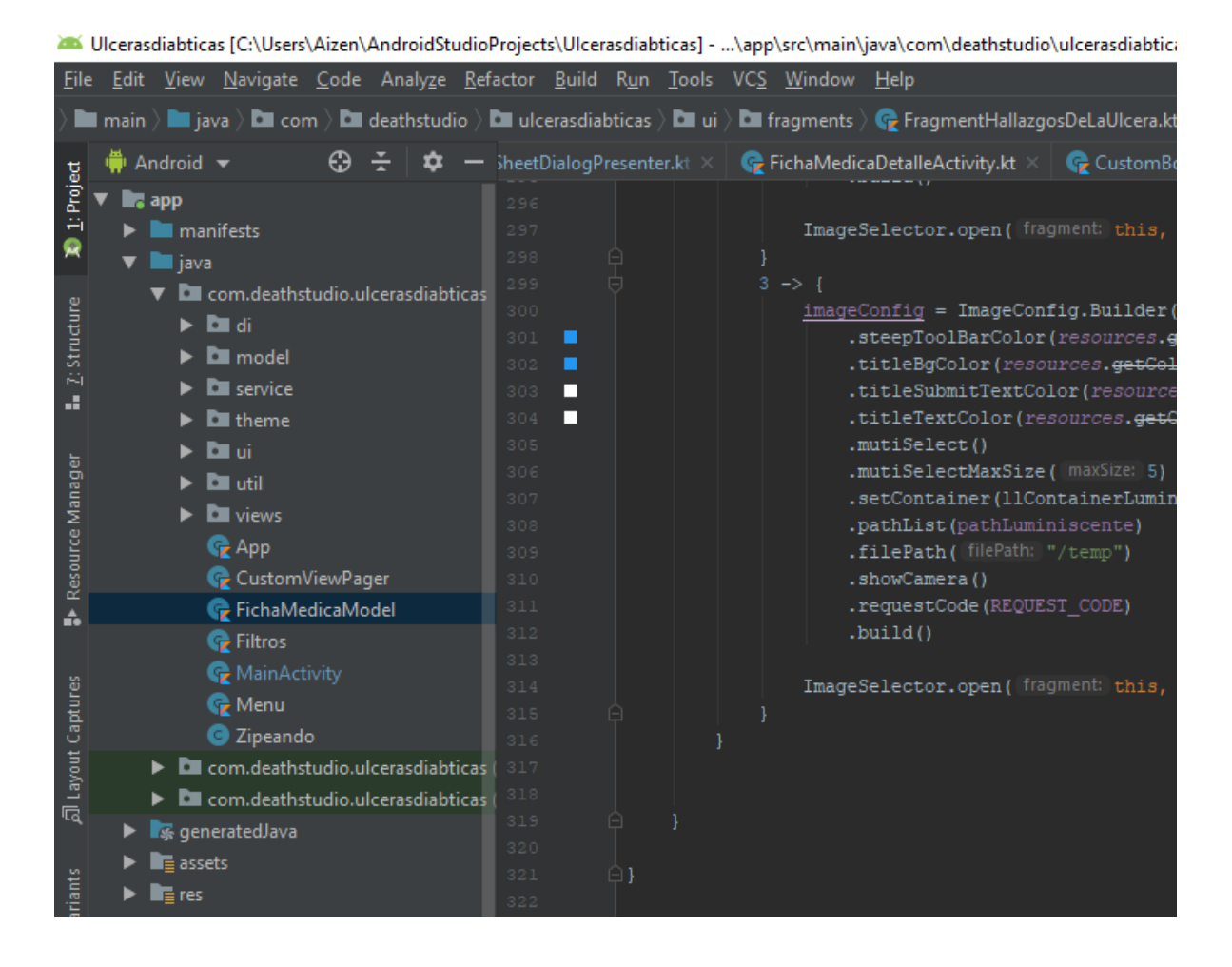

### 2. Subida de imágenes al storage

Al momento de llenar la ficha médica se tiene la opción distintos tipos de imágenes, estas se subirán al storage de Firebase, he aquí un pequeño fragmento.

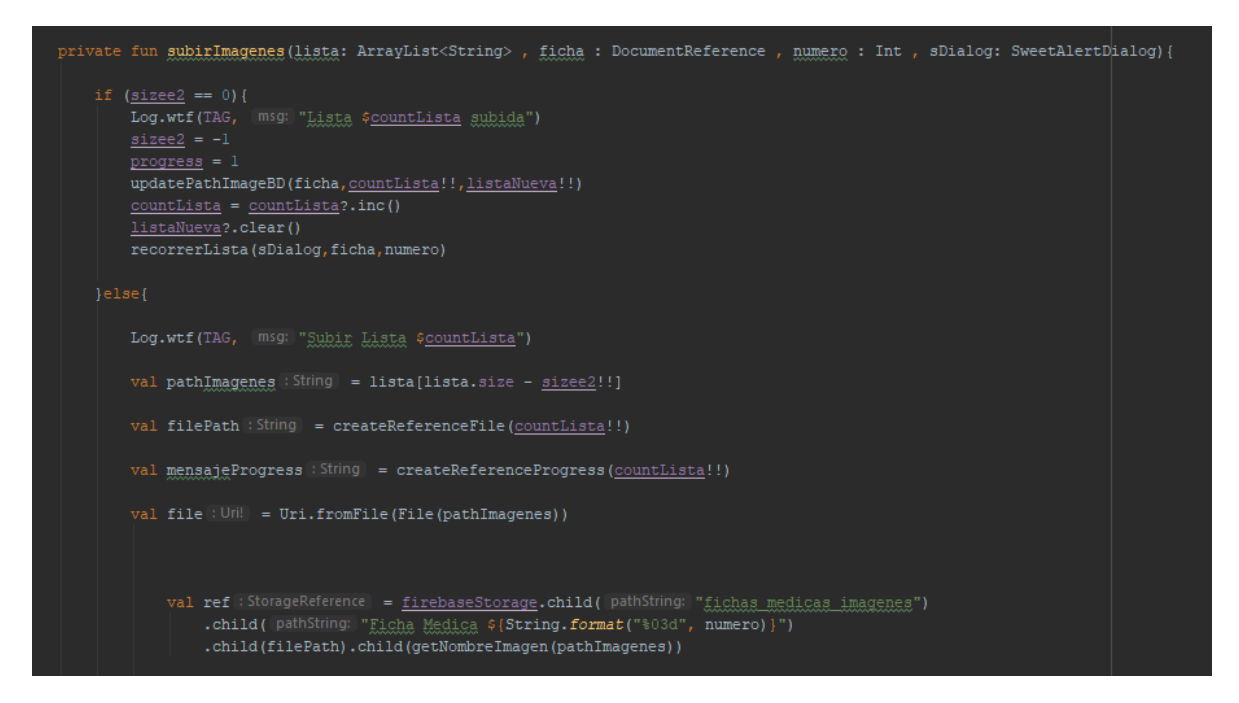

3. Compartir archivo Word por otras aplicaciones

Luego de generar el archivo Word y comprimirlo, la aplicación permitirá enviarlo por otras aplicaciones, en la siguiente imagen mostramos el método que hace este proceso.

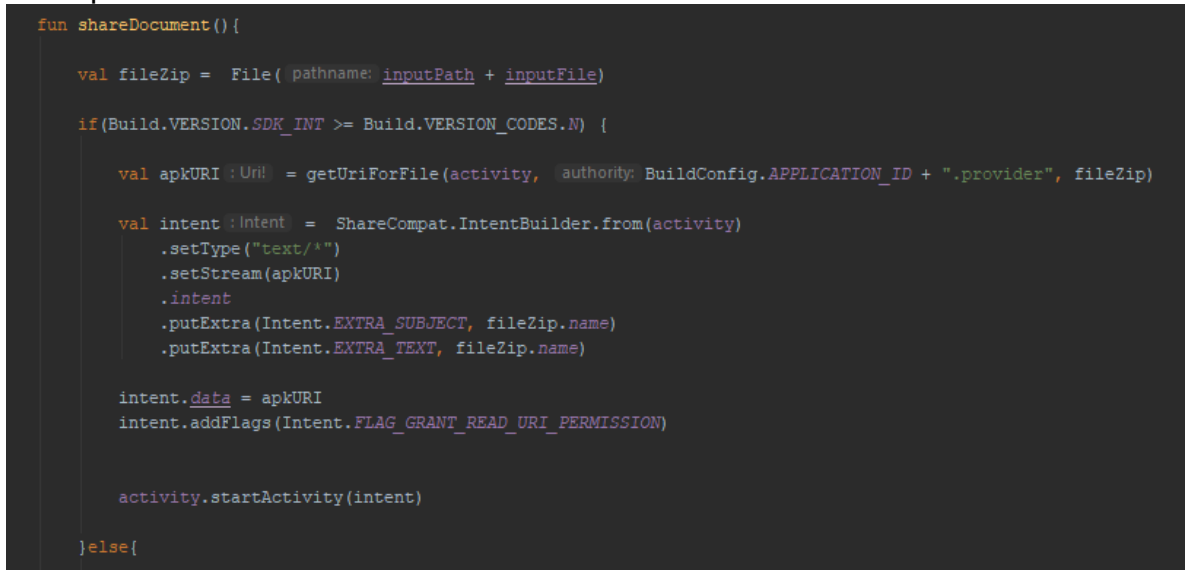

4. Generar un pre diagnóstico

El tecnico que use la aplicación tendra la opcion de poder generar un pre diagnóstico hasta que lo evalue el especialista, a continuacion se muestra una parte del codigo donde se comparan ciertos datos de la ficha medica.

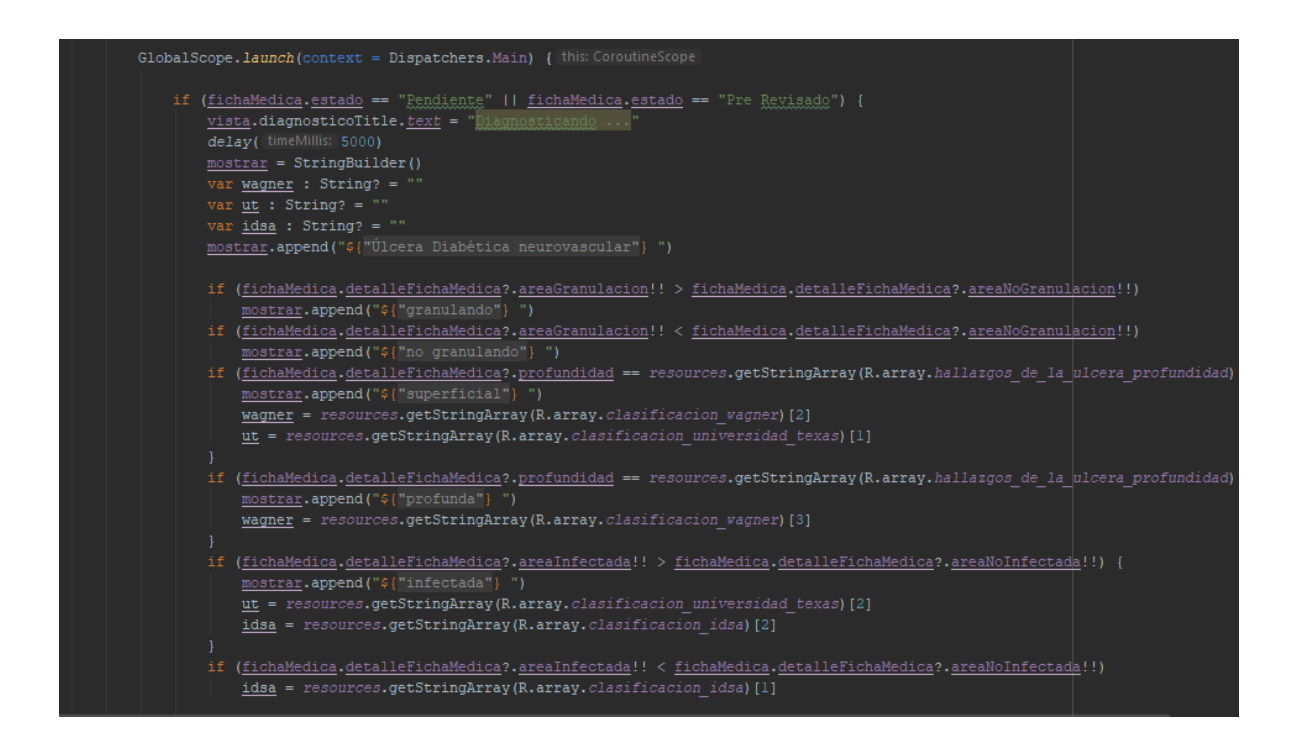

5. Layouts de la aplicación

Todos los archivos xml estan definidos en la carpeta res del proyecto, la vistas en específico estan dentro de la carpeta res/layout, ademas tenemos la carpeta drawable la cual contendra todas nuestras imágenes,degradados.

Para que la transicion entre vistas se del agrado del usuario se usaron ciertas animacion las cuales van en la carpeta anim

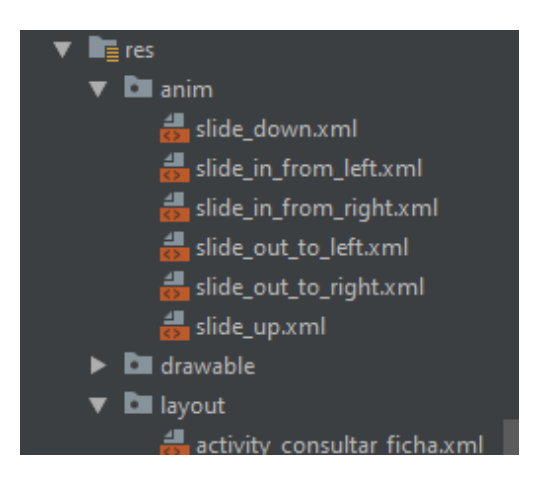

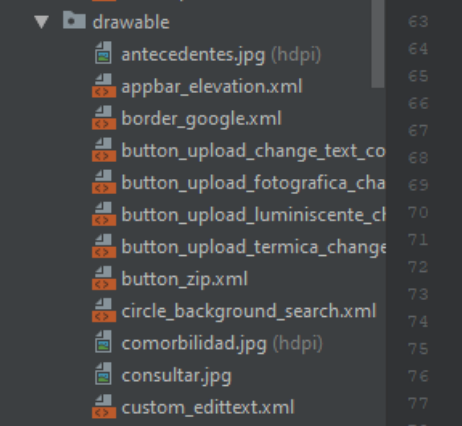

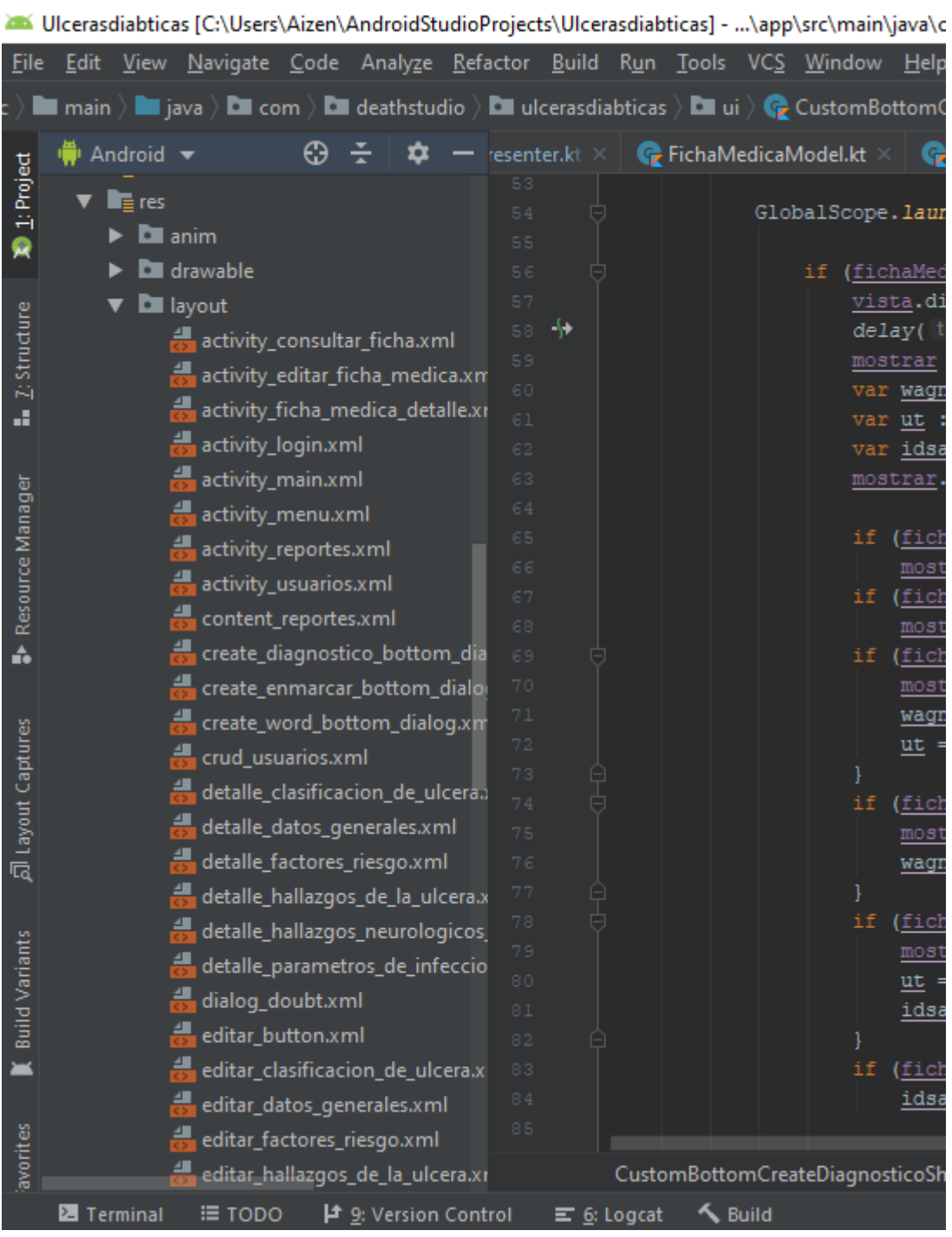

### - Activity\_login.xml

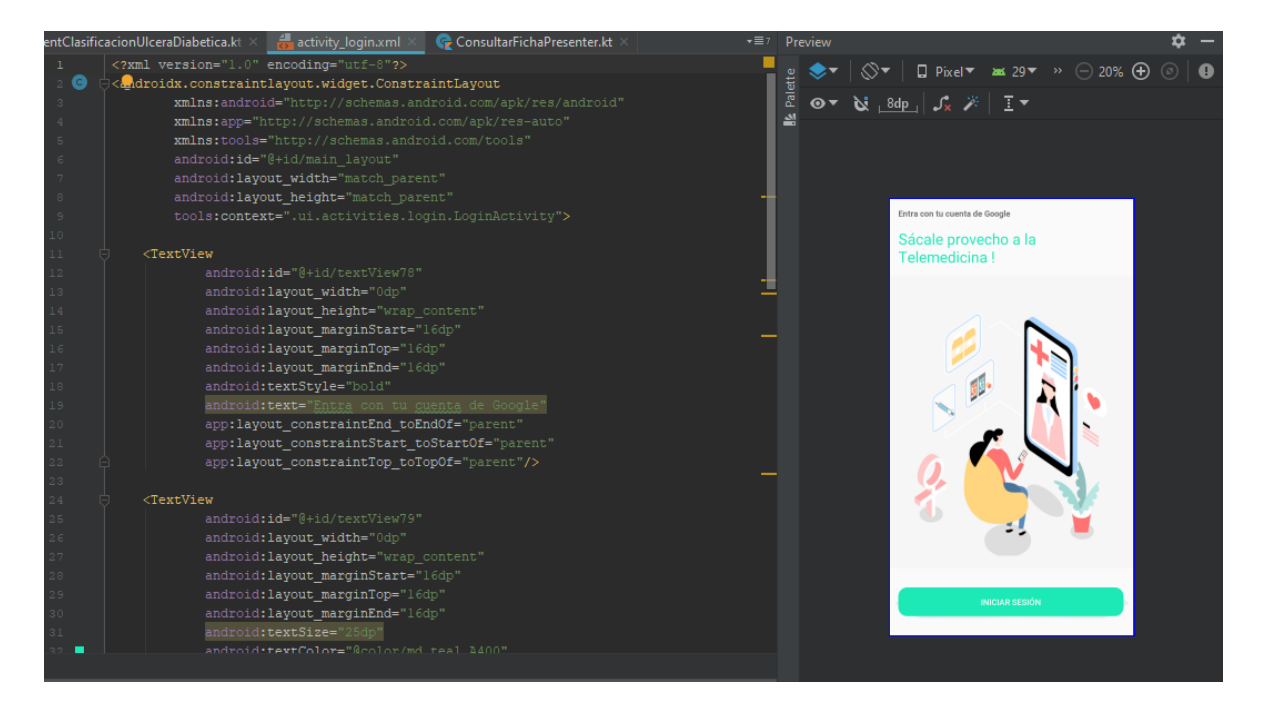

- Reportes\_bottom\_dialog.xml

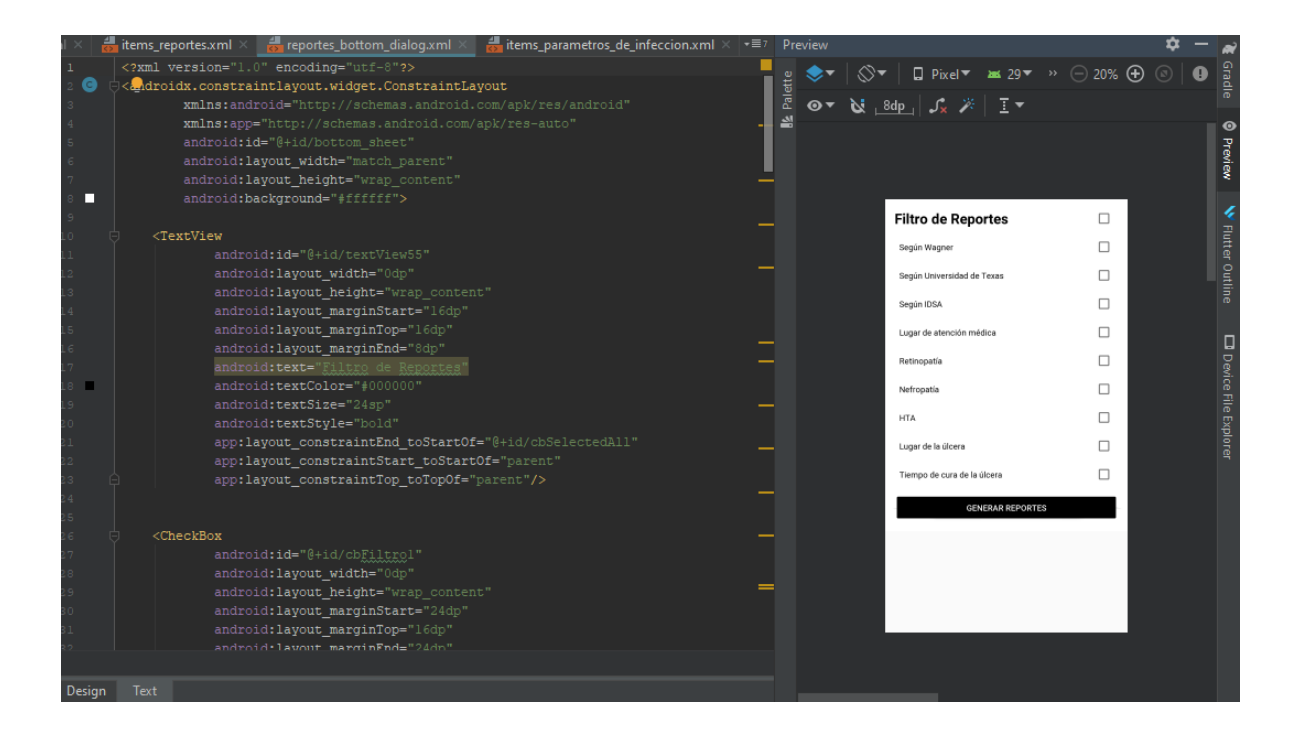

- Activity menu.xml

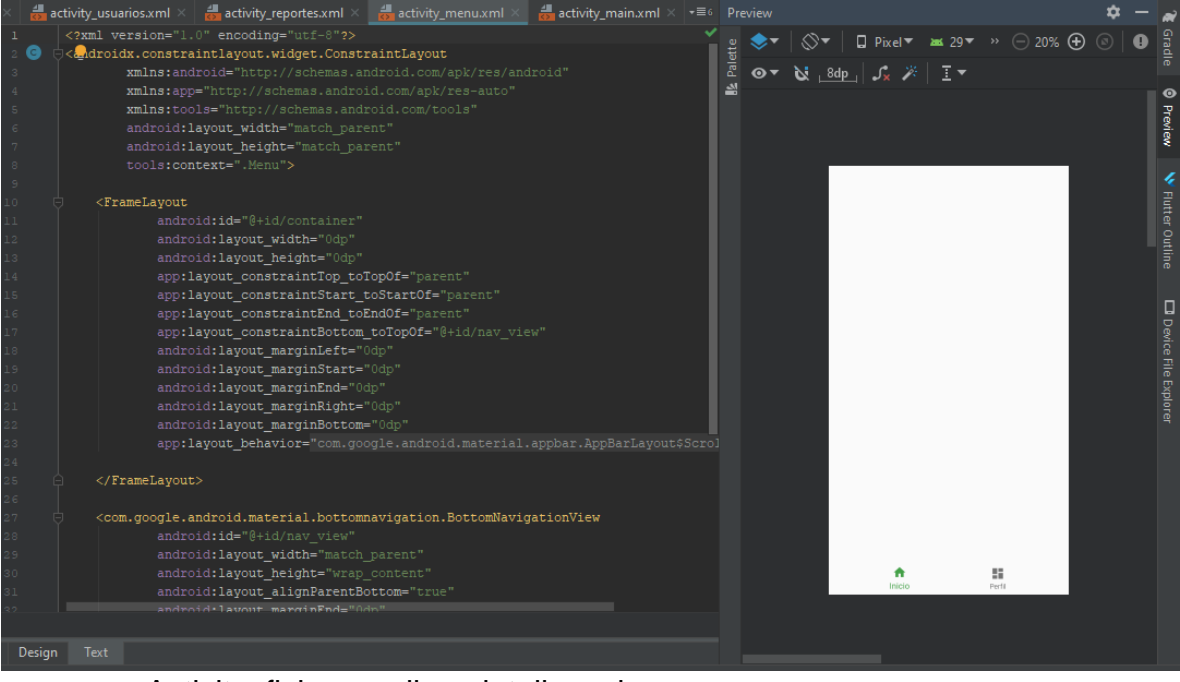

- Activity\_ficha\_medica\_detalle.xml

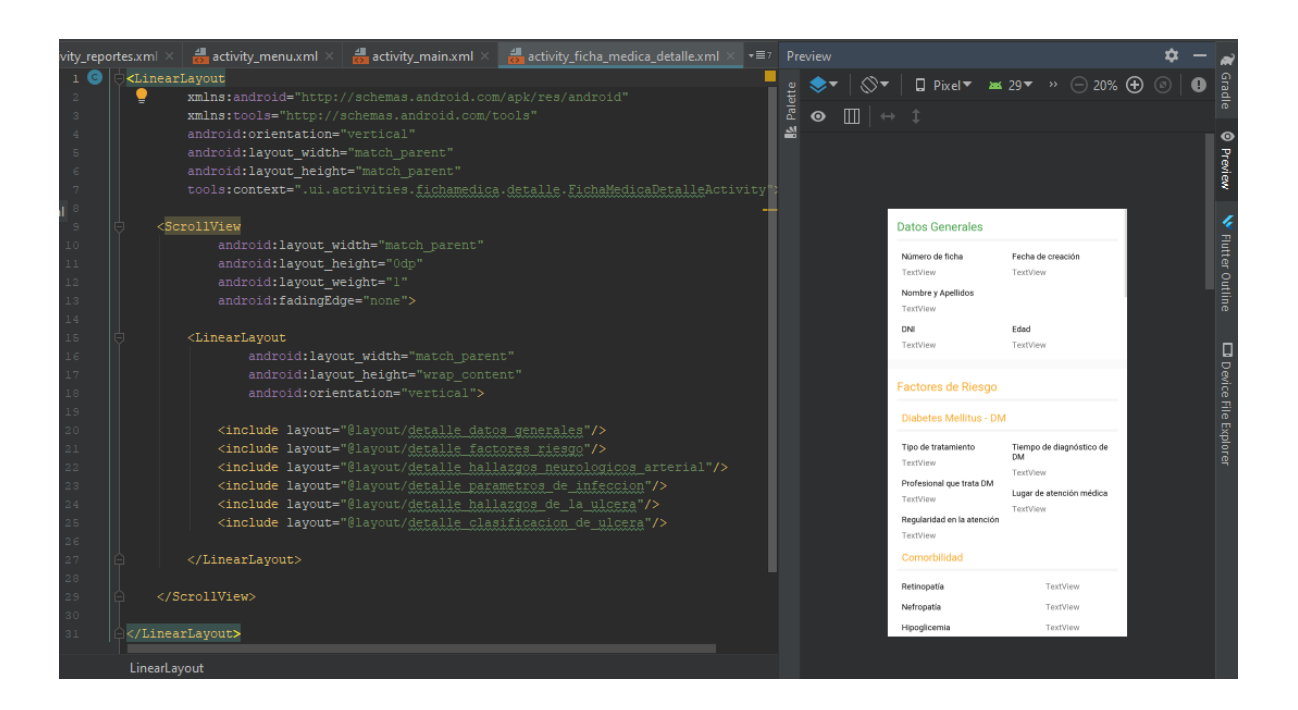

## Diccionario de datos

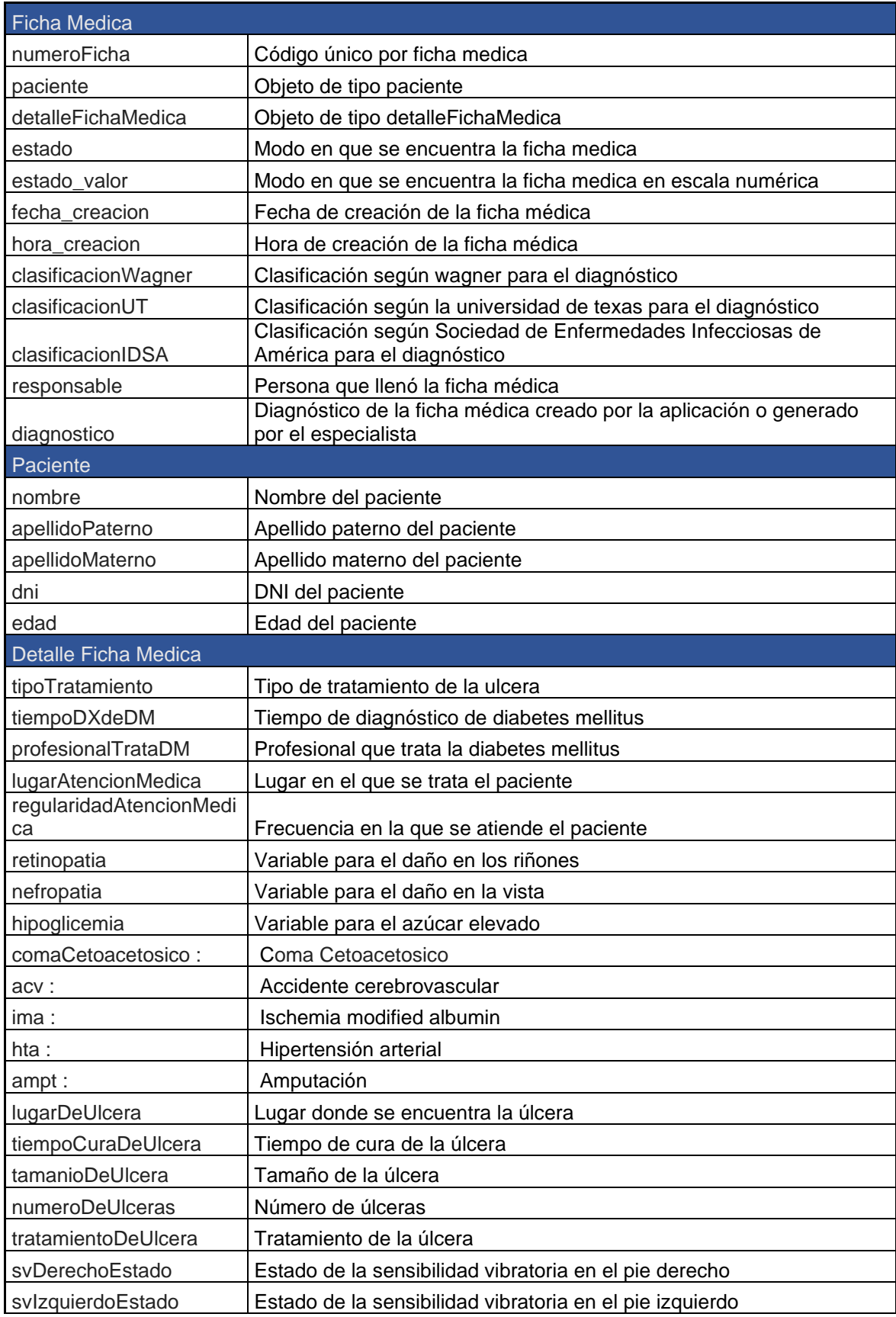

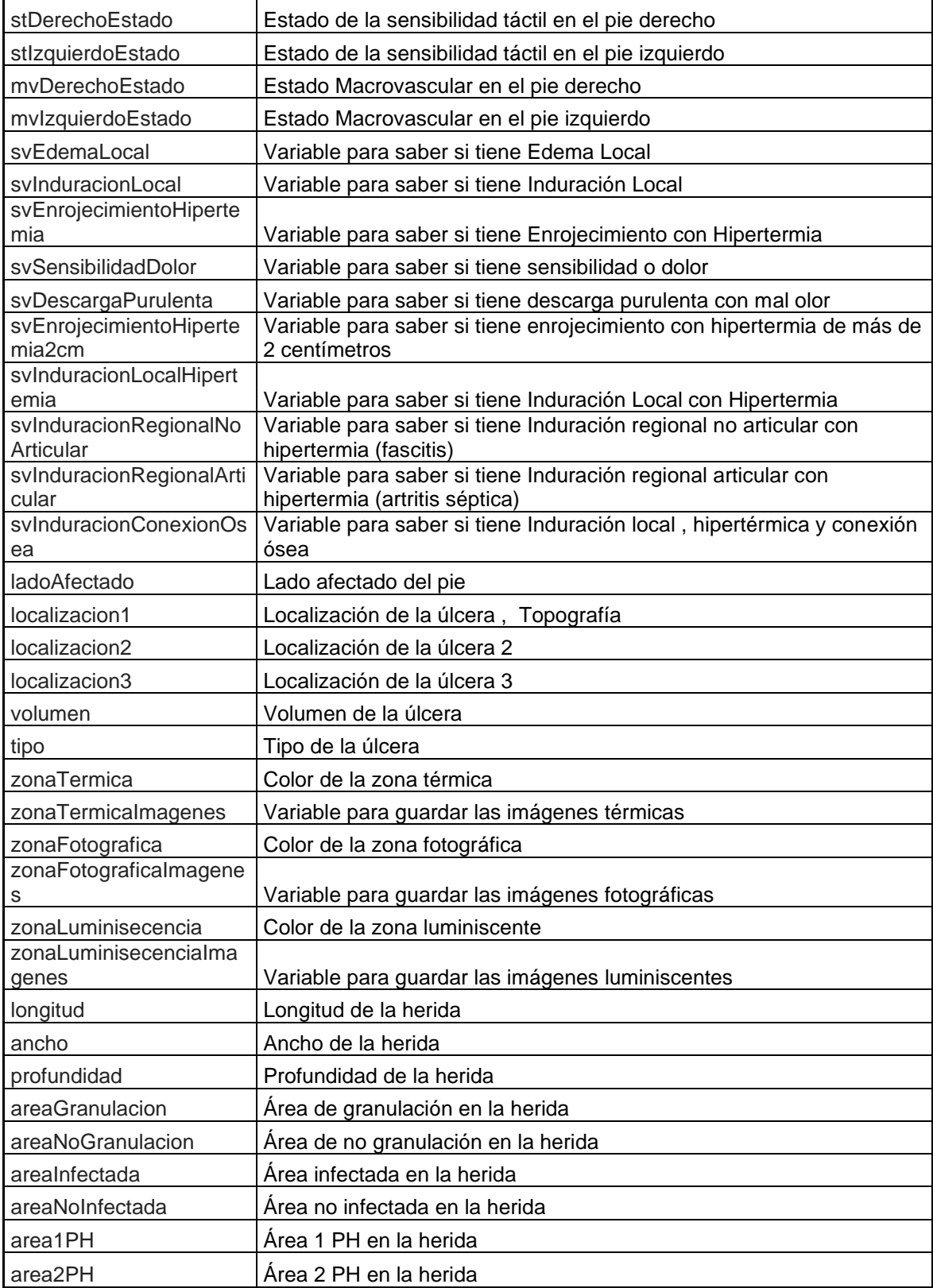

**Manual de usuario**

# Manual Diabetitis 2019

- Francisco José Barba Llanos

Jhan Paúl Pretel Córdova

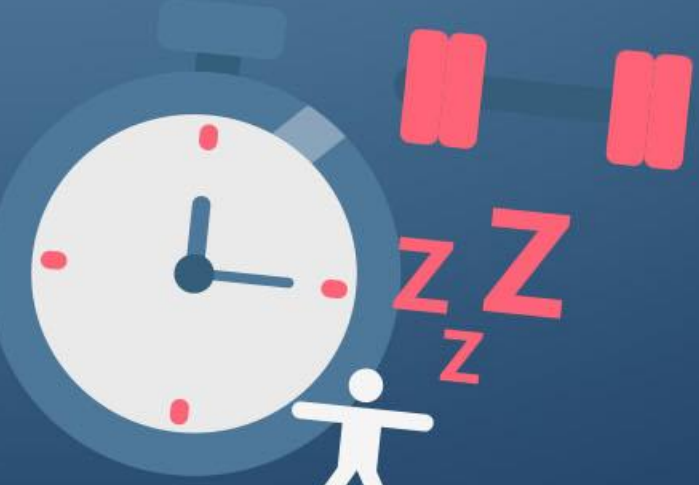

### 1. Introducción

El aplicativo experto está creado con múltiples vistas que nos permitirá realizar diferentes procesos entre los cuales está la generación de un pre diagnóstico. La aplicación está disponible solo para dispositivos que cuenten con el sistema operativo Android, fue desarrollada con el lenguaje de programación Kotlin usando el IDE Android Studio. Por otra parte, diabetitis puede realizar diversos procesos como, crear, actualizar y consultar una ficha médica, tiene la capacidad de comparar ciertos datos específicos del paciente para poder generar un pre diagnóstico hasta que el especialista pueda revisar la ficha y establezca uno más conciso, se podrá generar por ficha un documento en Word, además de compartirlo por otros medios como WhatsApp, correo, etc. Esto será un beneficio así el especialista podrá visualizar el archivo en una pantalla más grande, cada ficha registrada será notificada por medio de notificaciones push, todo esto gracias a los servicios de nos provee Firebase. Finalmente, el especialista tendrá la opción de generar reportes de datos críticos en sus pacientes, para poder conocer mejor su población.

2. Login

Al ejecutar la aplicación, se mostrará la pantalla para iniciar sesión con una cuenta de Google, todo usuario que ingrese de esta manera se le otorgará una cuenta con credenciales de **Técnico,** si el especialista desea hacer Administrador a otra persona deberá entrar a su cuenta de Firebase y darle los permisos requeridos

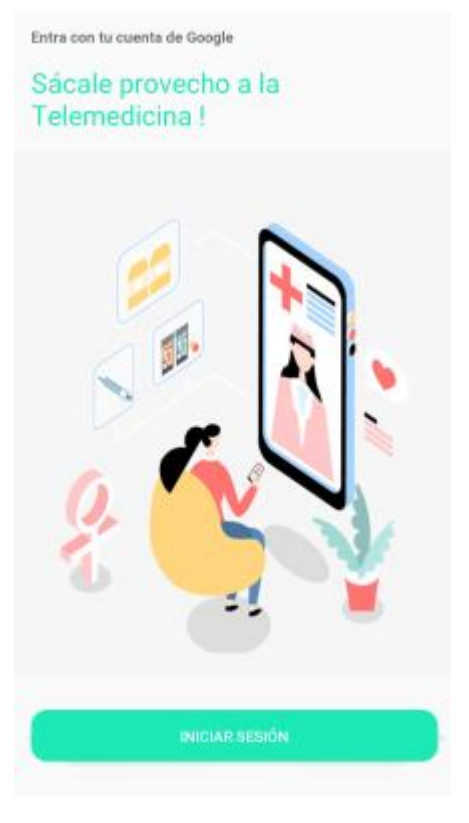

3. Inicio

Luego de iniciar sesión nos aparecerá un menú de opciones para la pantalla de inicio y ver el perfil del usuario.

Por defecto en el primer menú tenemos tres opciones:

- Nueva Ficha Médica
- Consultar Ficha Médica
- Crear Reportes

Comenzaremos viéndolas ordenadamente una por una de las opciones ya mencionadas

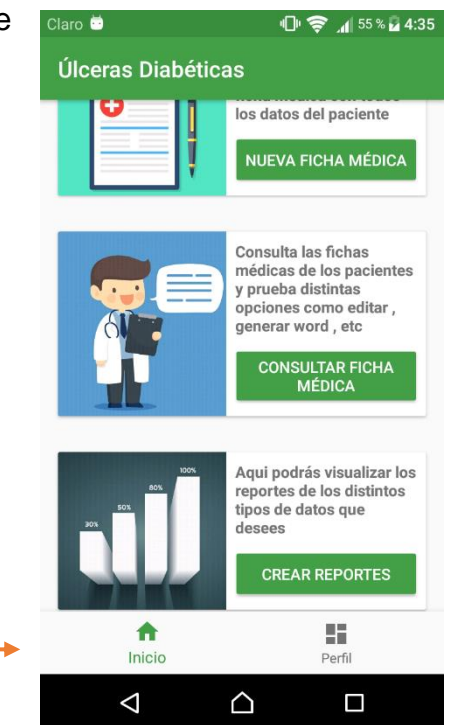

### 3.1. Nueva Ficha Médica

En esta opción tendremos que recolectar los datos del paciente y consta de 5 pestañas, si el usuario no ha llenado todos los datos de algún formulario, no podrá pasar al siguiente, he aquí la secuencia.

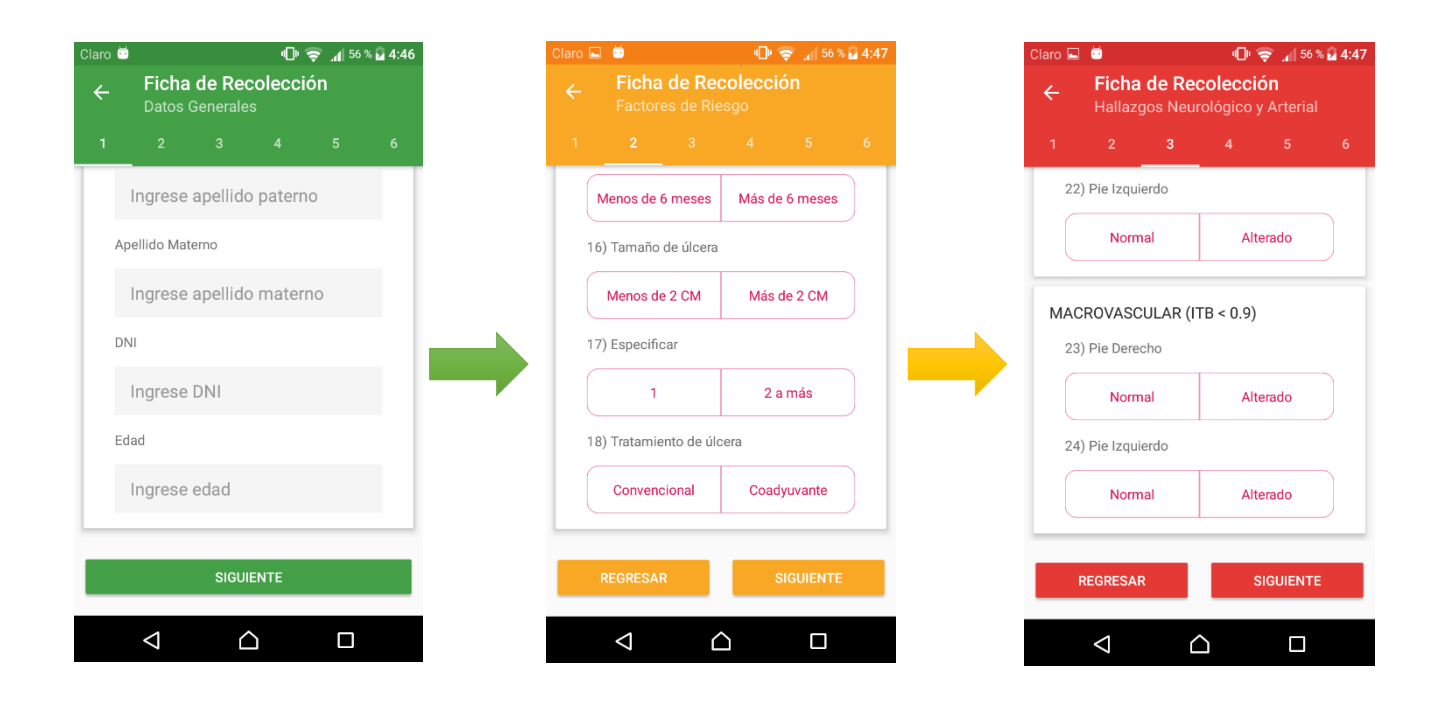

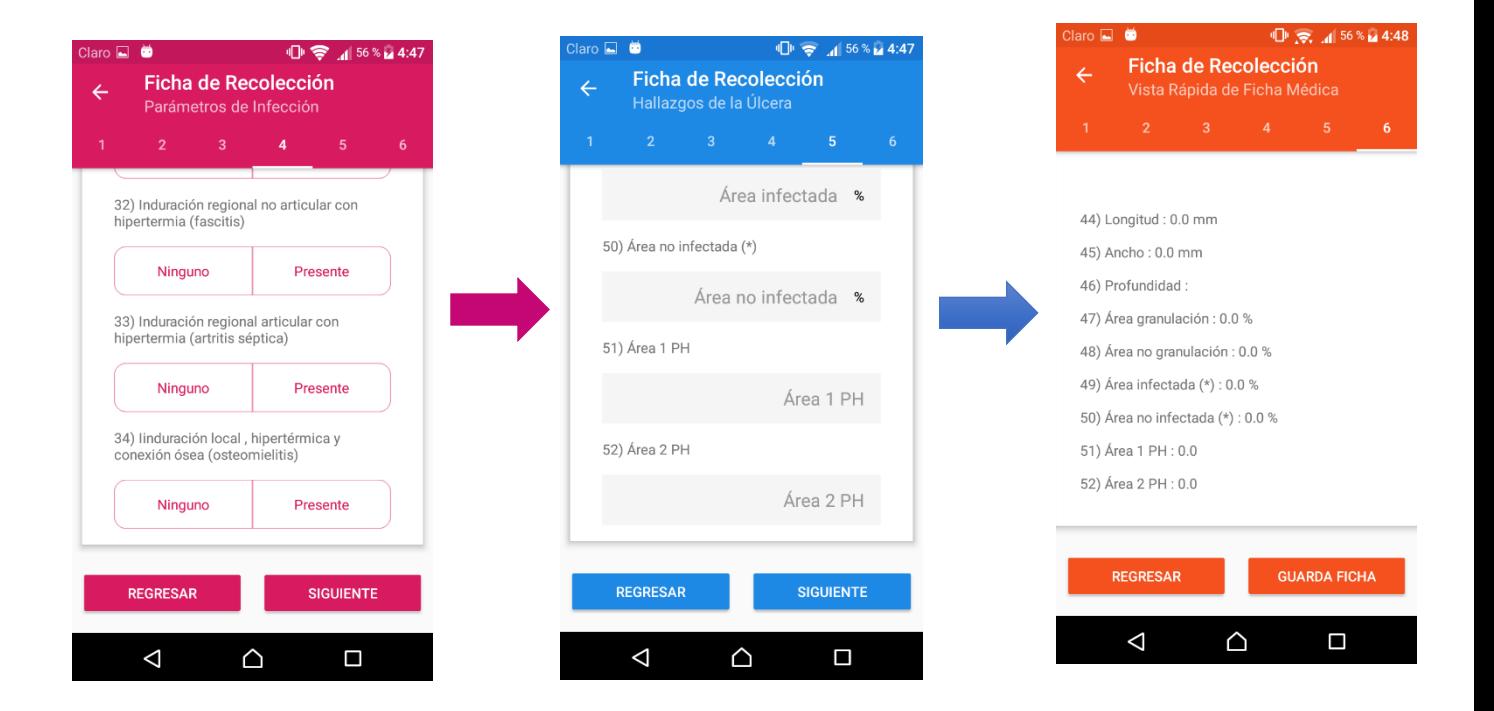

En la pestaña 5 hay una opción donde se pueden subir las imágenes de la herida en 3 tipos:

- Térmica
- Fotográfica
- Luminiscente

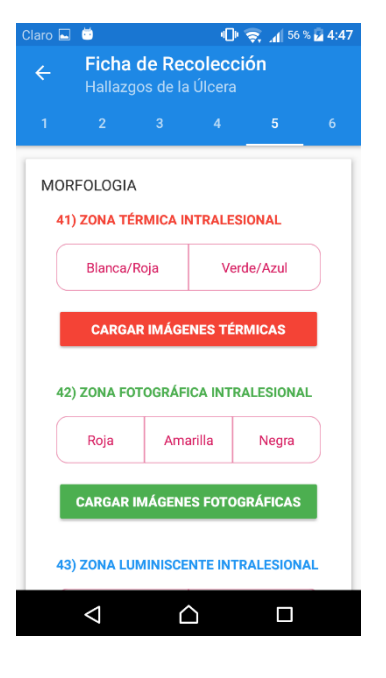

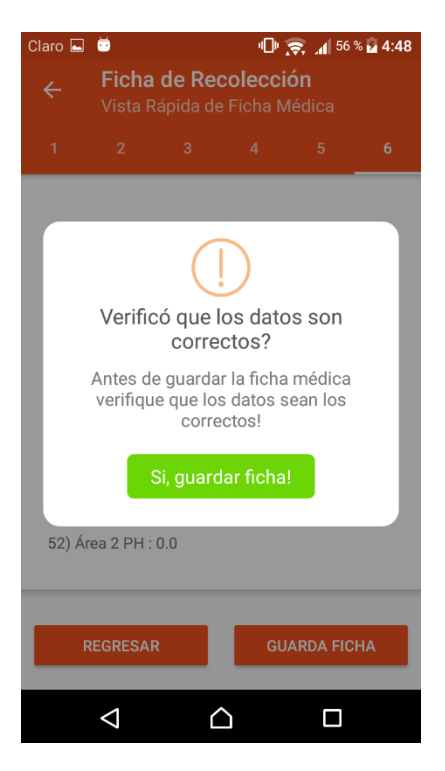

Una vez se termine de llenar la ficha le daremos al botón **GUARDA FICHA** y nos aparecerá un mensaje de confirmación, le damos clic y esperaremos a que termine de subir las imágenes y guardar los datos, finalmente nos saldrá un mensaje, le daremos **OK** y nos regresara al menú principal.

### 3.2. Consultar Ficha Médica

En esta opción podremos visualizar todas las fichas médicas con 4 tipos de estados:

- Pendiente
- Pre Revisado
- Revisado
- Eliminado

Esto nos permitirá filtrar las fichas médicas por estados, para eso debemos dar clic en la flecha de la esquina superior derecha, nos desplegará un menú con todos los filtros, escogemos uno y procedemos a darle clic al botón aplicar.

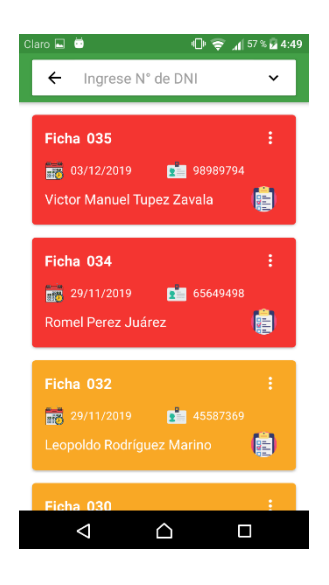

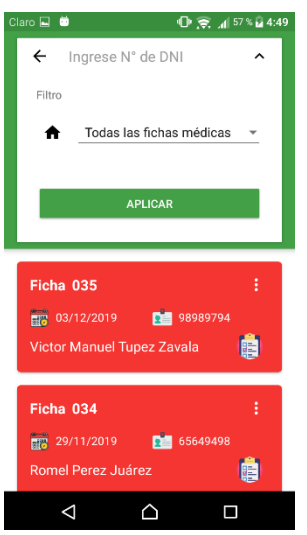

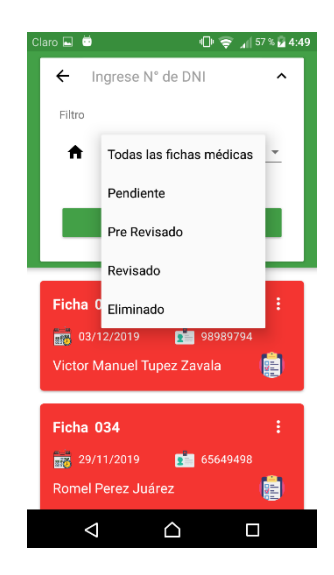

### 3.2.1. Abrir una Ficha Médica

Si le damos clic a cualquier ficha médica podremos visualizar toda la información que tiene. Se puede apreciar dos botones en la parte superior los cuales sirven para:

- Generar un pre diagnóstico (Ícono de corazón)
- Generar Word (.docx) (Ícono de signo +)

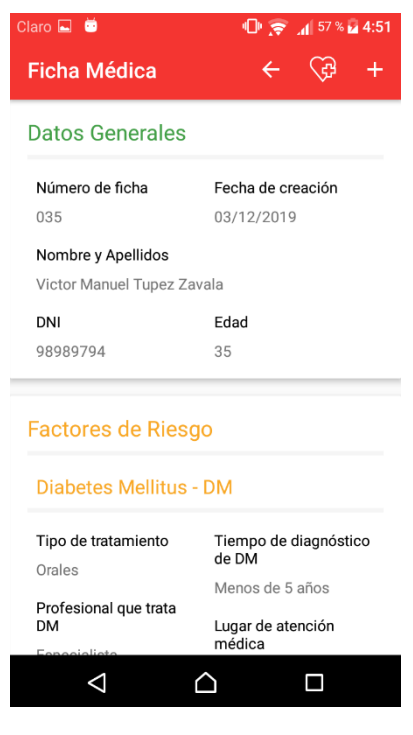

### 3.2.1.1. Generar pre diagnóstico

Aquí el aplicativo creará un diagnóstico comparando algunos de los síntomas que se recolectaron en la ficha médica, esto con la finalidad de que el paciente tenga una pequeña idea de su estado, hasta que el especialista pueda revisar la ficha y de su diagnóstico final. Para esto, simplemente debemos darle clic en el botón verde que dice **GENERAR.**

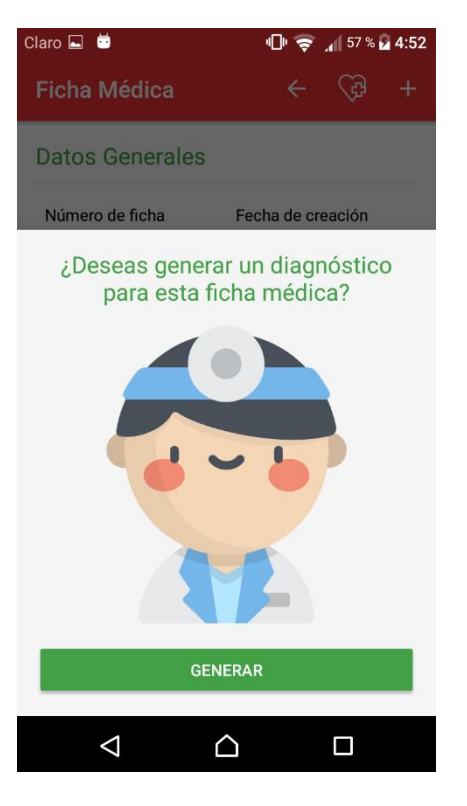

### 3.2.1.2. Generar Word

En esta opción aparecerá una ventana en la parte inferior, al momento de dar clic en el botón **GENERAR**, la aplicación empezará a crear el documento en Word de toda la ficha médica consultada.

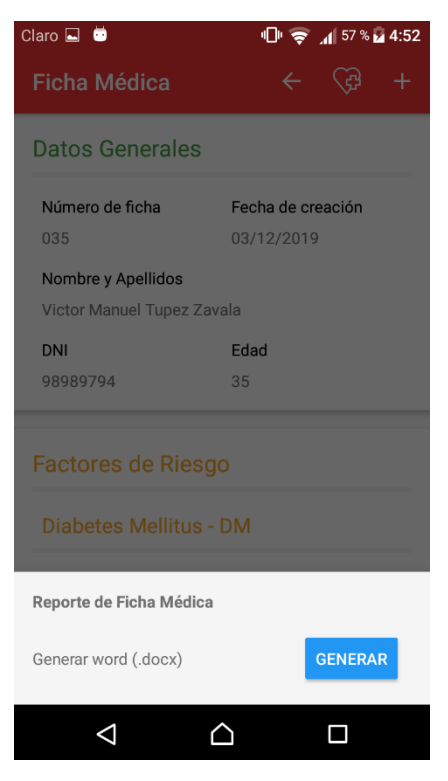

En caso se quiera visualizar en la computadora para que se aprecie mejor, nos aparecerá una otro botón **COMPRIMIR** el cual comprimirá el Word junto con las imágenes del paciente que se subieron en dicha ficha. Finalmente nos aparecerá un icono que nos permitirá compartir el archivo comprimido y mandarlo por WhatsApp, correo, etc.

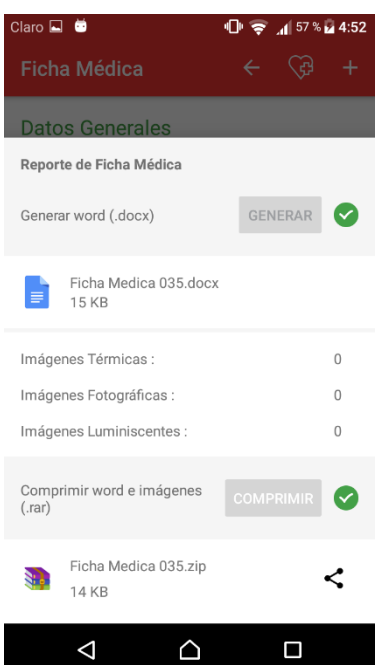

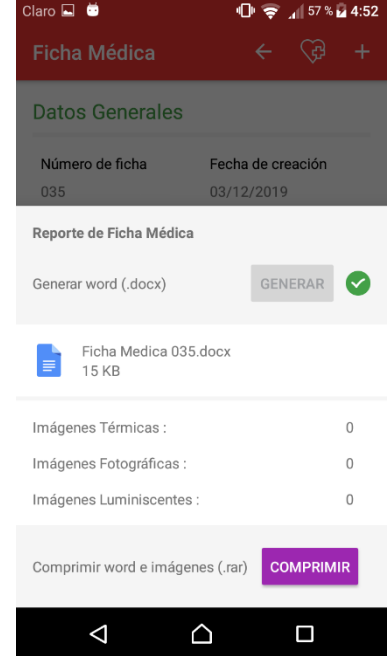

En caso desee compartirlo en otro momento, pero ya generó el Word o el archivo comprimido, puede abrir cualquier aplicación de gestor de archivos que tenga su celular y entrar a la memoria interna, luego buscará la carpeta Fichas Médicas. Esta carpeta contendrá todos los archivos tanto en Word como en zip de las fichas médicas que se hayan generado.

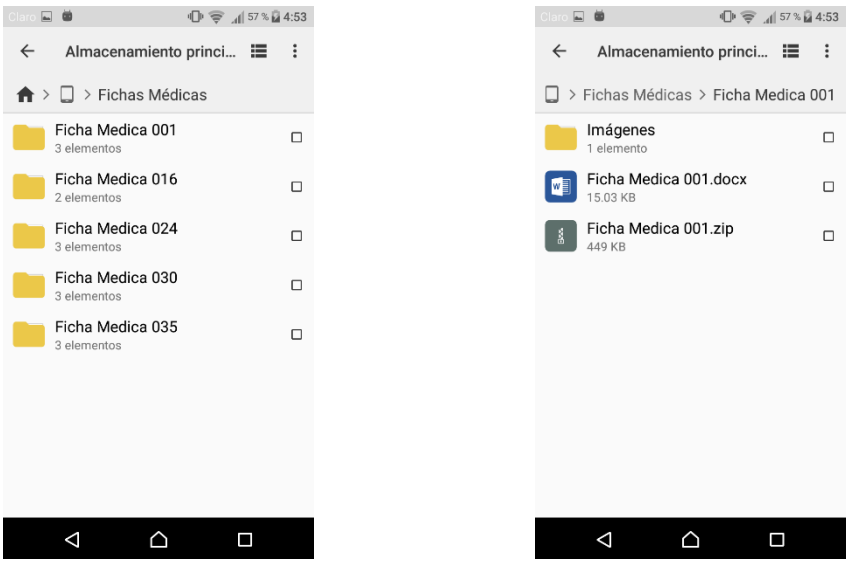

### 3.2.2. Editar Ficha Médica

El Especialista u otra persona la cual delegue como Administrador podrá Editar y Eliminar las fichas, debemos darle clic a icono con 3 puntitos y nos aparecerá una ventana que dice Editar y Eliminar, le damos en Editar y podremos cambiar cualquier dato de la ficha médica en caso nos hayamos equivocado.

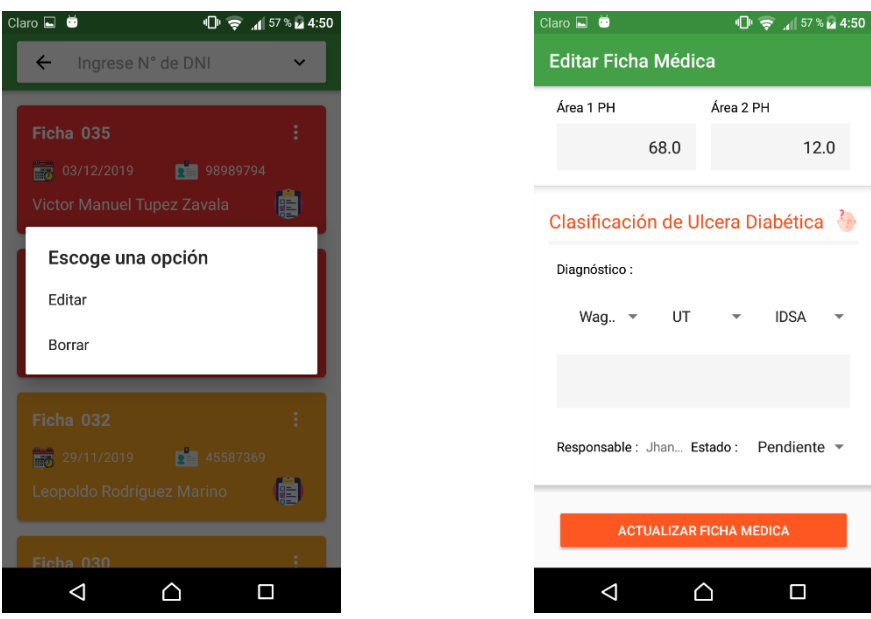

En la sección de Clasificación de Úlcera Diabética hay un icono de una cabeza, si le damos clic nos aparecerán las clasificaciones según Wagner, Universidad de Texas e IDSA, todo esto en caso de que el especialista no recuerde dichos valores.

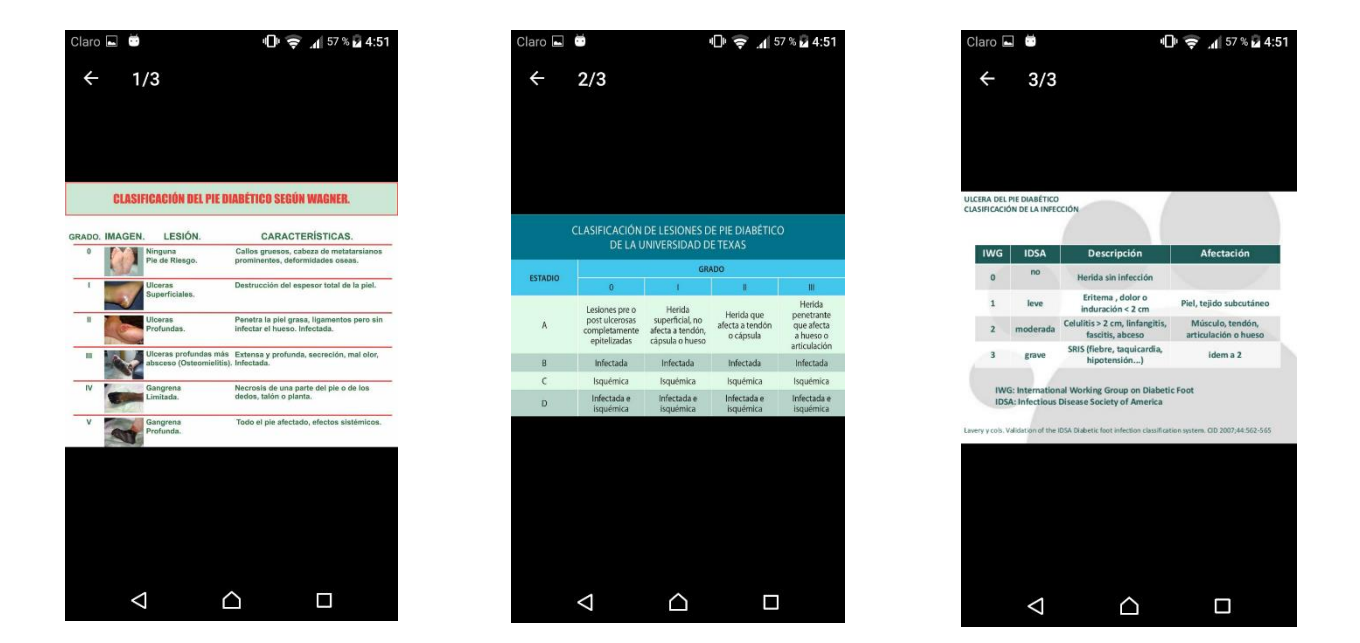

### 3.3. Crear Reportes

Aquí el especialista podrá visualizar reportes de distintos tipos de datos, para poder conocer mejor a su población, para ello debe dar clic en el icono de signo +, luego elegir todos o algunos datos que desee ver en ese momento y dar clic en el botón **GENERAR REPORTES.**

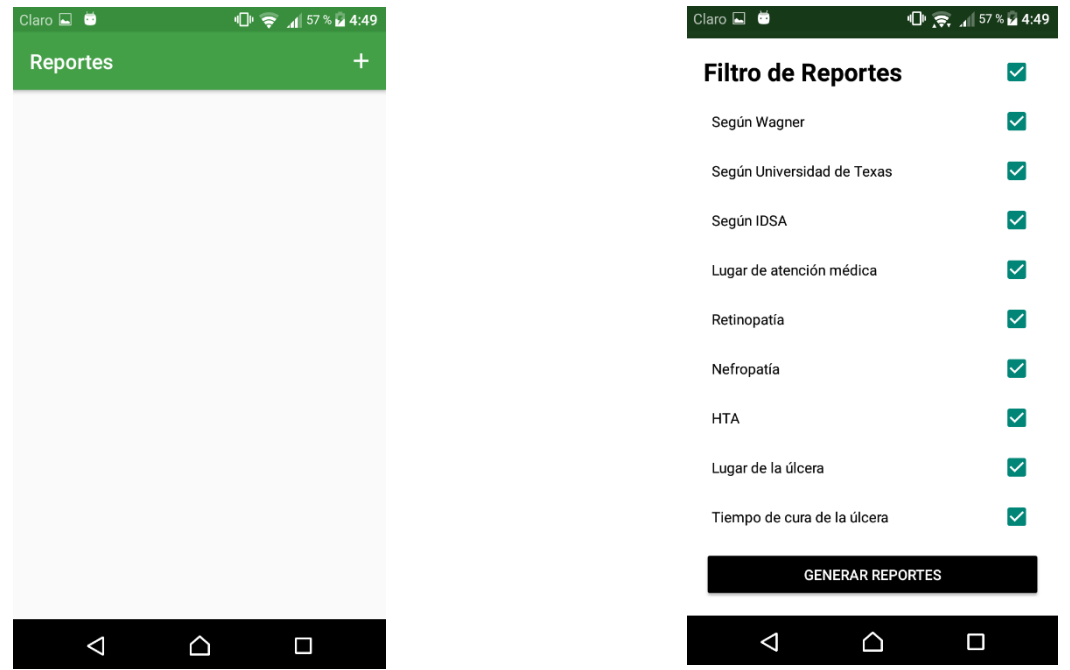

Los reportes generados quedarían de la siguiente forma

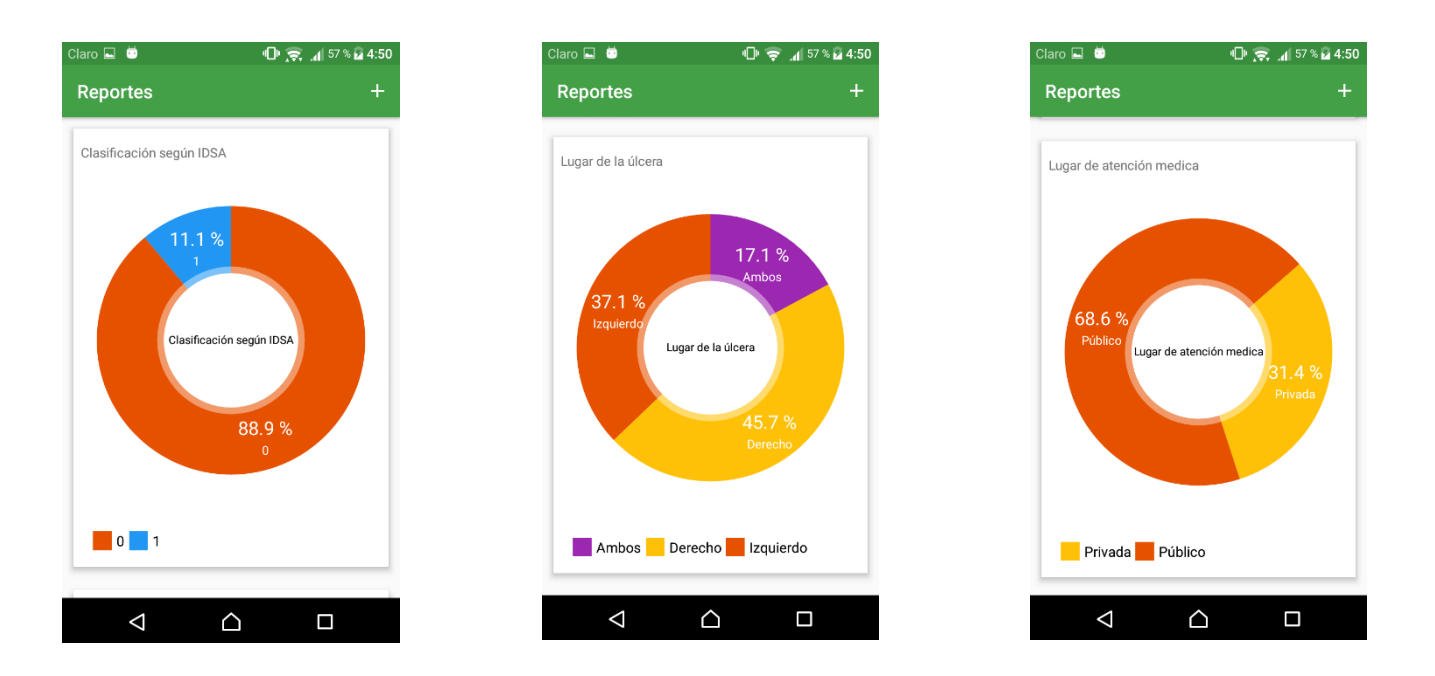

4. Perfil

En esta opción se mostrarán algunos datos del usuario que inicio sesión, en caso de ser Administrador podrá visualizar todas las cuentas registradas, además desde esta sección podrá cerrar sesión dándole clic en el botón **CERRAR SESIÓN.**

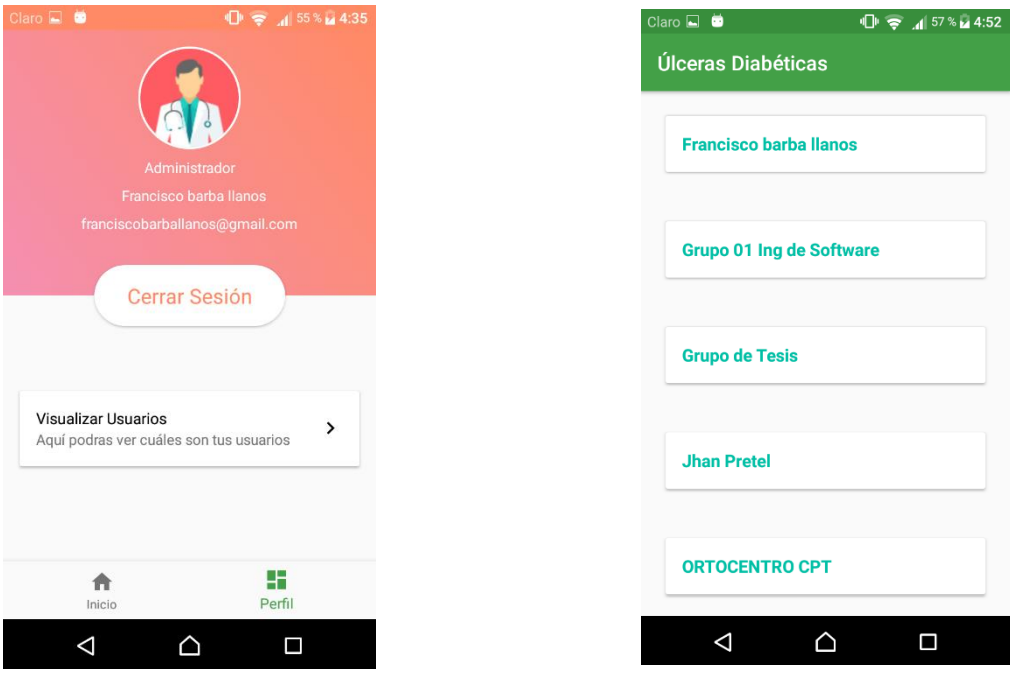

### **Pruebas funcionales**

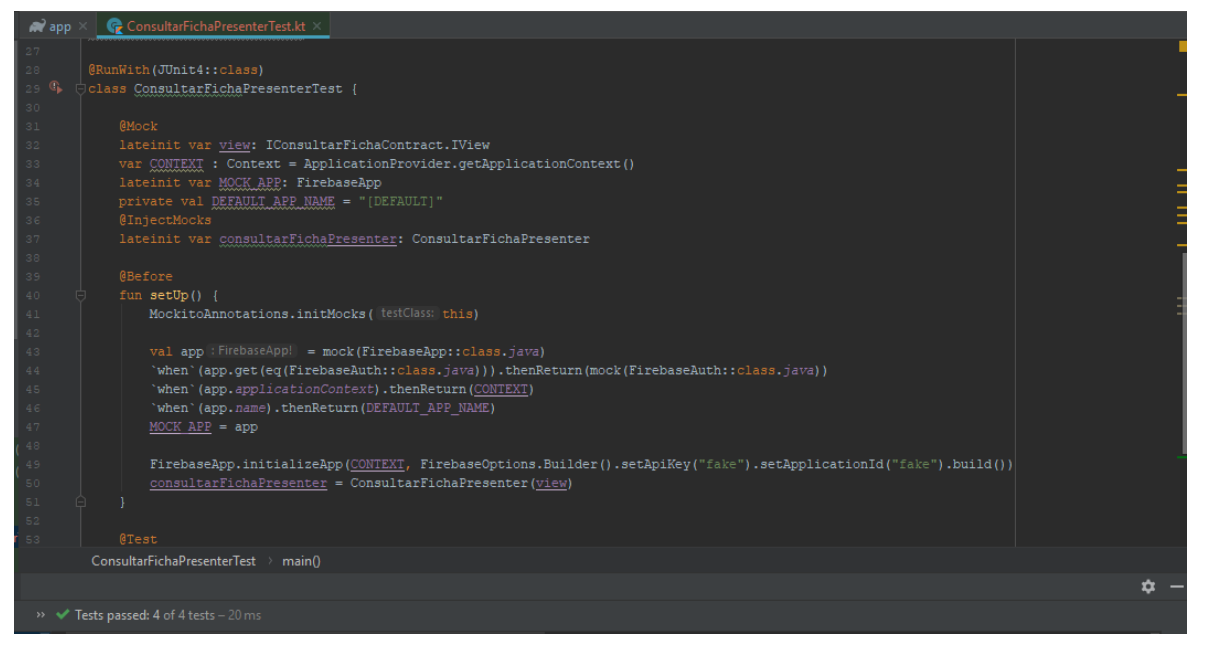

### Pruebas Unitarias

### **Detalle de Ejecución**

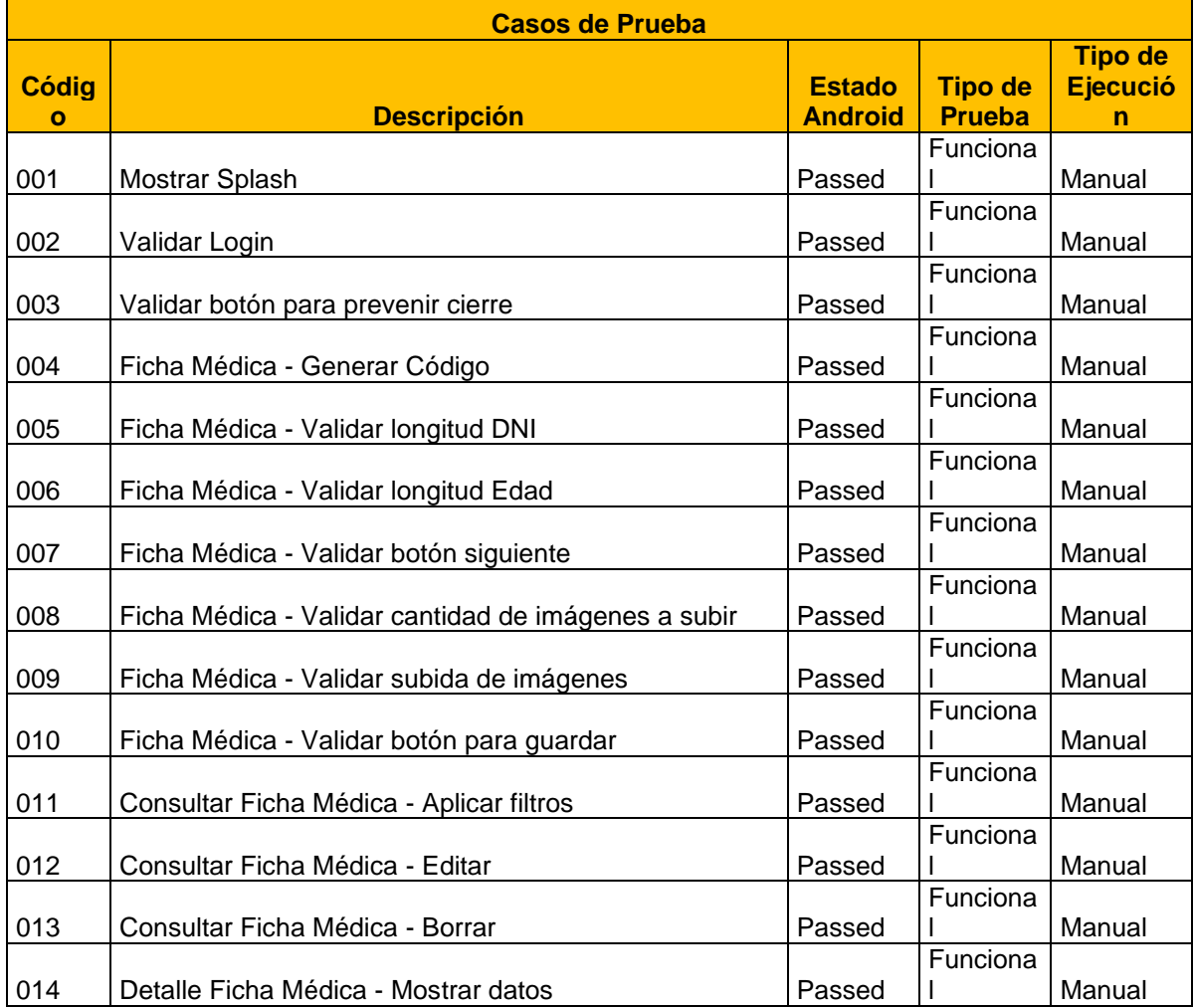

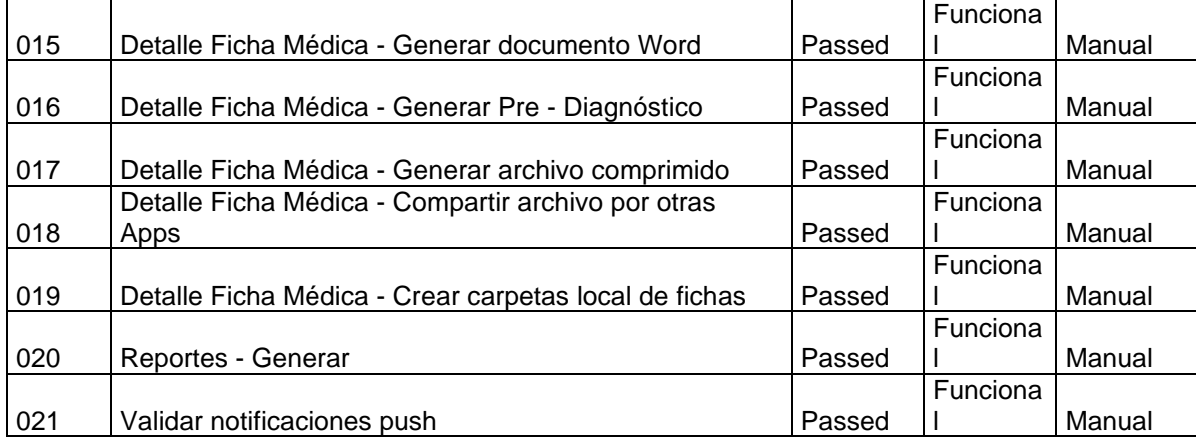

## **Tabla de distribución**

### TABLA DE LA DISTRIBUCION t-Student

La tabla da áreas  $1 - \alpha$  y valores  $c = t_{1-\alpha,r}$ , donde,  $P[T \le c] = 1 - \alpha$ , y donde *T* tiene distribución *t*-Student con *r* grados de libertad..

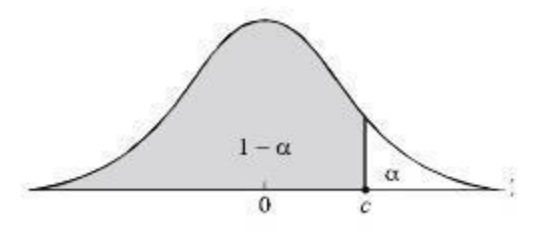

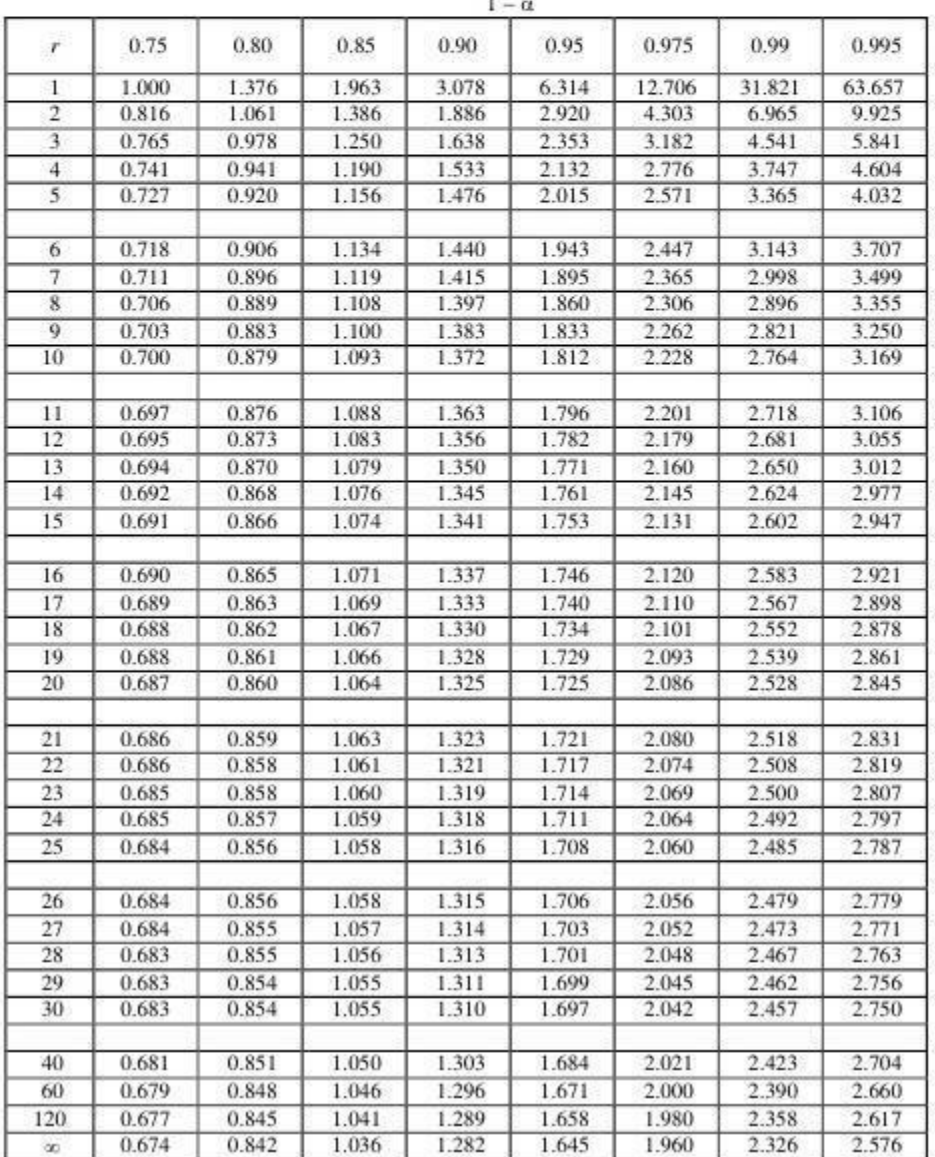

P.

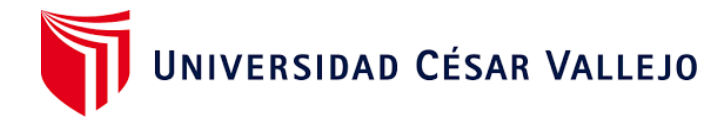

# Declaratoria de Originalidad del Autor

Yo, Barba Llanos, Francisco José, egresado de la Facultad de Ingeniería y Arquitectura de la Escuela Profesional de Ingeniería de Sistemas de la Universidad César Vallejo - Trujillo, declaro bajo juramento que todos los datos e información que acompañan a Tesis titulada: "Aplicativo Experto para ayudar al diagnóstico de infección en Úlceras Diabéticas en Innovaciones Pie Diabético S.A.C Trujillo-Perú 2019" es de mi autoría, por lo tanto, declaro que el Trabajo de Investigación / Tesis:

- 1. No ha sido plagiado ni total, ni parcialmente.
- 2. He (Hemos) mencionado todas las fuentes empleadas, identificando correctamente toda cita textual o de paráfrasis proveniente de otras fuentes.
- 3. No ha sido publicado ni presentado anteriormente para la obtención de otro grado académico o título profesional.
- 4. Los datos presentados en los resultados no han sido falseados, ni duplicados, ni copiados.

En tal sentido asumo la responsabilidad que corresponda ante cualquier falsedad, ocultamiento u omisión tanto de los documentos como de información aportada, por lo cual me someto a lo dispuesto en las normas académicas vigentes de la Universidad César Vallejo.

Trujillo, 30 de noviembre de 2020

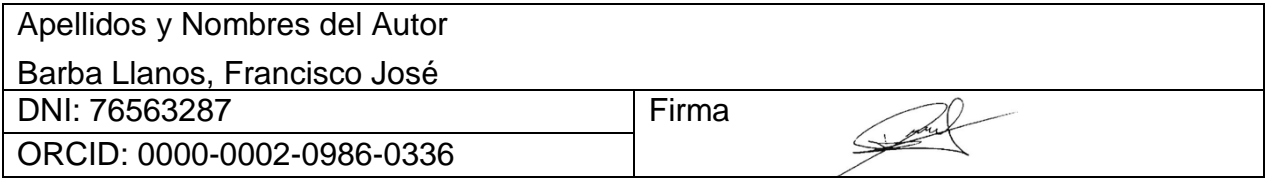

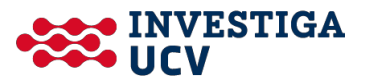

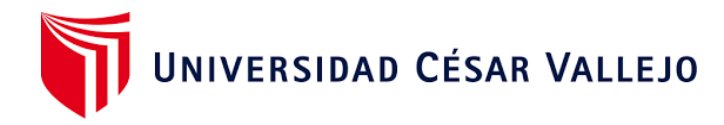

# Declaratoria de Originalidad del Autor

Yo, Pretel Córdova, Jhan Paul, egresado de la Facultad de Ingeniería y Arquitectura de la Escuela Profesional de Ingeniería de Sistemas de la Universidad César Vallejo - Trujillo, declaro bajo juramento que todos los datos e información que acompañan a Tesis titulada: "Aplicativo Experto para ayudar al diagnóstico de infección en Úlceras Diabéticas en Innovaciones Pie Diabético S.A.C Trujillo-Perú 2019" es de mi autoría, por lo tanto, declaro que el Trabajo de Investigación / Tesis:

- 1. No ha sido plagiado ni total, ni parcialmente.
- 2. He (Hemos) mencionado todas las fuentes empleadas, identificando correctamente toda cita textual o de paráfrasis proveniente de otras fuentes.
- 3. No ha sido publicado ni presentado anteriormente para la obtención de otro grado académico o título profesional.
- 4. Los datos presentados en los resultados no han sido falseados, ni duplicados, ni copiados.

En tal sentido asumo la responsabilidad que corresponda ante cualquier falsedad, ocultamiento u omisión tanto de los documentos como de información aportada, por lo cual me someto a lo dispuesto en las normas académicas vigentes de la Universidad César Vallejo.

Trujillo, 30 de noviembre de 2020

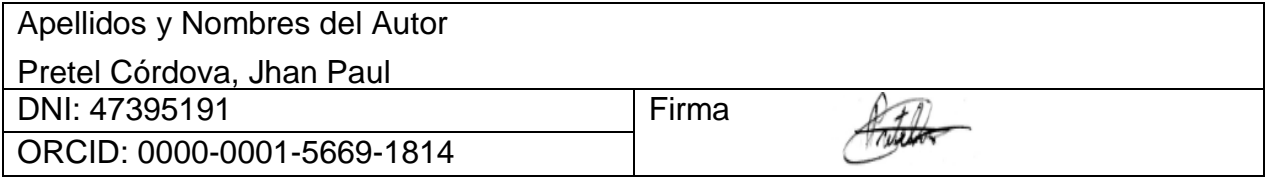

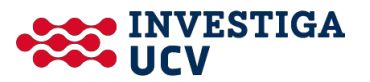